# **hochschule für angewandte wissenschaften** FACHBEREICH FAHRZEUGTECHNIK UND FLUGZEUGBAU **hamburg university of applied sciences**

Berliner Tor 5 20099 Hamburg

theoretische Arbeit - Flugzeugbau -

Bestimmen von Flugleistungen und -eigenschaften aus Flugversuchsdaten der Muster Cessna 172 und Piper Archer

Verfasser: Oliver Meins

Abgabedatum: 24.09.2001

Prüfer: Prof. Dr.-Ing. Dieter Scholz, MSME

UCUCLE<br>EXPLIE GBAU

 $\textcolor{red}{\boxdot}$ 

# **Kurzreferat**

Die vorliegende Arbeit beschreibt die Bestimmung von Flugleistungsdaten und Flugeigenschaftsparametern für die Flugzeugmuster Cessna 172 und Piper Archer. Dabei werden Messdaten ausgewertet, die anhand von Flugversuchspraktika mit geringem messtechnischen Aufwand aufgenommen wurden.

Es werden unter anderem bei einigen Versuchen unterschiedliche Auswertungsverfahren für die beiden Flugzeugmuster angewendet, um die Möglichkeiten der Ergebnisfindung aufzuzeigen. Die ausgewerteten und korrigierten Messdaten lassen einen Vergleich mit den flugzeugspezifischen Daten aus den Flughandbüchern der Flugzeugmuster zu und werden anhand von Tabellen und Diagrammen dargestellt.

Diese Arbeit soll zusätzlich als Musterlösung für die Erstellung der Versuchsprotokolle dienen, die im Rahmen der Flugpraktika von den Studenten angefertigt werden müssen. Aus diesem Grund ist im Anhang ein Messdatenprotokoll eingefügt, welches dem Studenten ein schnelles und unproblematisches Aufnehmen der im Flugversuch anfallenden Daten ermöglichen soll.

# university of applied sciences gegr. 1970 fachhochschule hamburg

FACHBEREICH FAHRZEUGTECHNIK

*Studiengang Flugzeugbau*

# **Bestimmen von Flugleistungen und -eigenschaften aus Flugversuchsdaten der Muster Cessna 172 und Piper Archer**

*Theoretische Arbeit* nach §11 (3) Ziffer 6 der Prüfungsordnung.

## **Hintergrund**

Im Rahmen der Wahlvorlesung "Flugerprobung" im Studiengang Flugzeugbau der Fachhochschule Hamburg wurden Flugpraktika durchgeführt. Aus diesen Flugpraktika liegen eine Reihe von Messungen zu Flugleistungen und Flugeigenschaften der Muster Cessna 172 und Piper Archer (PA28) vor. Die Messungen wurden dokumentiert von den jeweiligen Teilnehmern in Form von Flugversuchsberichten.

## **Aufgabe**

Aufgabe ist die systematische Anwendung des in den Vorlesungen "Flugmechanik 1" und "Flugerprobung" vermittelten Stoffs bei der Auswertung der Messergebnisse aus den Flugpraktika. Im Unterschied zu den Flugversuchsberichten soll in dieser Arbeit auch auf die Korrektur der Flugleistungen auf Standardbedingungen (d.h. Korrektur z.B. auf maximale Abflugmasse und ISA Standard-Atmosphäre) eingegangen werden. Darüber hinaus besteht die Möglichkeit, aus der Summe der vorliegenden Daten, Aussagen mit höherer Genauigkeit ableiten zu können. Zumindest können Flugleistungsparameter mit mehr Datenpunkten belegt werden als dies bei den einzelnen Flugversuchsberichten der Fall ist. Folgende Punkte sind zu bearbeiten:

- Abschätzen der Startstrecke.
- Kalibrieren des Geschwindigkeitsmessers.
- Bestimmen des Übersetzungsverhältnisses der Höhensteuerung und bestimmen von Scharniermomenten aus den Kraftmessungen am Steuerhorn.
- Bestimmen von Steigraten und Steigwinkeln.
- Bestimmen von Sinkraten und Sinkwinkeln.
- Bestimmen von Gleitzahlen, Auftriebs- und Widerstandsbeiwerten sowie der Polaren.
- Bestimmen der Überziehgeschwindigkeit und des maximalen Auftriebsbeiwertes.
- Dokumentieren der qualitativen Beobachtung zur statischen Längs-, Quer- und Richtungsstabilität.
- Bestimmung von Frequenz und Dämpfung der Phygoide.
- Auswerten der Versuche zur Spiralstabilität und zur Taumelschwingung.

Die Ergebnisse sollen in einem Bericht dokumentiert werden. Bei der Erstellung des Berichtes sind die entsprechenden DIN-Normen zu beachten.

# Inhalt

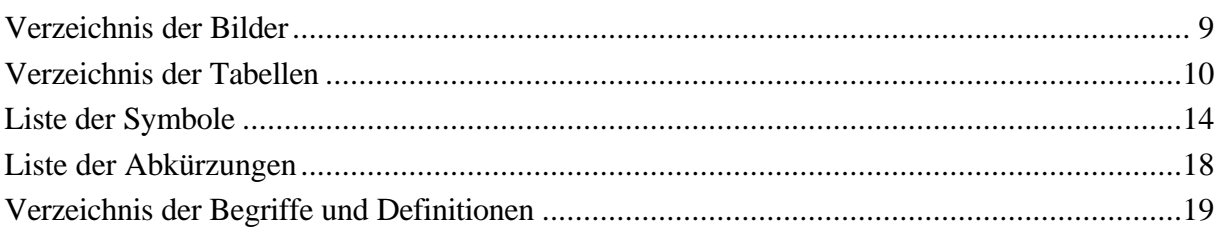

Seite

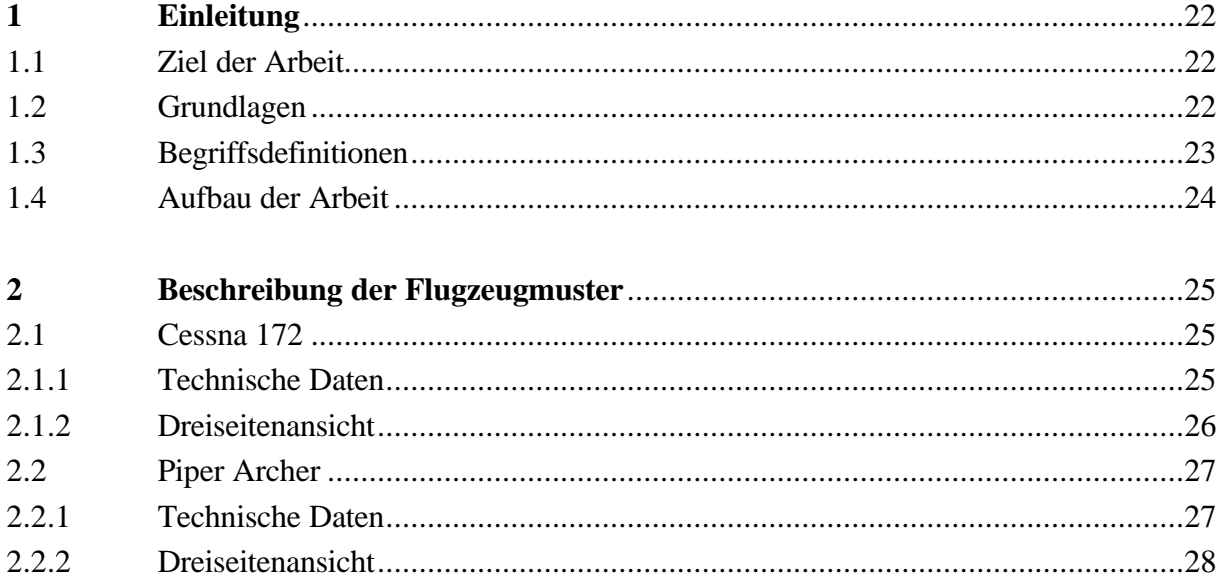

## Flugleistungen

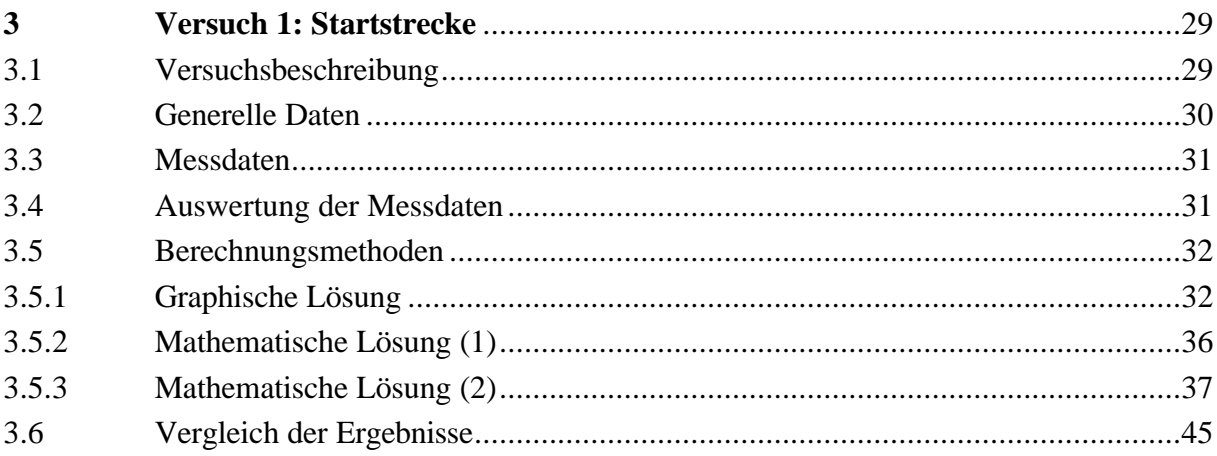

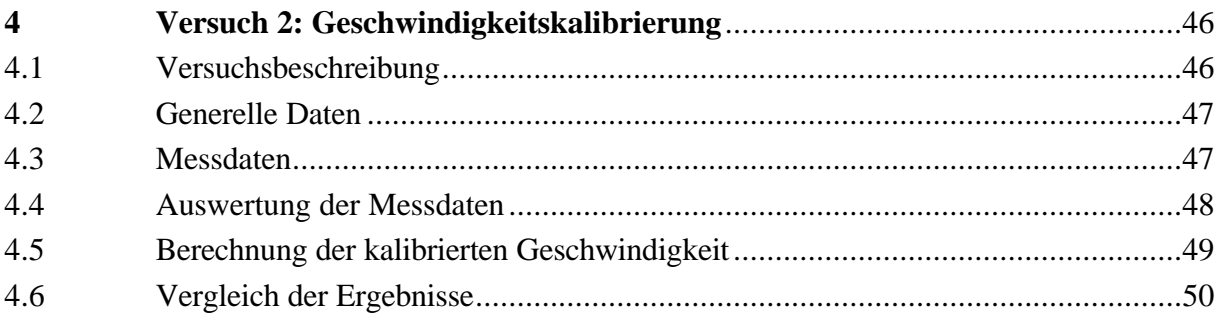

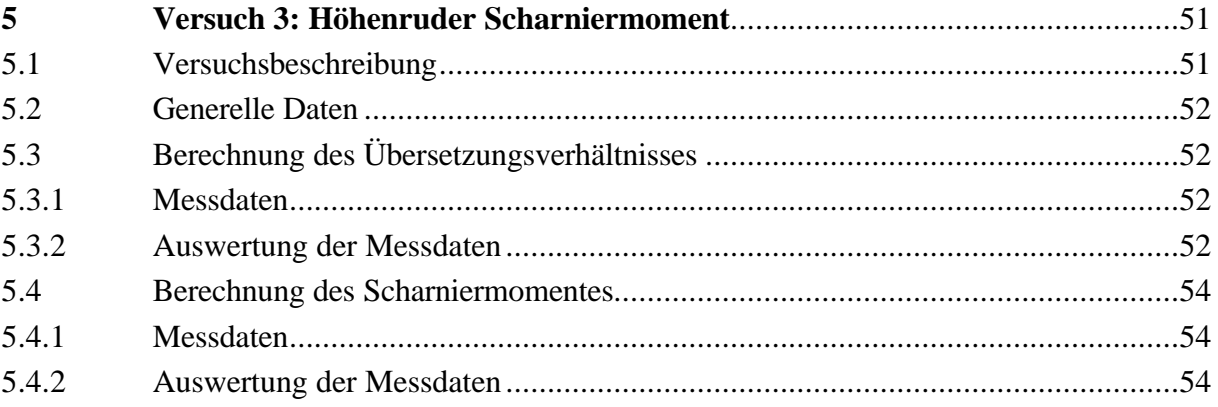

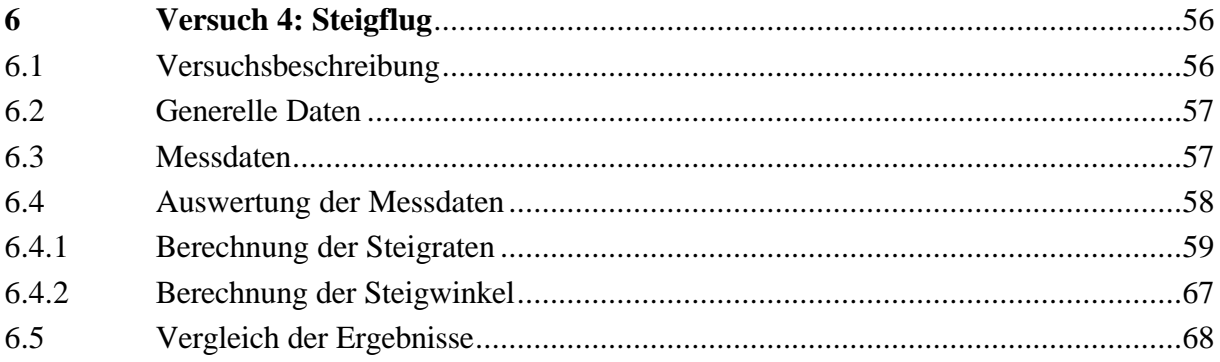

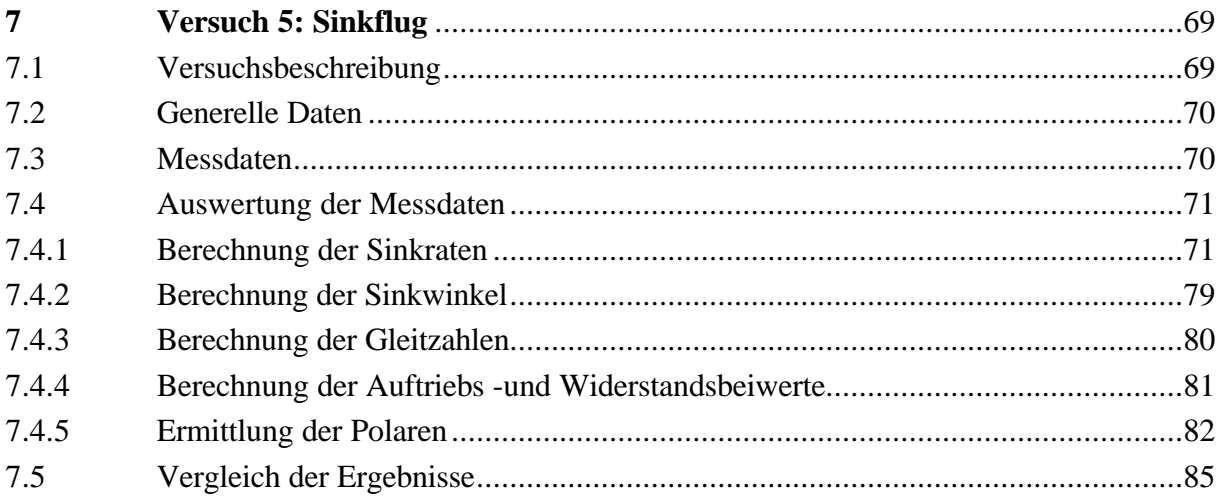

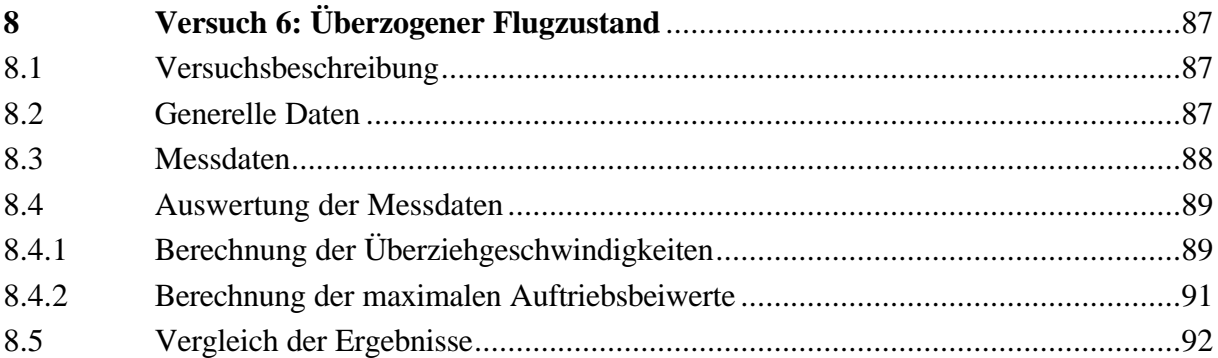

## Flugeigenschaften

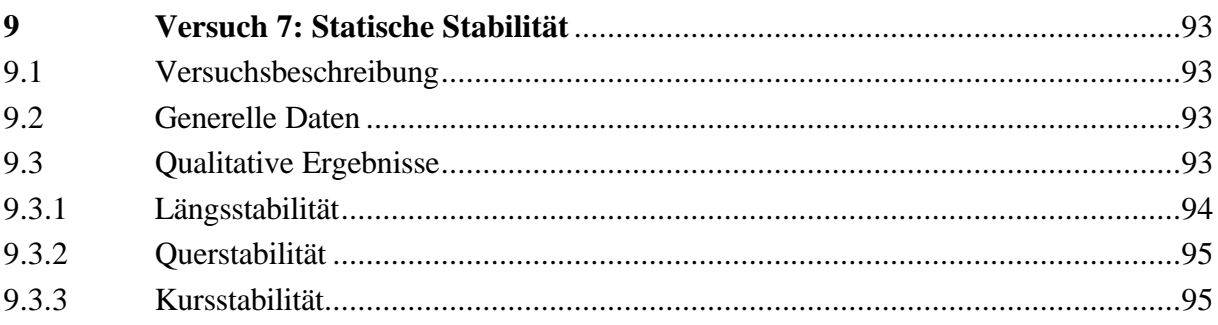

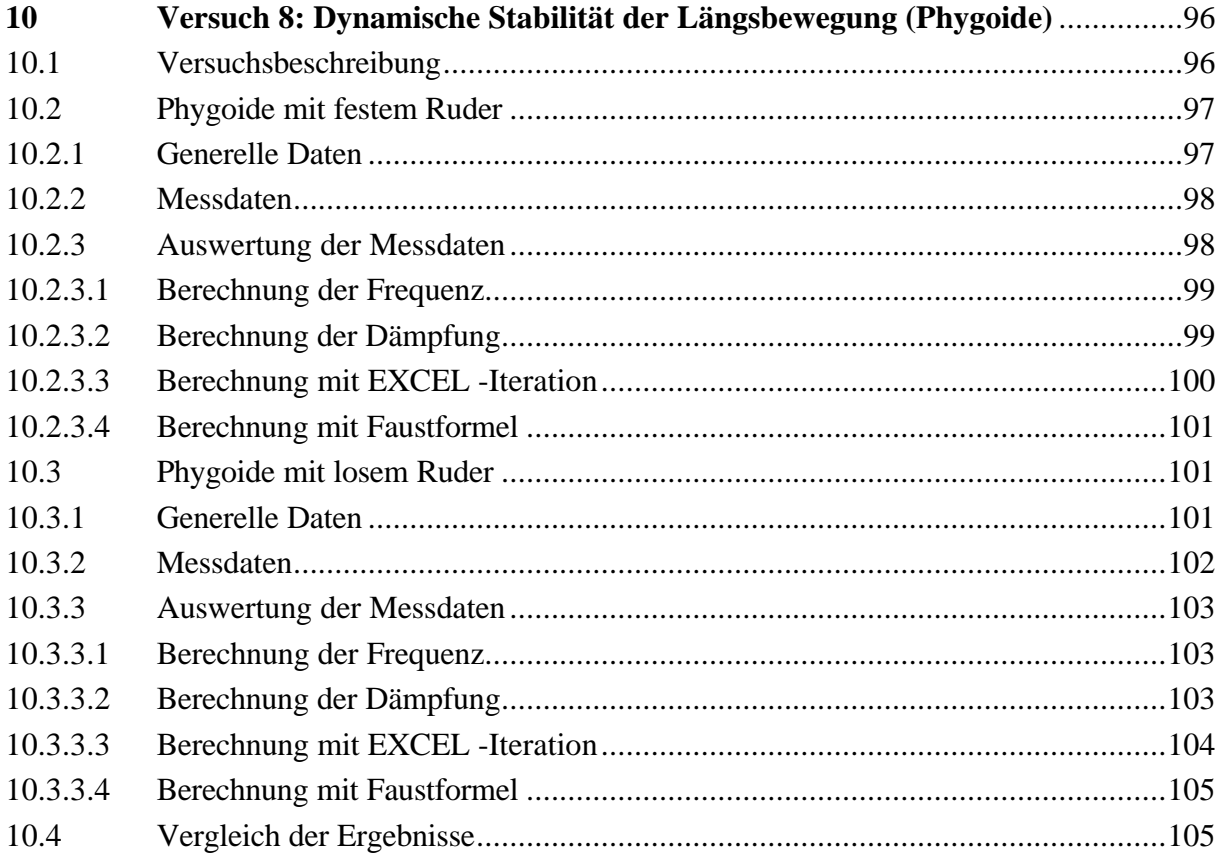

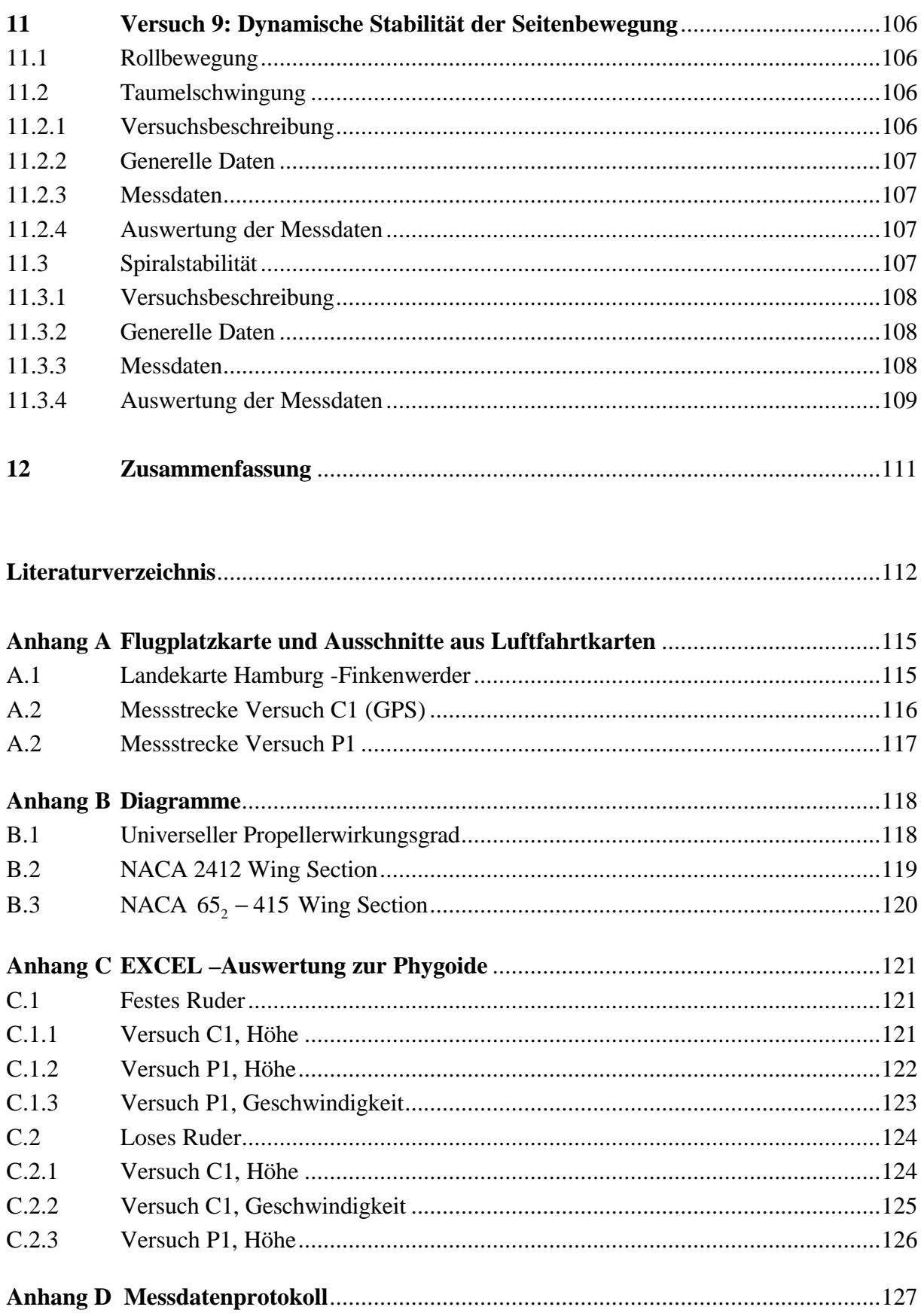

# **Verzeichnis der Bilder**

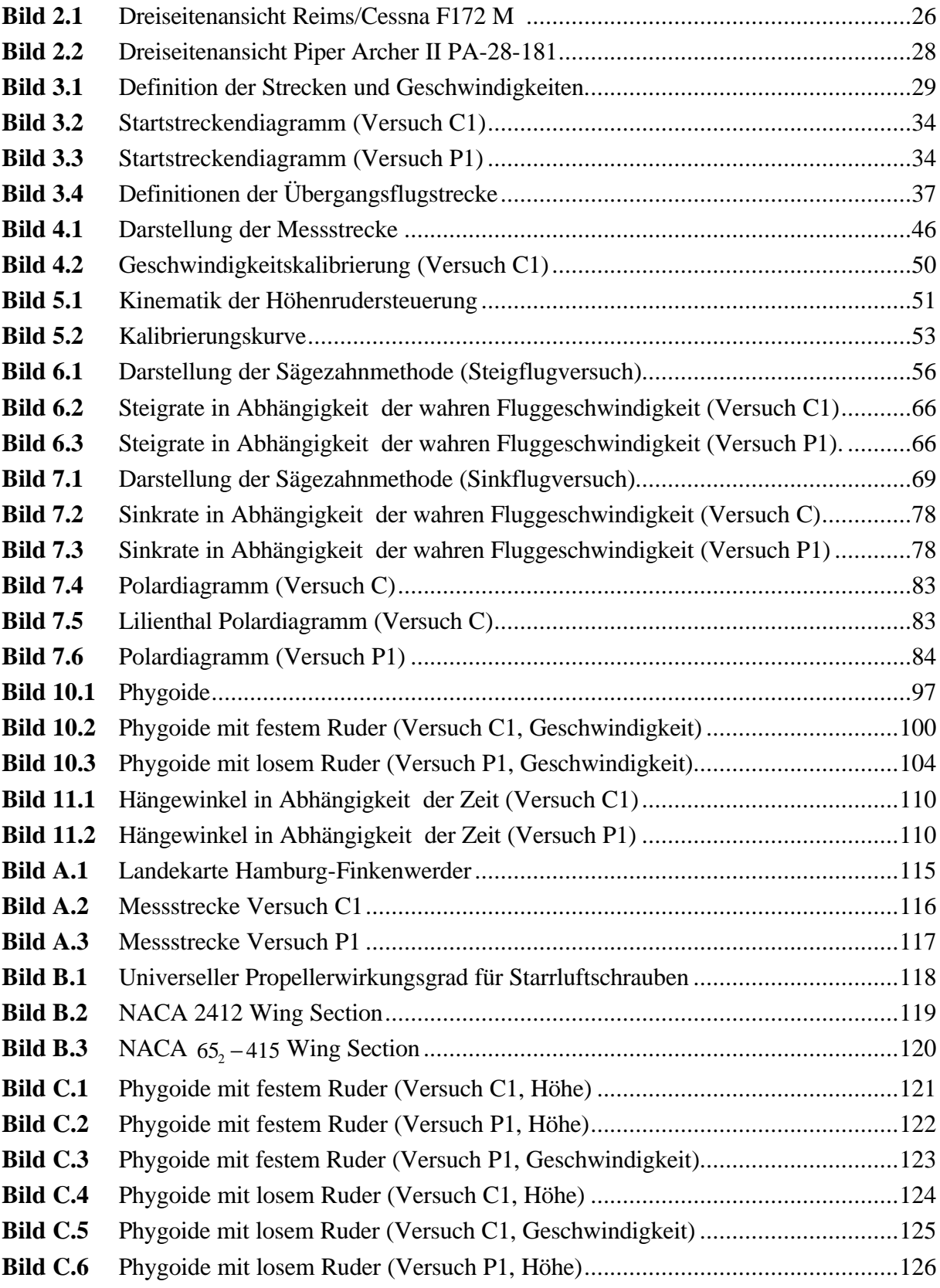

# **Verzeichnis der Tabellen**

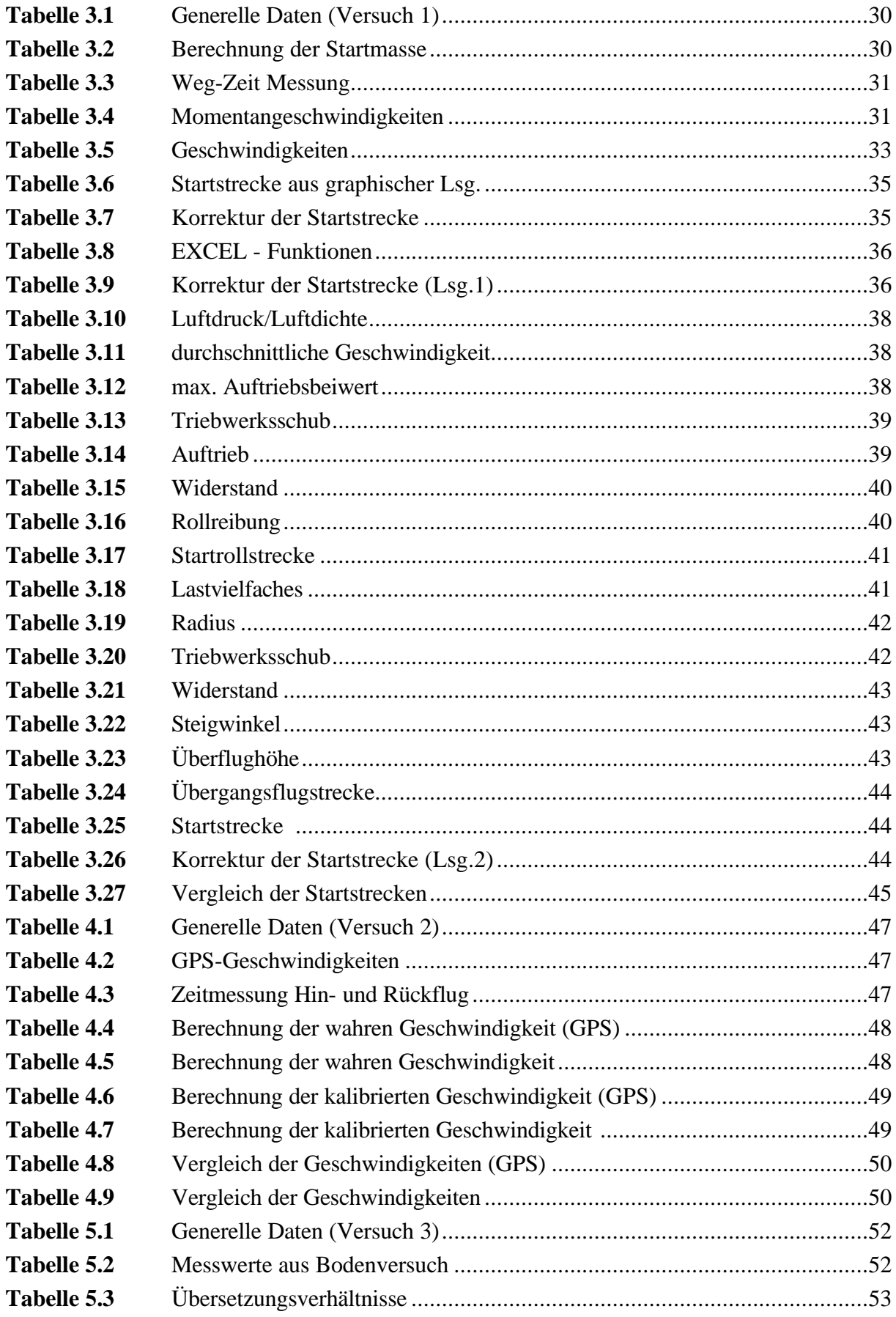

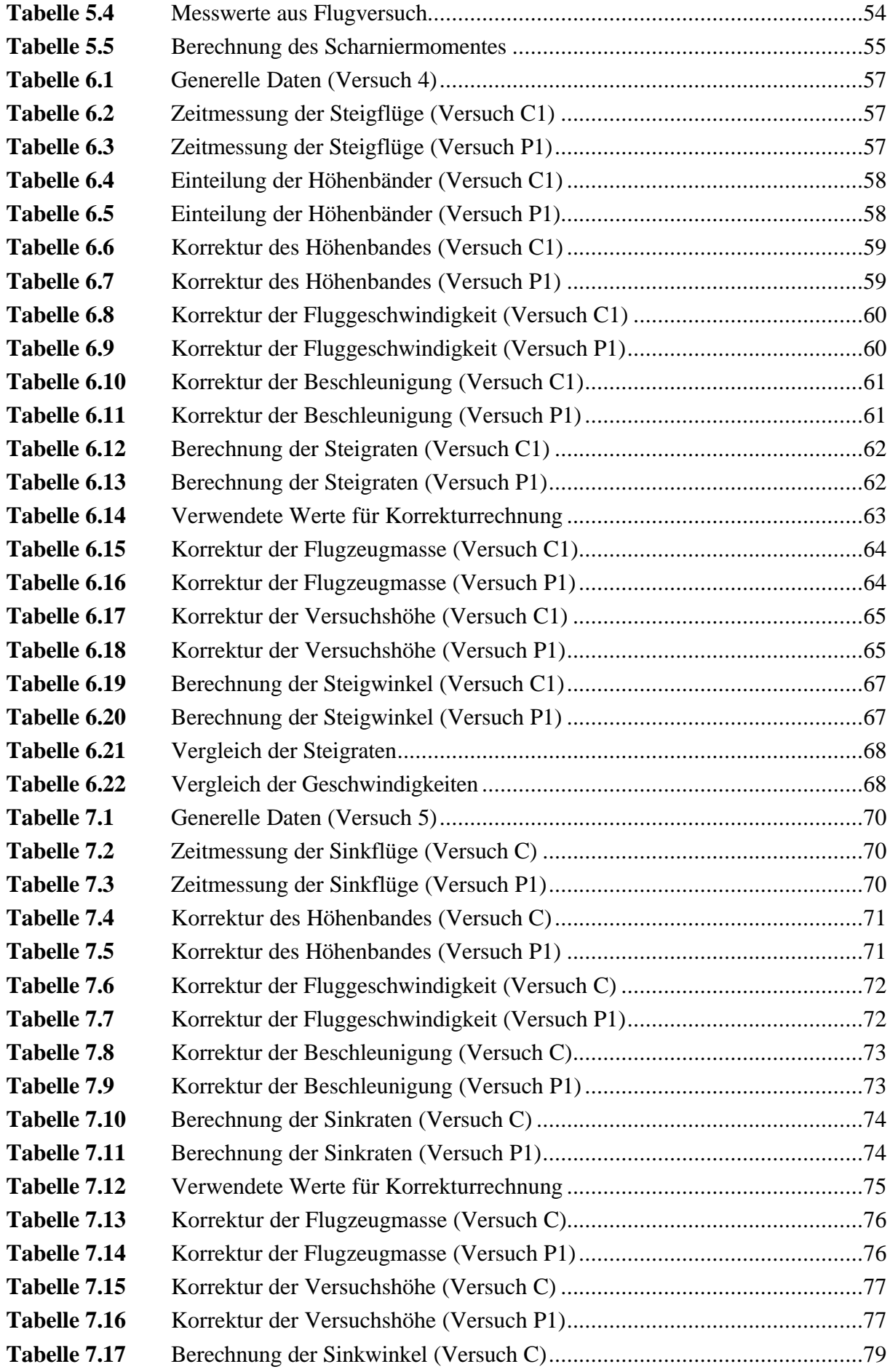

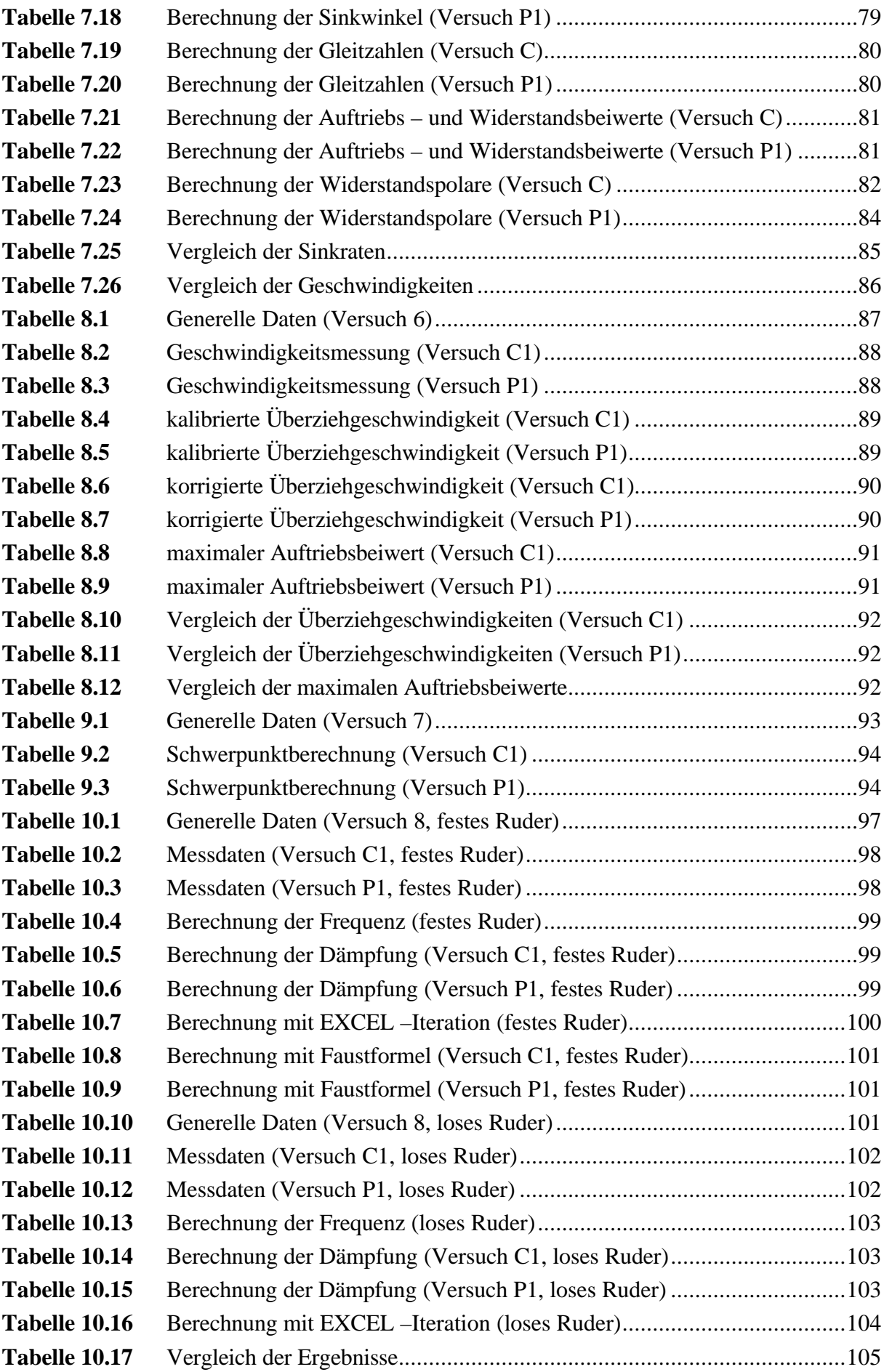

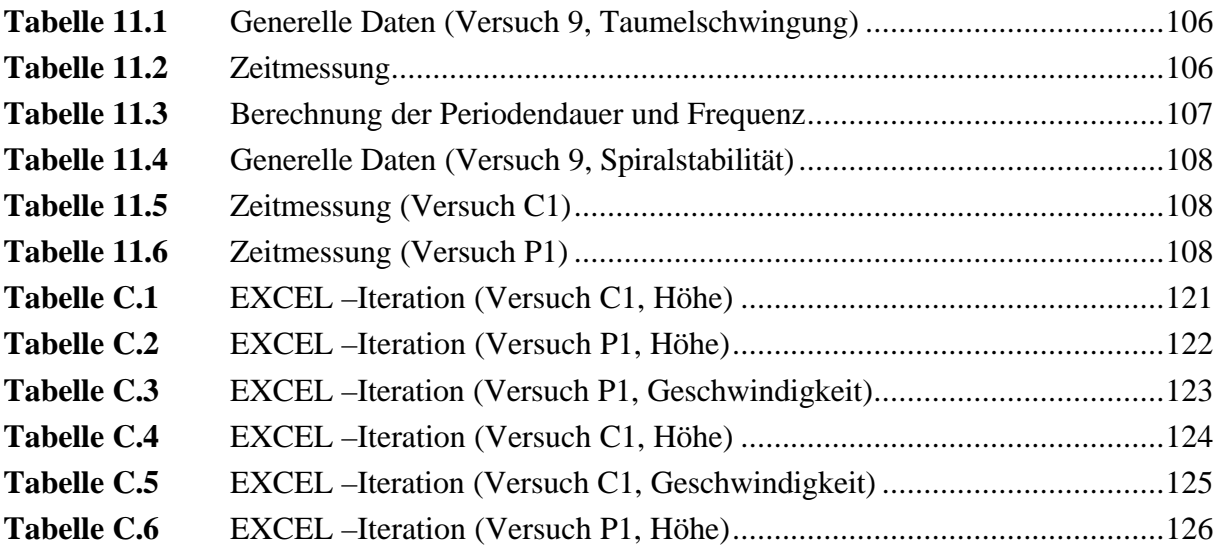

# **Liste der Symbole**

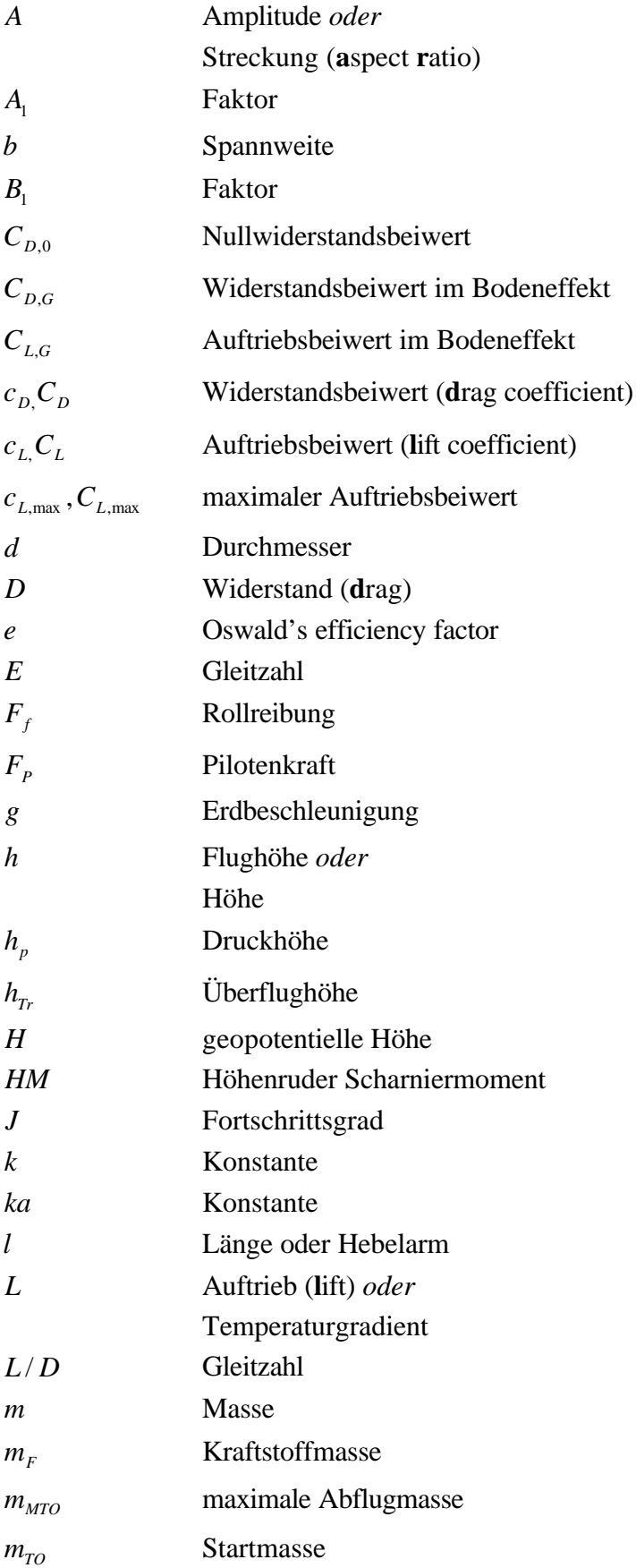

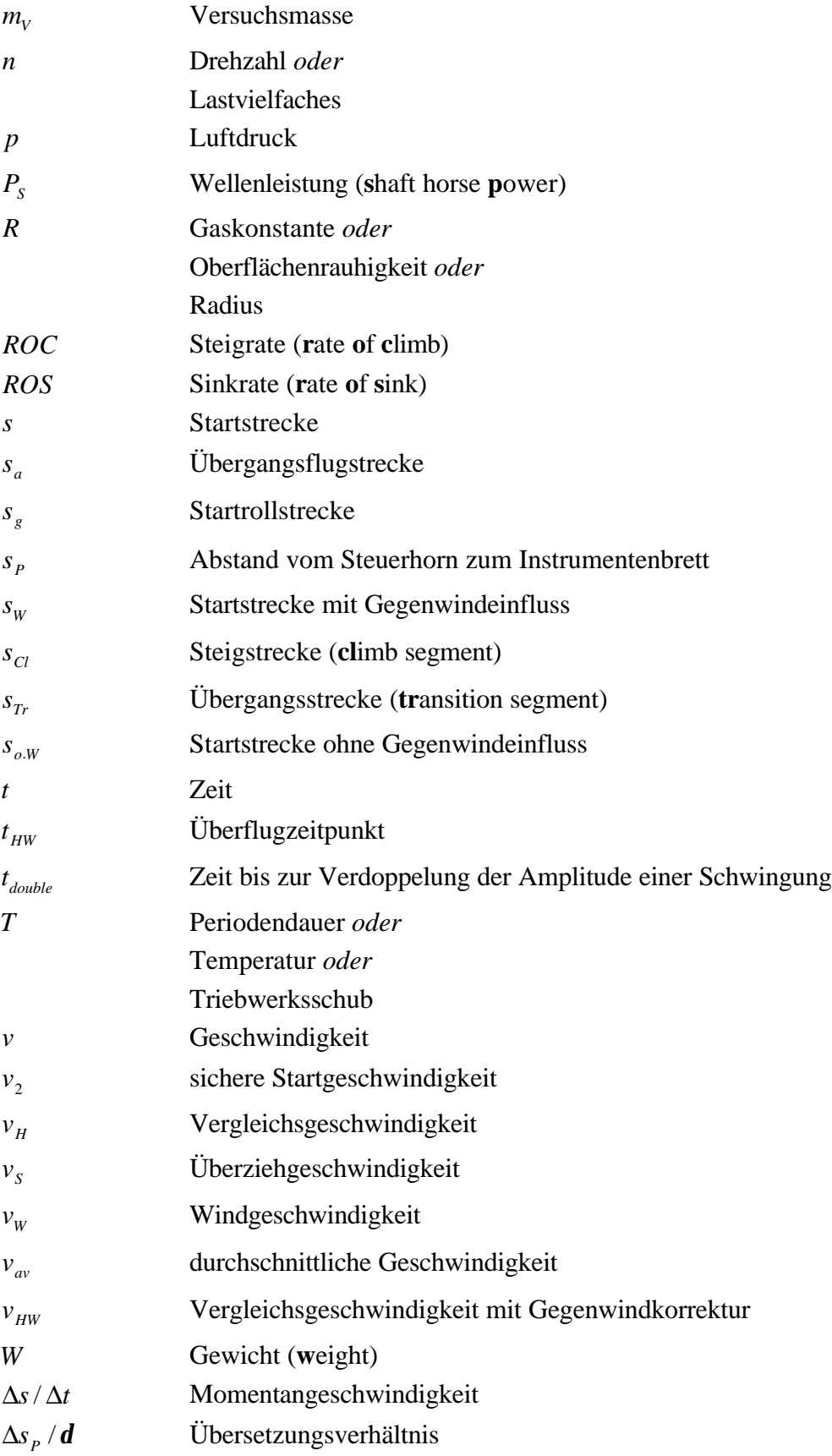

# **Griechische Symbole**

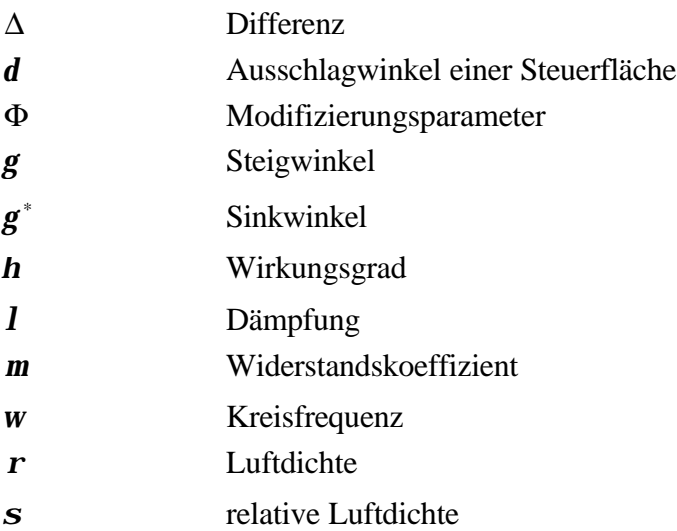

# **Indizes**

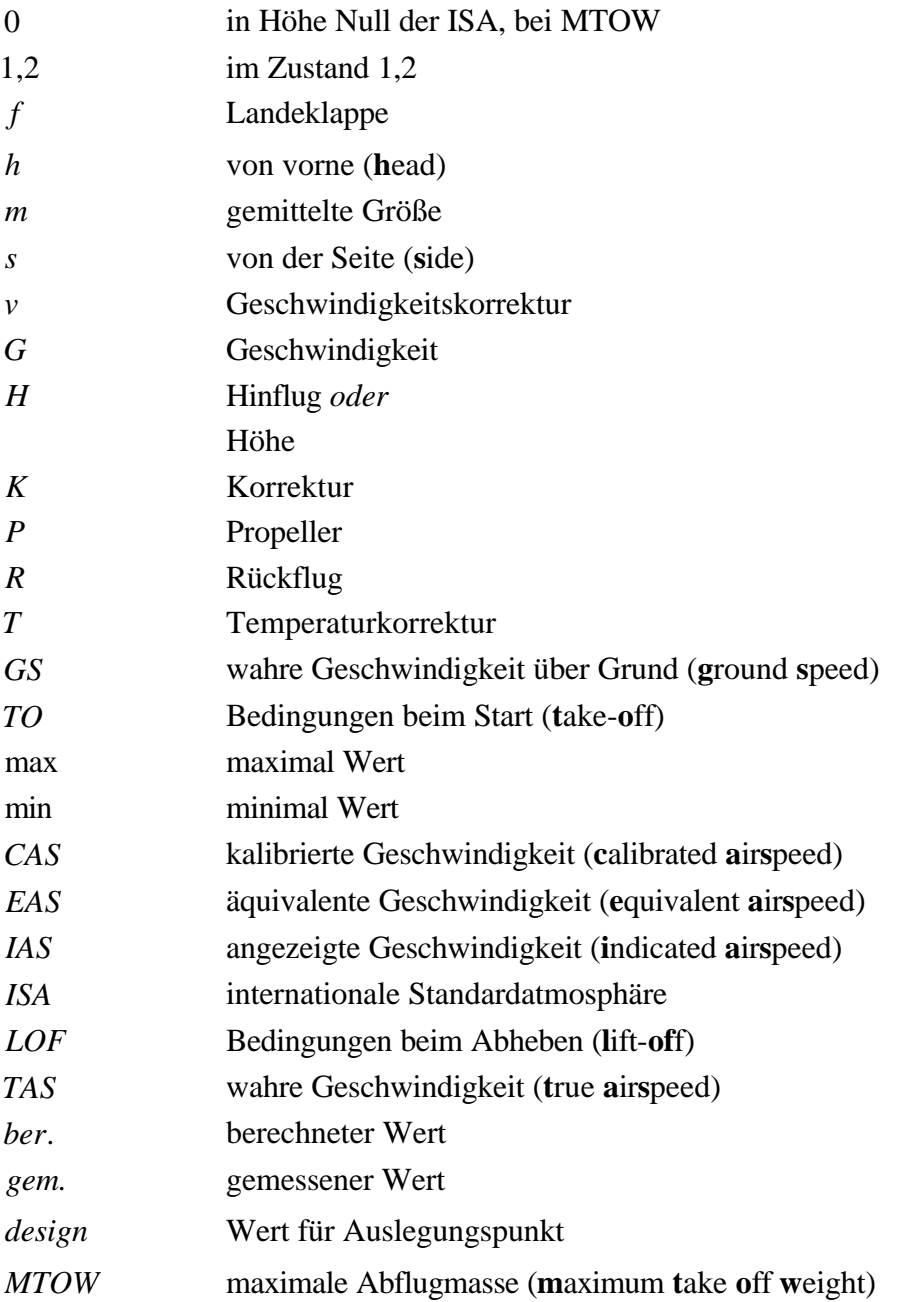

# Liste der Abkürzungen

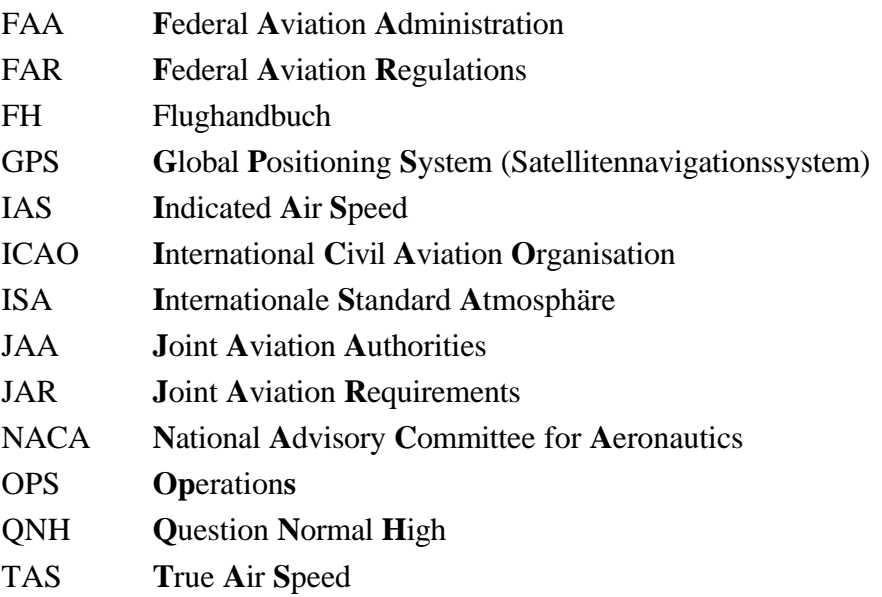

# **Verzeichnis der Begriffe und Definitionen**

### **festes Ruder**

Nach Einbringen einer Störung in einen Gleichgewichtszustand, wird das Ruder in die Stellung während des Gleichgewichtszustandes zurückgebracht und dort fixiert. (nach **Kermode 1972**)

### **Flughandbuch**

Ein zum Lufttüchtigkeitszeugnis gehöriges Handbuch, in welchem die Grenzen festgelegt sind, innerhalb derer das Flugzeug als lufttüchtig anzusehen ist, und das Anweisungen und Angaben enthält, welche die Flugbesatzung für den sicheren Betrieb des Flugzeuges benötigt. (**Cescotti 1993**)

### **Flugzustände**

Horizontal-, Steig-, Sink- und Kurvenflug

### **Gleitflugreichweite**

Horizontale Entfernung, die aus einer gegebenen Höhe ohne Schub durch das Flugzeug zurückgelegt werden kann.

### **Hängewinkel**

Winkel zwischen der Querachse des Flugzeuges und der Horizontlinie.

### **loses Ruder**

Nach Einbringen einer Gleichgewichtsstörung werden über die Steuerung keine Momente auf das Ruder ausgeübt. (nach **Kermode 1972**)

### **Phygoide**

Langperiodische Schwingung, die vorwiegend auf Änderung der Fluggeschwindigkeit beruht. (**Cescotti 1993**)

### **Pitot –Rohr**

Rohr, dessen offenes Ende in die Bewegungsrichtung zeigt, so dass sich im Unterschallbereich in seinem Inneren der Gesamtdruck einstellt.

(**Cescotti 1993**)

**Polare** Die Kurve, die entsteht, wenn man  $c_a$  über  $c_w$  aufträgt.

### (**Dubs 1966**)

#### **Sägezahnflüge**

Serie von stationären Steig- und Sinkflügen bei verschiedenen Geschwindigkeiten nach Fahrtmesseranzeige mit Vollgas und Leerlauf um eine mittlere Höhe. (nach **Wedrow 1959**)

### **Spiralstabilität**

Eigenschaft eines Flugzeuges, aus einer mit steiler Querlage geflogenen Spirale nach unten von selbst in den Normalflugzustand zurückzukehren, oder die Flugeigenschaft, aus einer Kurve mit Querlage nicht in einen Spiralflug überzugehen. (**Cescotti 1993**)

### **Stabilität**

Eigenschaft, infolge derer jede Störung einer stationären Bewegung zum Abklingen neigt. Ein gegebener stationärer Flugzustand ist stabil, wenn das Flugzeug nach einer Störung wieder ohne Steuerbetätigung des Luftfahrzeugführers in diesen Zustand zurückkehrt. (**Cescotti 1993**)

### **Startlaufstrecke**

Horizontale Strecke vom Beginn des Startlaufes bis zum Abheben des Flugzeugs

#### **Startstrecke**

Horizontale Strecke vom Beginn des Startlaufes bis zum Erreichen einer Höhe von 15 m über der Startbahn.

#### **Taumelschwingung**

Eine Schwingung um die Hochachse mit ausgeprägter Rollkomponente.(Dutch Roll) (nach **Cescotti 1993**)

### **Übergangsflugstrecke**

Horizontale Strecke zwischen Abheben des Flugzeugs und Erreichen der Höhe von 15 m über der Startbahn.

#### **VIAS (Angezeigte Fluggeschwindigkeit)**

Anzeige eines Fahrtmessers, die nur um den Instrumentenfehler korrigiert ist. (**Cescotti 1993**)

### **VCAS (Berichtigte Fluggeschwindigkeit)**

Ein nach der Berichtigung der Fahrtmesseranzeige zur Kompensation von Einbau- und Instrumentenfehlern, Fehlern im Staurohrsystem und Fluglagefehlern erhaltener Fluggeschwindigkeitswert.

(**Cescotti 1993**)

## **VEAS (Äquivalente Fluggeschwindigkeit)**

Produkt aus der wahren Fluggeschwindigkeit und der Quadratwurzel aus der relativen Luftdichte.

(**Cescotti 1993**)

## **VTAS (Wahre Fluggeschwindigkeit; Eigengeschwindigkeit)**

Die Geschwindigkeit des Flugzeugs relativ zur ungestörten Luft. (**Cescotti 1993**)

## **1 Einleitung**

## **1.1 Ziel der Arbeit**

Diese Arbeit soll die während der Flugpraktika aufgenommenen Daten mit Hilfe des in den Vorlesungen Flugerprobung und Flugmechanik vermittelten Wissens auswerten und darstellen. Der Schwerpunkt der Auswertung liegt bei der Korrektur der Messdaten auf die Internationale Standard Atmosphäre (ISA) und die maximale Startmasse, um einen Vergleich mit den aus den Flughandbüchern der Flugzeugmuster vorliegenden Daten durchzuführen.

Die dazu notwendigen Flugversuche sollen mit möglichst geringem, dem studentischen Flugpraktikum angemessenen technischen Aufwand durchgeführt und ausgewertet werden.

Weiterhin soll diese Arbeit dem Studenten/der Studentin mit Hilfe eines Messwertprotokolls die Aufnahme der Flugdaten erleichtern und zum Erstellen der Versuchsprotokolle als Musterlösung dienen.

## **1.2 Grundlagen**

Diese theoretische Arbeit basiert auf den Vorlesungen Flugerprobung und Flugmechanik 1 von Prof. Dr.-Ing. Dieter Scholz, MSME an der Fachhochschule Hamburg Fachbereich Fahrzeugtechnik und Flugzeugbau. Die Grundlagen zum Verständnis dieser Arbeit sind in den Vorlesungsunterlagen zu finden. Soweit nicht anders gekennzeichnet, sind die verwendeten Formeln bzw. Rechenwege dem in der Vorlesung Flugmechanik 1 verwendeten Skript "Flight Mechanics" von **Young 2000** entnommen.

## **1.3 Begriffsdefinitionen**

## **Flugleistungen**

Der Begriff Flugleistungen definiert ein Teilgebiet der Flugmechanik, welches sich mit quantitativ erfassbaren Flugparametern beschäftigt, wie z.B.:

- Startstrecke<sup>1</sup>
- Höchstgeschwindigkeit
- Steigraten
- Gleitflugreichweite<sup>2</sup>
- aerodynamische Parameter

Flugleistungen beschreiben das Potential eines Flugzeugs in den verschiedenen Flugzuständen<sup>3</sup>. Die flugzeugspezifischen Leistungsdaten werden anhand von Tabellen und Diagrammen in einem Flughandbuch<sup>4</sup> zusammengefasst, welches dem Piloten zur Information dient.

## **Flugeigenschaften**

Der Begriff Flugeigenschaften definiert ein Teilgebiet der Flugmechanik, welches sich mit Flugzeugeigenheiten beschäftigt, wie z.B.:

- Stabilität $5$
- Steuerbarkeit
- $\bullet$  Überziehverhalten<sup>6</sup>
- Steuerkräften

Die Flugeigenschaften charakterisieren die Fliegbarkeit eines Flugzeugs und geben Auskunft über die Arbeitsbelastung für einen Piloten. Hierbei werden gutmütige Eigenschaften angestrebt, gegebenenfalls unter zu Hilfenahme von Computern, um den Piloten zu entlasten.

## **1.4 Aufbau der Arbeit**

Der Hauptteil der Arbeit ist unterteilt in die Versuche zur Flugleistung (Abschnitt 3 bis 8) und die Flugeigenschaft (Abschnitte 9 bis 11) der beiden Flugzeugmuster Cessna 172 und Piper Archer.

- **Abschnitt 2** beschreibt die beiden Flugzeugmuster Cessna 172 und Piper Archer,
- **Abschnitt 3** behandelt den Versuch 1 zur Abschätzung der Startstrecke und beschreibt die möglichen Verfahren der Auswertung,
- **Abschnitt 4** behandelt den Versuch 2 zur Kalibrierung des Geschwindigkeitsmessers und beschreibt die Möglichkeiten eines Satellitennavigationssystems  $(GPS)^7$  zur Messdatenaufnahme,
- **Abschnitt 5** behandelt den Versuch 3 zur Bestimmung des Höhenruder Scharniermoments und geht auf die vorbereitenden Arbeiten vor dem Flugversuch ein,
- **Abschnitt 6** behandelt den Versuch 4 zur Aufnahme der Steigflugversuche und geht auf die Ermittlung des besten Steigwinkels und das schnellste Steigen ein,
- **Abschnitt 7** behandelt den Versuch 5 zur Aufnahme der Sinkflugversuche und geht auf die Ermittlung der Gleitzahlen, Auftriebs und Widerstandsbeiwerte und der Polaren<sup>8</sup> ein,
- **Abschnitt 8** behandelt den Versuch 6 zur Aufnahme der überzogenen Flugzustände und beschreibt den Vergleich der maximalen Auftriebsbeiwerte mit NACA<sup>9</sup>-Profildaten,
- **Abschnitt 9** behandelt den Versuch 7 zur qualitativen Beobachtung zur statischen Stabilität,
- **Abschnitt 10** behandelt den Versuch 8 zur dynamischen Stabilität der Längsbewegung mit der Bestimmung von Frequenz und Dämpfung der Phygoiden<sup>10</sup>,
- **Abschnitt 11** behandelt den Versuch 9 zur dynamischen Stabilität der Seitenbewegung mit der Beschreibung der Spiralstabilität<sup>11</sup> und der Taumelschwingung<sup>12</sup>
- **Anhang A** enthält Informationen zum Landeplatz Hamburg-Finkenwerder und zu den Messstrecken für Versuch 2,
- **Anhang B** beinhaltet ein Diagramm für die Ermittlung von Propellerwirkungsgraden, sowie Profildiagramme aus der NACA -Reihe,
- **Anhang C** enthält weitere Auswertungen zur Bestimmung von Frequenz und Dämpfung der Phygoiden mit festem und losem Ruder,
- **Anhang D** besteht aus einem Messdatenprotokoll, welches für die Aufnahme der im Flugversuch anfallenden Daten genutzt werden kann.

 $\frac{1}{7}$  9 Siehe "Liste der Abkürzungen"

<sup>8</sup> 10 11 12 Siehe "Verzeichnis der Begriffe und Definitionen"

# **2 Beschreibung der Flugzeugmuster**

## **2.1 Cessna 172**

Das Normal- und Nutzflugzeug Reims/Cessna F172 M ist ein abgestrebter Ganzmetall-Hochdecker mit Bugfahrwerk.

## **2.1.1 Technische Daten**

In den Abschnitt Technische Daten wurde nur ein Teil der für die Auswertung relevanten Daten aufgenommen. Weitere Daten sind dem Cessna Flughandbuch von **Scholz 2000a** zu entnehmen.

## **Abmessungen**

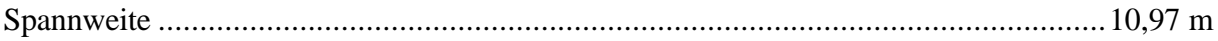

## **Tragwerk**

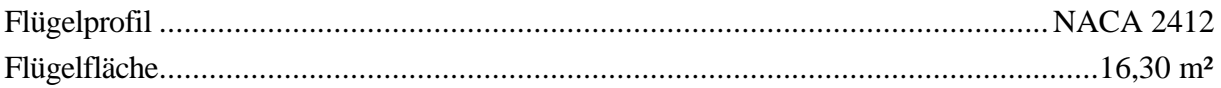

## **Triebwerkanlage**

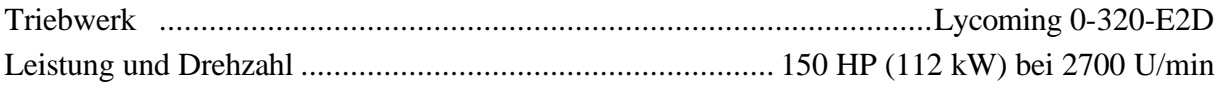

## **Propeller**

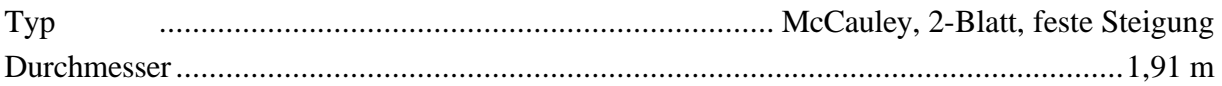

## **Massen**

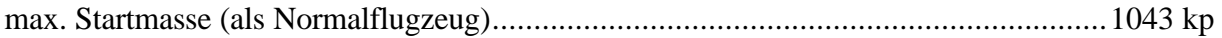

## **2.1.2 Dreiseitenansicht**

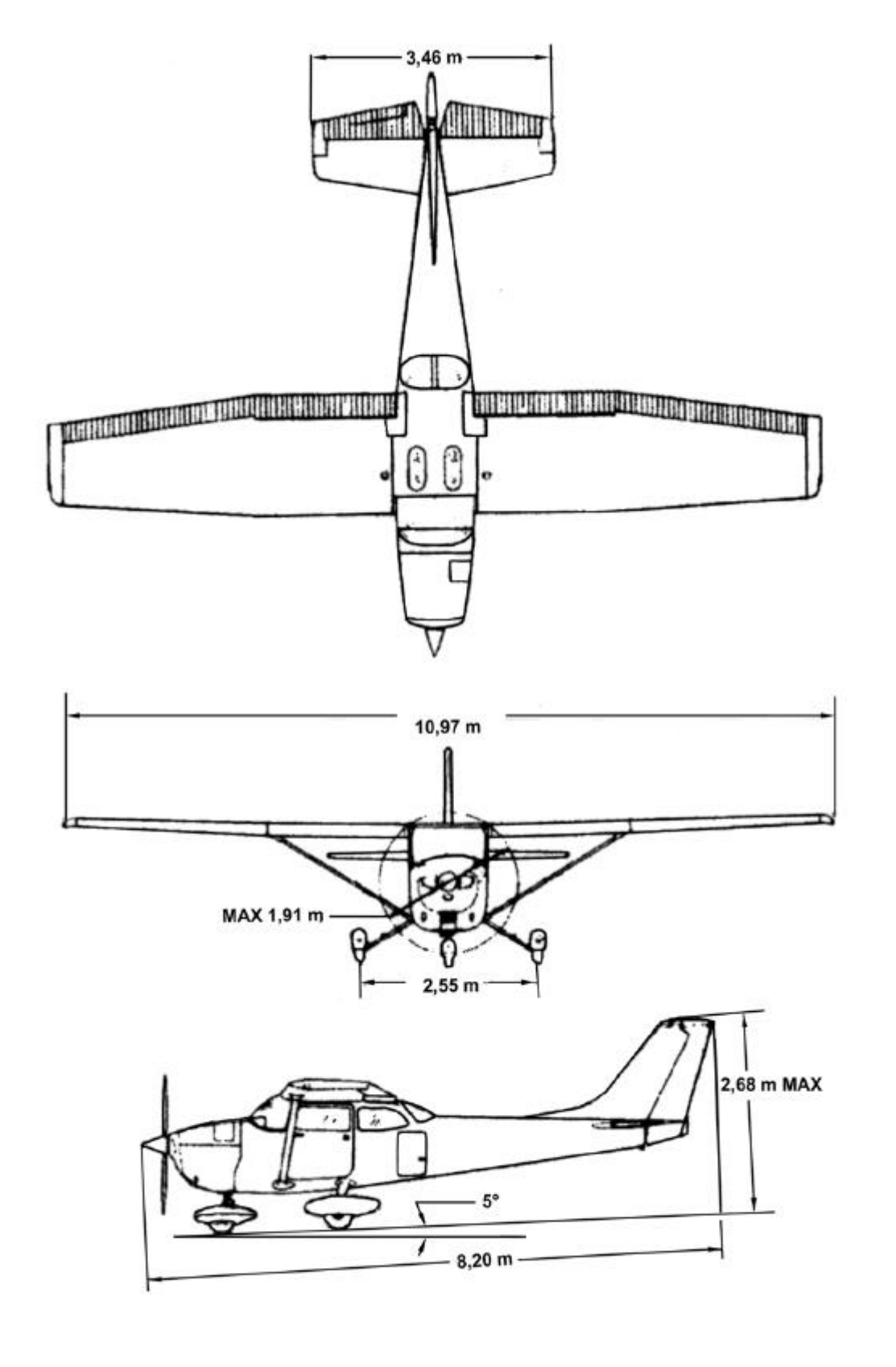

## **2.2 Piper Archer**

Das Normal- und Nutzflugzeug Piper Archer II PA-28-181 ist ein freitragender Ganzmetall-Tiefdecker mit Bugfahrwerk.

## **2.2.1 Technische Daten**

In den Abschnitt Technische Daten wurde nur ein Teil der für die Auswertung relevanten Daten aufgenommen. Weitere Daten sind dem Piper Flughandbuch von **Scholz 2000b** zu entnehmen.

## **Abmessungen**

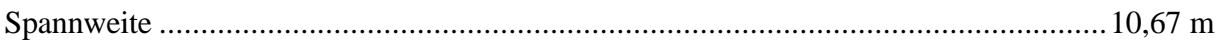

### **Tragwerk**

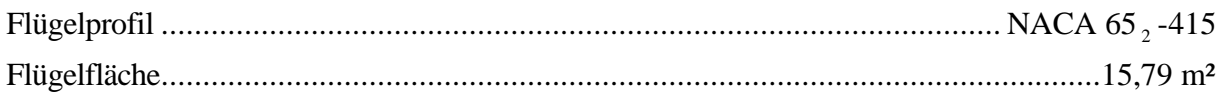

## **Triebwerkanlage**

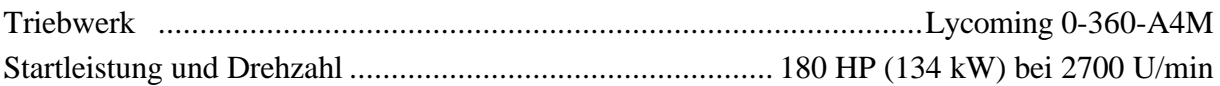

## **Propeller**

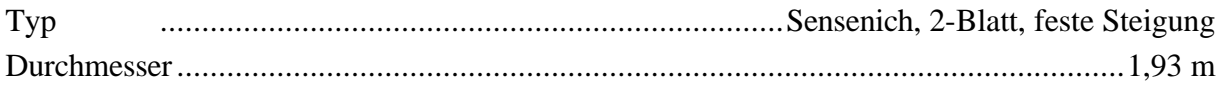

### **Massen**

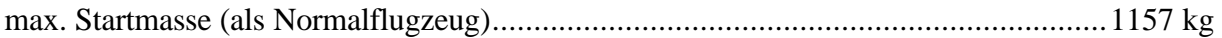

## **2.2.2 Dreiseitenansicht**

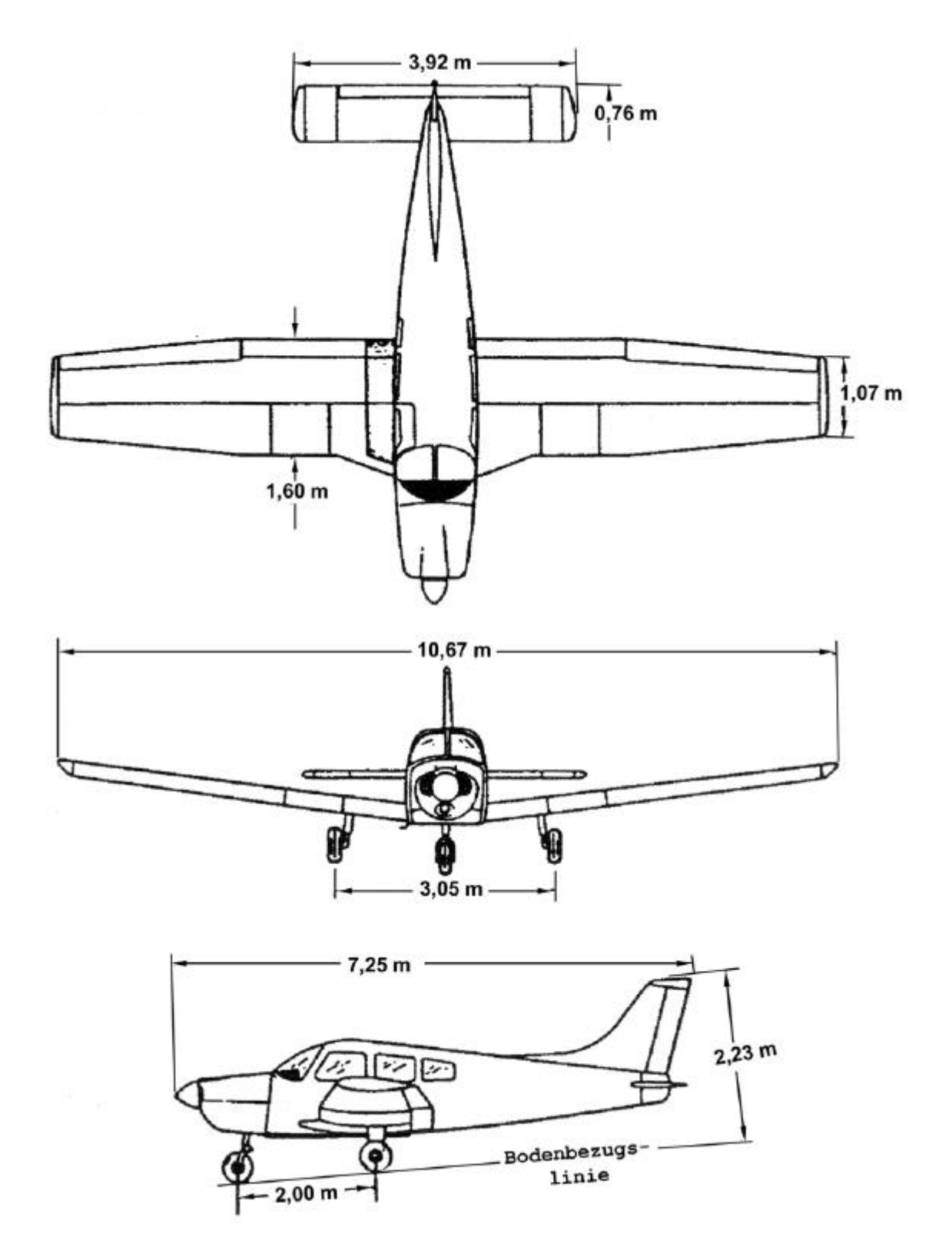

**Bild 2.2** Dreiseitenansicht Piper Archer II PA-28-181(Flughandbuch, 1988, **Scholz 2000b**)

# **3 Versuch 1: Startstrecke**

Zur Abschätzung der Startstrecke wird eine einfache Weg-Zeit Messung verwendet. Das Erreichen der Hindernishöhe von 50 ft (nach **JAR 23a** und **FAR 23a**) <sup>13</sup> wird durch einen Energievergleich ermittelt. Letztlich werden die aufgenommenen Daten anhand von drei verschiedenen Methoden ausgewertet und mit den Flughandbuchwerten verglichen.

## **3.1 Versuchsbeschreibung**

Das Flugzeug wird auf der Verbindungslinie zweier gegenüberliegender Lampen der Startbahnbefeuerung ausgerichtet. Bei gesetzten Bremsen wird der Motor auf maximale Startleistung hochgeregelt. Auf das Kommando Start werden gleichzeitig die Bremsen gelöst und die Stoppuhr gestartet. Während des Beschleunigungsvorganges wird das Passieren der Startbahnbeleuchtung im Messdatenprotokoll (**Anhang D**) zeitlich festgehalten. Die Zeitaufnahme ist beendet, wenn die aus der Energiemethode errechnete Vergleichsgeschwindigkeit  $v_H$  (**Abbildung 3.1**) überschritten wurde und das Flugzeug vom Boden abgehoben ist.

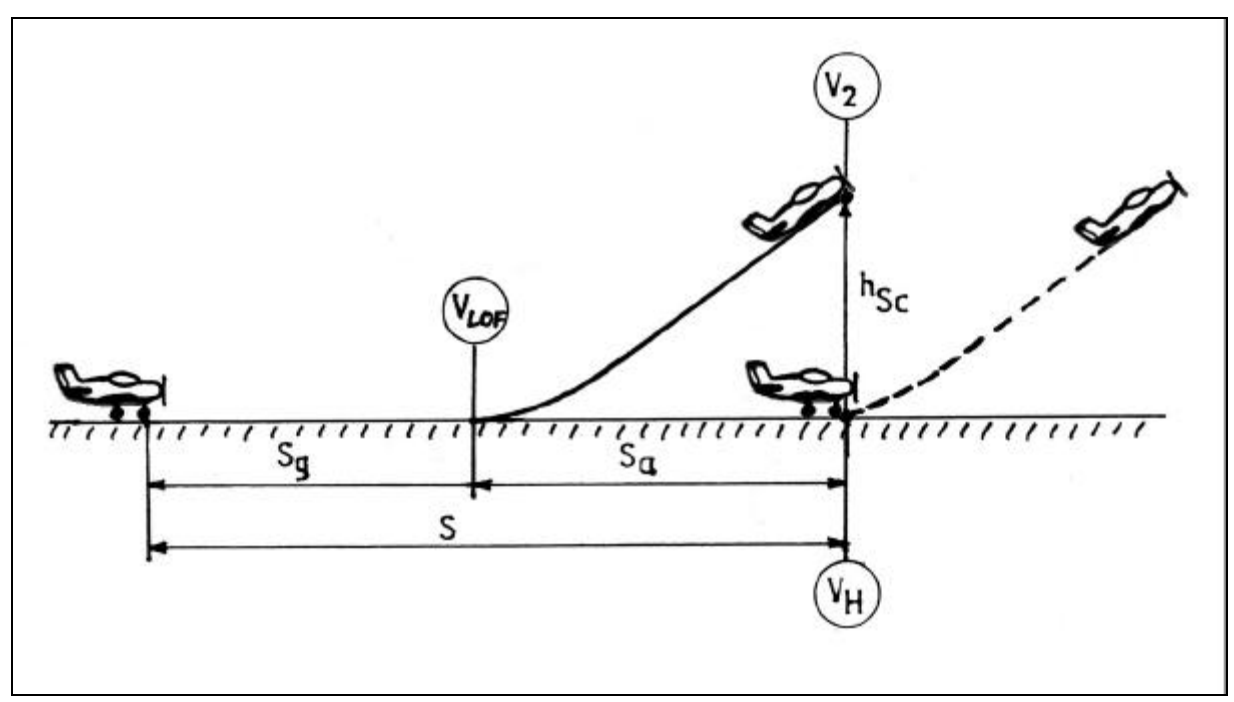

**Bild 3.1** Definition der Strecken und Geschwindigkeiten

Aufgrund des geringen Unterschiedes zwischen der Abhebegeschwindigkeit  $v_{\text{LOF}}$  und der sicheren Startgeschwindigkeit  $v_2$  gilt :  $v_{LOF} = v_2$ 

## **3.2 Generelle Daten**

Für die Auswertung der Messdaten ist es notwendig, einige generelle Daten aufzunehmen.

| <b>Tapelle 3.1</b><br>Generelle Daten (Versuch 1) |       |                      |                      |  |  |
|---------------------------------------------------|-------|----------------------|----------------------|--|--|
|                                                   |       | Versuch C1           | Versuch P1           |  |  |
| Flugzeugtyp                                       |       | Cessna               | Piper                |  |  |
| Aufnahmeort                                       |       | <b>Westlich EDHI</b> | <b>Westlich EDHI</b> |  |  |
| Aufnahmedatum                                     |       | 10.11.2000           | 03.11.2000           |  |  |
| Aufnahmezeitraum [h:min]                          |       | $10:40 - 11:57$      | $10:36 - 11:36$      |  |  |
| Startmasse                                        | [kg]  | 1048                 | 1184                 |  |  |
| Bodentemperatur                                   | [°C]  | 12                   | 11                   |  |  |
| Luftdruck QNH <sup>14</sup>                       | [hPa] | 1012                 | 998                  |  |  |
| Windstärke                                        | [kt]  | 11                   | 8                    |  |  |
| Windrichtung                                      | [°]   | 240                  | 160                  |  |  |
| Startbahnrichtung                                 | [°]   | 230                  | 230                  |  |  |

**Tabelle 3.1** Generelle Daten (Versuch 1)

Bis auf die Startmasse werden die in der **Tabelle 3.1** dargestellten Daten während der Flugvorbereitung vom Tower über Funk mitgeteilt.

Die Berechnung der aktuellen Startmasse ist dem Flughandbuch des jeweiligen Flugzeugmusters zu entnehmen, da die Leermasse je nach Werknummer unterschiedlich ist. Für die Versuche C1 und P1 wird die aktuelle Startmasse wie in **Tabelle 3.2** dargestellt berechnet.

| איט טוויט<br>Dereering der Oldringsse |            |            |
|---------------------------------------|------------|------------|
|                                       | Versuch C1 | Versuch P1 |
|                                       | Masse      | Masse      |
|                                       | [kg]       | [kg]       |
| Leermasse                             | 661,8      | 730,8      |
| Pilot und vorderer Fluggast           | 155,0      | 142,0      |
| Hintere Fluggäste                     | 150,0      | 177,0      |
| Kraftstoff                            | 82,0       | 132,0      |
| Gepäck                                | 2.0        | 5,0        |
| Rollmasse                             | 1051,0     | 1187,0     |
| Kraftstoffmenge für Anlassen,         | $-3.0$     | $-3.0$     |
| <b>Rollen und Start</b>               |            |            |
| Startmasse                            | 1048,0     | 1184,0     |
| max. Startmasse                       | 1043,0     | 1157,0     |
|                                       |            |            |

**Tabelle 3.2** Berechnung der Startmasse

## **3.3 Messdaten**

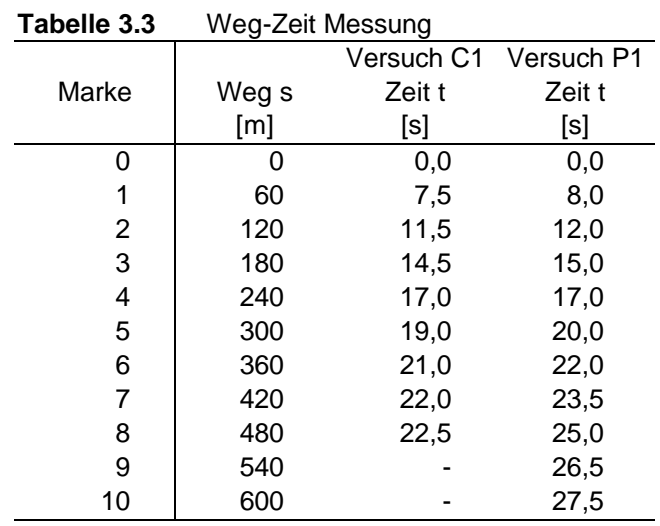

Bei der Weg-Zeit Messung wurden folgende Daten aufgenommen :

## **3.4 Auswertung der Messdaten**

Aus der **Tabelle 3.3** werden mit Δ*s*/ Δ*t* die Momentangeschwindigkeiten errechnet.

| Tabelle 3.4 | Momentangeschwindigkeiten |                       |           |  |  |
|-------------|---------------------------|-----------------------|-----------|--|--|
|             |                           | Versuch C1 Versuch P1 |           |  |  |
| Marke       | Weg s                     | Geschw. v             | Geschw. v |  |  |
|             | [m]                       | $\lceil m/s \rceil$   | [m/s]     |  |  |
| ი           | O                         | 0,0                   | 0,0       |  |  |
| 1           | 60                        | 8,0                   | 7,5       |  |  |
| 2           | 120                       | 15,0                  | 15,0      |  |  |
| 3           | 180                       | 20,0                  | 20,0      |  |  |
| 4           | 240                       | 24,0                  | 30,0      |  |  |
| 5           | 300                       | 30,0                  | 20,0      |  |  |
| 6           | 360                       | 30,0                  | 30,0      |  |  |
| 7           | 420                       | 60,0                  | 40,0      |  |  |
| 8           | 480                       | x                     | 40,0      |  |  |
| 9           | 540                       |                       | 40,0      |  |  |
| 10          | 600                       |                       | 60,0      |  |  |

## **3.5 Berechnungsmethoden**

Zur Berechnung der Startstrecke kommen drei Methoden zur Anwendung. Die erste Methode ist eine graphische Lösung, die mit Hilfe einer Vergleichsgeschwindigkeit  $v_H$  eine Abschätzung der Startstrecke ermöglicht. Methode zwei ist eine analytische Lösung, bei der eine mit EXCEL erstellte Funktion ausgewertet wird. Mit der letzten Berechnungsmethode wird versucht, anhand von vorgegebenen und angenommenen Parametern eine Aussage über die Startstrecke zu erhalten. Letztlich werden die Ergebnisse mit den Werten aus den Flughandbüchern der Flugzeugmuster verglichen.

## **3.5.1 Graphische Lösung**

Das Problem bei der Abschätzung der Startstrecke ist, den Zeitpunkt festzulegen, an dem die Hindernishöhe von 50 ft überflogen wird. Mit den einfachen Messmethoden, die im Flugpraktikum Anwendung finden, ist keine eindeutige Aussage darüber möglich.

Die Lösung des Problems ist ein Gleichsetzen der kinetischen mit der potentiellen Energie in 50 ft Höhe.

$$
\frac{1}{2}m \cdot (\mathbf{D}v)^2 = m \cdot g \cdot h \tag{3.1}
$$

Umgestellt nach Δ*v* erhält man die zu 50 ft äquivalente Geschwindigkeit, um die das Flugzeug nach erreichen der Abhebegeschwindigkeit  $v_2$  am Boden weiter beschleunigt werden muss.

$$
\Delta v = \sqrt{2 \cdot g \cdot h}
$$
\n
$$
\mathbf{D}v = \sqrt{2 \cdot 9.81 \frac{m}{s} \cdot 50 \cdot ft \cdot 0.3048 \frac{m}{ft}} = 17.3 \frac{m}{s}
$$
\n(3.2)

Die Abhebegeschwindigkeit  $v_2$  entspricht 1,2 x Überziehgeschwindigkeit  $v_s$  (nach **JAR 23b** und **FAR 23b**).

$$
v_2 = 1, 2 \cdot v_s \tag{3.3}
$$

Die Überziehgeschwindigkeit ist dem Flughandbuch zu entnehmen oder mit Hilfe der aktuellen Startmasse, der Luftdichte in Startbahnhöhe und dem max. Auftriebsbeiwert aus **Versuch 6** zu berechnen.

$$
v_{S} = \sqrt{\frac{2 \cdot m \cdot g}{C_{L, \text{max}} \cdot \mathbf{r} \cdot S}}
$$
(3.4)

Aus der Abhebegeschwindigkeit  $v_2$  und dem ermittelten  $\mathbf{D}v$  ergibt sich eine Geschwindigkeit *H v* , die den Überflug über die Hindernishöhe simuliert.

$$
v_H = v_2 + \mathbf{D}v \tag{3.5}
$$

Aufgrund des Windes, der während der Startphase herrscht, muss eine Gegenwindkorrektur der **Formel (3.5)** vorgenommen werden. Bei dieser Korrektur wird der Gegenwind positiv und der Rückenwind negativ eingesetzt.

$$
v_{HW} = v_2 + \mathbf{D}v - v_W \tag{3.6}
$$

Die zu berücksichtigende Windkomponente berechnet sich aus den in der **Tabelle 3.1** aufgenommenen Daten über Windrichtung und Windstärke. Dabei ist zu bedenken, dass die Windrichtung immer die Richtung angibt, aus welcher der Wind kommt und *nicht,* in welche er weht. Weiterhin wird nach JAR-OPS<sup>15</sup> und FAR 121 nur 50% der Geschwindigkeit berücksichtig.

Aus den Formeln (3.1) bis (3.6) werden die für die Abschätzung der Startstrecke benötigten Geschwindigkeiten berechnet.

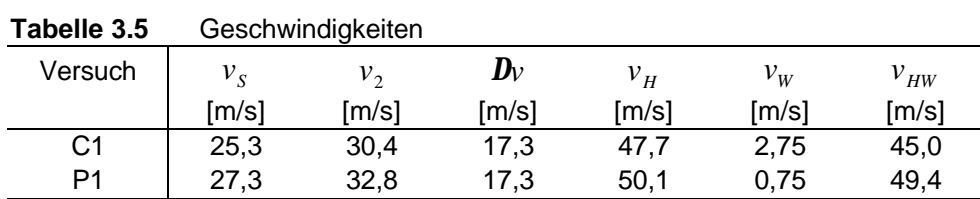

Aus den Daten der Tabelle 3.3 wird ein Weg-Zeit Diagramm erstellt. Trägt man eine Tangente mit der Steigung  $\mathbf{D} s / \mathbf{D} t = v_{HW}$  an die erstellte Kurve, erhält man mit dem Berührpunkt die gesuchte Strecke, die das Flugzeug benötigt, um die Hindernishöhe zu überfliegen.

 $15<sup>15</sup>$ 

Siehe "Liste der Abkürzungen"

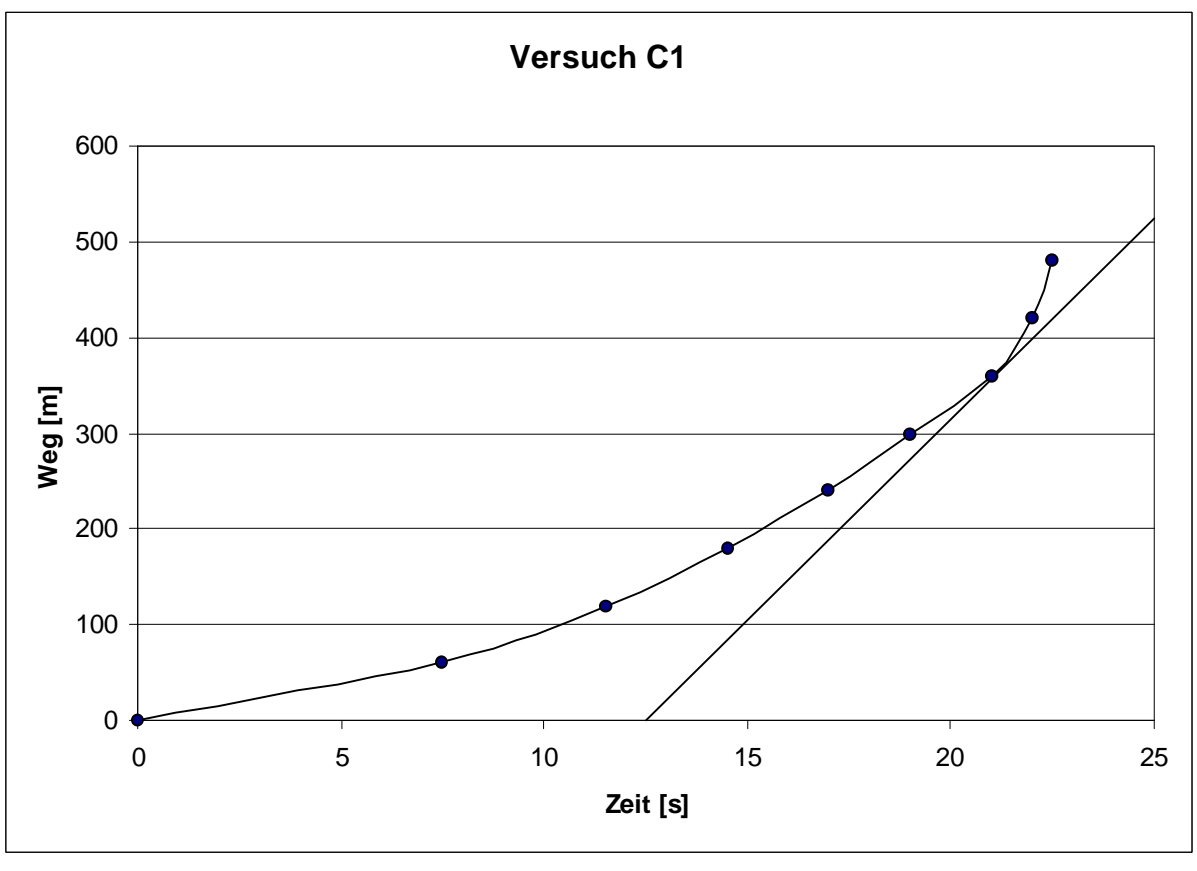

**Bild 3.2** Startstreckendiagramm (Versuch C1)

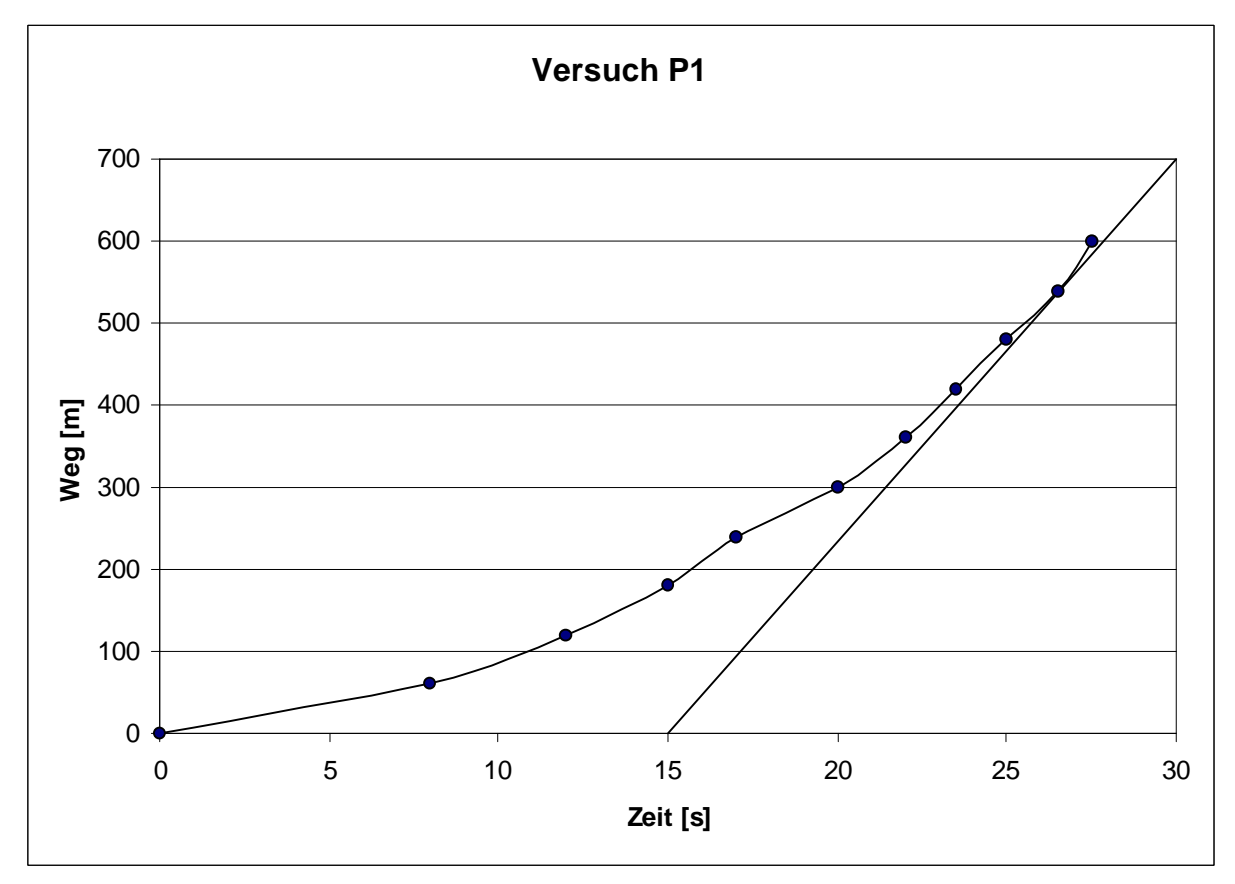

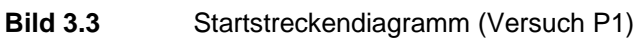

Aus den **Bildern 3.2** und **3.3** können die um den Gegenwindeinfluss reduzierten Startstrecken  $s_w$  ermittelt werden.

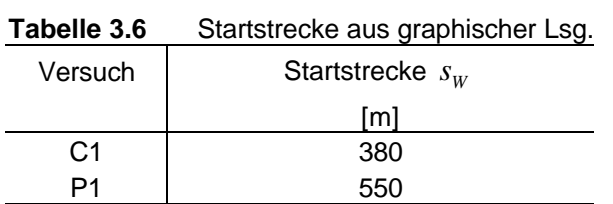

Die unter Gegenwindeinfluss gefundenen Werte aus **Tabelle 3.6** können mit folgender Formel nach **Smith 1981** (S.40) korrigiert werden :

$$
s_{o,W} = s_W \left[ \frac{v_2}{v_2 - v_W} \right]^{1,85}
$$
 (3.7)

Um einen Vergleich der Werte mit den Daten aus den Flughandbüchern anstellen zu können, müssen die Ergebnisse mit der Formel nach **Smith 1981** (S.41) um die abweichende Startmasse und Dichtehöhe korrigiert werden.

$$
s = s_{o.W} \cdot \left(\frac{m_{MTO}}{m_{TO}}\right)^2 \cdot \frac{\mathbf{r}}{\mathbf{r}_0}
$$
 (3.8)

Berechnet werden muss noch die Dichte *r* in der Höhe des Flugplatzes. Der Flugplatz Finkenwerder hat eine Höhe  $H \approx h = 16 \text{ ft}$  (Anhang A.1). Es ist die Temperaturdifferenz gegenüber der Standardatmosphäre

$$
\Delta T = T - T_{ISA}
$$
\n(3.9)\n  
\n
$$
p = p(H) - p(H = 0) + QNH = p_0 \left[ \left( 1 - \frac{L}{T_0 + \Delta T} \cdot H \right)^{5.25588} - 1 \right] + QNH
$$
\nmit\n
$$
L = 1.9812 \cdot 10^{-3} \frac{\text{K}}{\text{ft}}
$$
\n(3.10)

$$
f_{\rm{max}}
$$

$$
r = \frac{p}{R \cdot T} \quad \text{mit} \quad R = 287.053 \frac{\text{m}^2}{\text{s}^2 \text{K}} \tag{3.11}
$$

**Tabelle 3.7** Korrektur der Startstrecke

| anelle J. <i>I</i> | nulleniul uel Jialistieche |          |                      |                      |           |     |
|--------------------|----------------------------|----------|----------------------|----------------------|-----------|-----|
| Versuch            | $m_{MTO}$                  | $m_{TO}$ | $\bm{r}_{_0}$        |                      | $S_{o,W}$ | S   |
|                    | 「kg]                       | [kg]     | [kg/m <sup>3</sup> ] | [kq/m <sup>3</sup> ] | [m]       | m   |
| C1                 | 1043                       | 1048     | 1.225                | 1.235                | 453       | 452 |
| P1                 | 1157                       | 1184     | 1,225                | 1.223                | 574       | 547 |

## **3.5.2 Mathematische Lösung (1)**

Die mathematische Methode (1) unterscheidet sich von der graphischen Methode nur durch die Art der Auswertung. Mit Hilfe des Programms EXCEL werden für die Kurven in **Abbildung 3.2** und **3.3** Funktionen generiert, die sich möglichst genau dem Kurvenverlauf annähern.

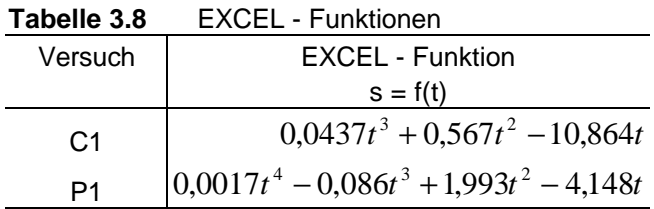

Bildet man die erste Ableitung dieser Funktionen, erhält man  $v = f(t)$ . Mit der Vergleichsgeschwindigkeit  $v_{HW}$  wird der Überflugzeitpunkt  $t_{HW}$  bestimmt. Setzt man die Überflugzeit  $t_{HW}$  in die Ausgangsfunktion ein, erhält man die Startstrecke  $s_w$  mit Gegenwindeinfluss.

Die Korrektur des Gegenwindeinflusses wird mit der **Formel 3.7** durchgeführt und die Abweichung von der maximalen Startmasse, sowie die von den Standardwerten abweichende Dichtehöhe mit der **Formel 3.8**.

| Tabelle 3.9    |             | Korrektur der Startstrecke (Lsg.1) |       |           |     |
|----------------|-------------|------------------------------------|-------|-----------|-----|
| Versuch        | $v_{_{HW}}$ | $^{\iota}$ HW                      | $S_W$ | $S_{o,W}$ | Ω   |
|                | [m/s]       | ls.                                | m     | m         | m   |
| C <sub>1</sub> | 45,0        | 21,0                               | 383   | 456       | 455 |
| D1             | 49.4        | 27.0                               | 552   | 575       | 552 |

**Tabelle 3.9** Korrektur der Startstrecke (Lsg.1)
### **3.5.3 Mathematische Lösung (2)**

Die mathematische Methode (2) basiert auf angenommenen Parametern und hat deshalb mit den Erprobungsflügen nichts zu tun. Sie dient der Möglichkeit eine Vorrausage machen zu können, mit welcher Startstrecke zu rechnen ist. Die Berechnung der Startstrecke teilt sich in Startrollstrecke<sup>16</sup> s<sub>g</sub> und in die Übergangsflugstrecke<sup>17</sup> s<sub>a</sub> auf (**Abbildung 3.1**). Weiterhin wird nach **Ojha 1995** die Übergangsflugstrecke *a s* in zwei Abschnitte unterteilt, wie in **Abbildung 3.4** dargestellt.

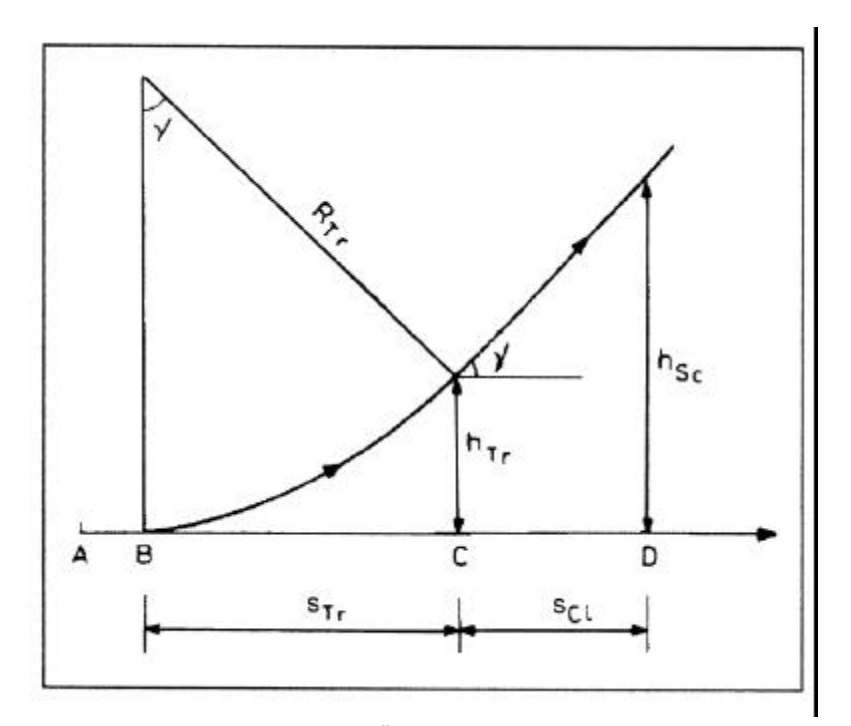

**Bild 3.4** Definitionen der Übergangsflugstrecke (nach **Ohja 1995**)

#### **Berechnung der Startrollstrecke** *<sup>g</sup> s*

Gliederung des Rechenweges :

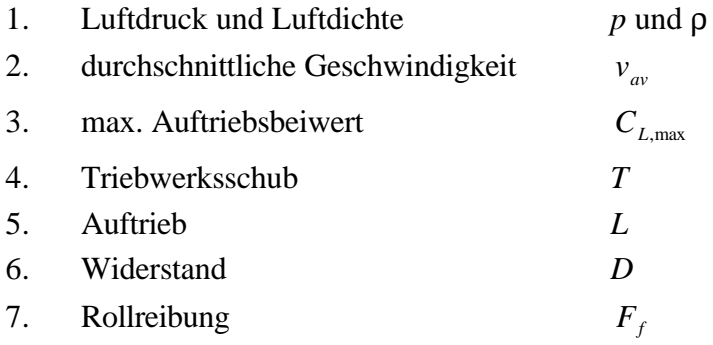

16 17 Siehe "Verzeichnis der Begriffe und Definitionen"

### **1. Luftdruck und Luftdichte** *p* **und** ρ

*p* und ρ werden bestimmt aus den Formeln (3.9), (3.10) und (3.11).

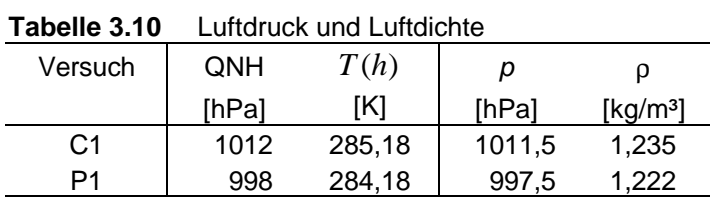

#### **2. durchschnittliche Geschwindigkeit** *av v*

Formeln:

$$
v_{av} = v_2 \sqrt{\frac{1}{2} \left( 1 + \left( \frac{v_w}{v_2} \right)^2 \right)}
$$
 (3.13)

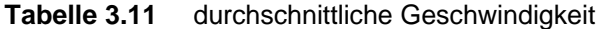

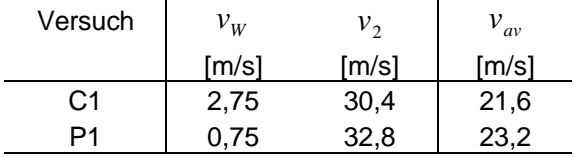

**3. max. Auftriebsbeiwert** *CL*,max

$$
C_{L,\max} = \frac{2 \cdot W}{\mathbf{r} \cdot v_s^2 \cdot S} \tag{3.14}
$$

$$
W = m \cdot g \tag{3.15}
$$

#### **Tabelle 3.12** max. Auftriebsbeiwert

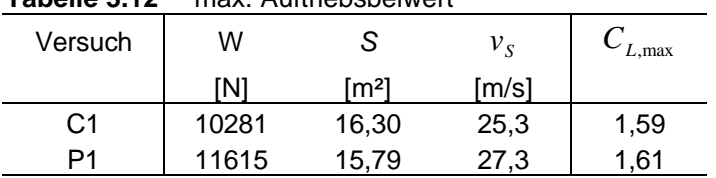

Flügelfläche *S* und  $v_s$  aus Flughandbuch

38

Formeln:

**4. Triebwerksschub** *T*

Formeln:

$$
T = \frac{\mathbf{h}_p \cdot P_S}{v_{av}}
$$
(3.16)

$$
\frac{J}{J_{design}} = \frac{v}{v_{design}} \cdot \frac{n_{design}}{n}
$$
\n(3.17)

$$
\boldsymbol{h}_P = \boldsymbol{h}_{Pdesign} \cdot \frac{\boldsymbol{h}_P}{\boldsymbol{h}_{Pdesign}} \tag{3.18}
$$

Angenommene Werte:  $h_{Pdesign} = 0.85$ 

$$
v_{design} = 100kt
$$
  

$$
n_{design} = 2400rpm
$$

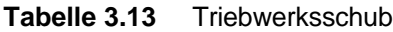

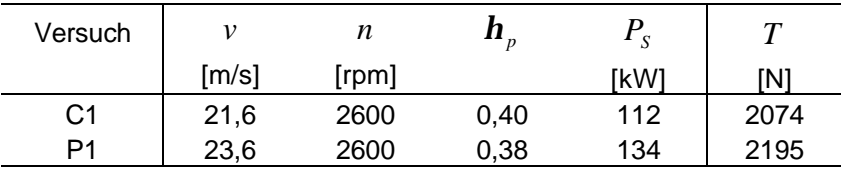

Die Berechnung des Propellerwirkungsgrads *h<sup>p</sup>* erfolgt mit dem Diagramm für den universellen Wirkungsgradverlauf für Starrluftschrauben aus **Anhang B.1**.

#### **5. Auftrieb** *L*

Formeln: *L* 

$$
L = \frac{\mathbf{r}}{2} \cdot v_{av}^2 \cdot C_{L,G} \cdot S \tag{3.19}
$$

$$
C_{L,G} = C_{L,\text{max}} \cdot \left(\frac{v_s}{v_2}\right)^2 \tag{3.20}
$$

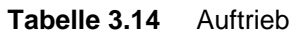

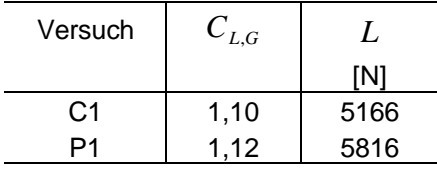

#### **6. Widerstand** *D*

Formeln: *D* 

$$
D = \frac{\mathbf{r}}{2} \cdot v_{av}^2 \cdot C_{D,G} \cdot S \tag{3.21}
$$

$$
C_{D,G} = C_{D,0} + \Phi \cdot \frac{C_{L,G}^2}{\boldsymbol{p} \cdot A \cdot e}
$$
 (3.22)

$$
\Phi = \frac{\left(16 \cdot \frac{h}{b}\right)^2}{1 + \left(16 \cdot \frac{h}{b}\right)^2}
$$
(3.23)

$$
A = \frac{b^2}{S} \tag{3.24}
$$

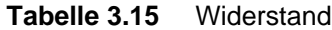

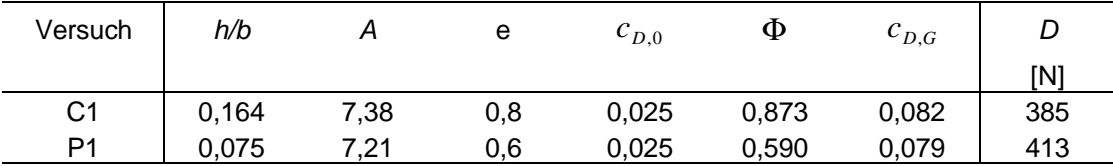

Mittlerer Abstand der Tragflächenunterseite zur Bodenbezugslinie *h*

Angenommene Werte :  $Cl$   $h = 1,80$ P1  $h = 0,80$ 

Werte für Spannweite *b* aus Flughandbuch

Oswald-Faktor *e* nach **McCormick 1995** (S. 175) Nullwiderstandsbeiwert  $c_{p,0}$  nach **Young 2000** (K.3/S. 6)

### **7. Rollreibung**  $F_f$

$$
F_f = \mathbf{m}(m \cdot g - L) \tag{3.25}
$$

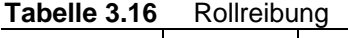

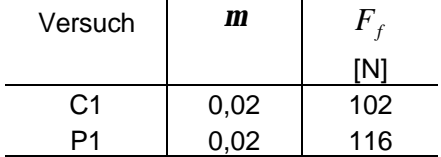

Widerstandskoeffizient *m* nach **Young 2000** (K.8/S. 4)

**Startrollstrecke** *<sup>g</sup> s*

Formeln:

\n
$$
s_g = \frac{1}{2} \cdot \frac{m(v_2 - v_w)^2}{T - D - m(m \cdot g - L) - m \cdot g \cdot \sin g} \tag{3.26}
$$

**Tabelle 3.17** Startrollstrecke

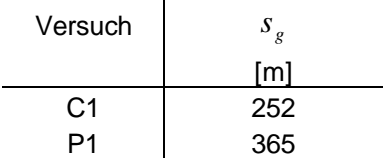

#### **Berechnung der Übergangsflugstrecke**  *a s* **:**

Gliederung des Rechenweges :

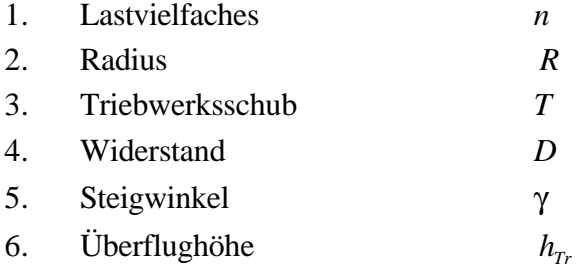

#### **1. Lastvielfaches** *n*

Formeln:

$$
n = 1 + \frac{\Delta C_L}{C_L} \tag{3.27}
$$

$$
\Delta C_L = \frac{1}{2} \left[ \left( \frac{v_2}{v_s} \right)^2 - 1 \right] \left[ C_{L, \text{max}} \left\{ \left( \frac{v_s}{v_2} \right)^2 - 0.53 \right\} + 0.38 \right] \tag{3.28}
$$

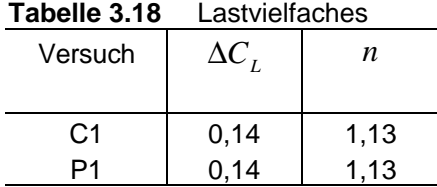

#### **2. Radius** *R*

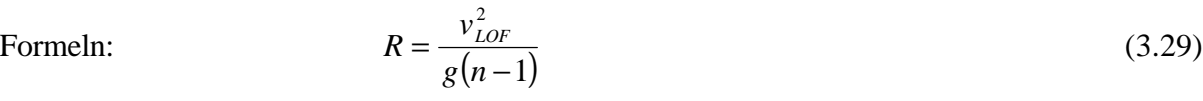

$$
v_{LOF} = v_2 - v_w \tag{3.30}
$$

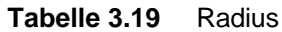

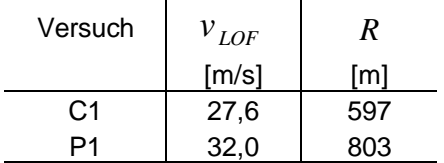

**3. Triebwerksschub** *T*

mit **Formeln 3.16** bis **3.18**:

$$
T = \frac{\mathbf{h}_p \cdot P_{\rm S}}{v_2}
$$

Angenommene Werte: 
$$
\mathbf{h}_{Pdesign} = 0.85
$$

\n $v_{design} = 100kt$ 

$$
n_{\text{design}}=2400 rpm
$$

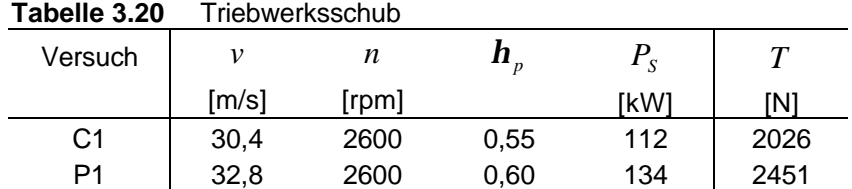

Die Berechnung des Propellerwirkungsgrads *h<sup>p</sup>* erfolgt mit dem Diagramm für den universellen Wirkungsgradverlauf für Starrluftschrauben aus **Anhang B.1**.

### **4. Widerstand** *D*

$$
D = \frac{\mathbf{r}}{2} \cdot v_2^2 \cdot C_D \cdot S \tag{3.31}
$$

$$
C_D = C_{D,0} + \frac{C_{L,G}^2}{\mathbf{p} \cdot A \cdot e}
$$
 (3.32)

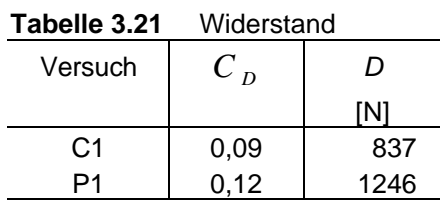

## **5. Steigwinkel** γ

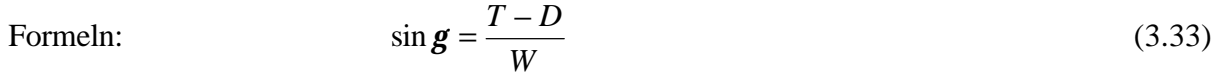

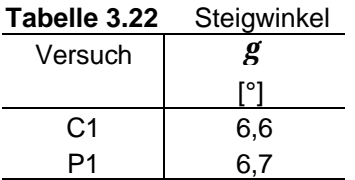

# **6. Überflughöhe**  $h_{Tr}$

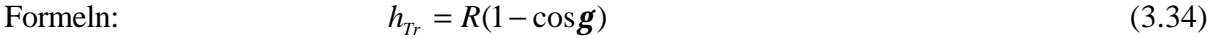

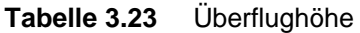

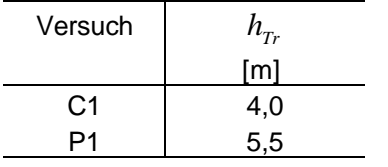

#### **Übergangsflugstrecke** *<sup>a</sup> s*

$$
S_{Tr} = R \cdot \sin \mathbf{g} \tag{3.35}
$$

$$
s_{Cl} = \frac{h_{Sc} - h_{Tr}}{\tan g} \tag{3.36}
$$

$$
s_a = s_{Tr} + s_{Cl} \tag{3.37}
$$

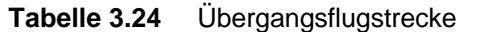

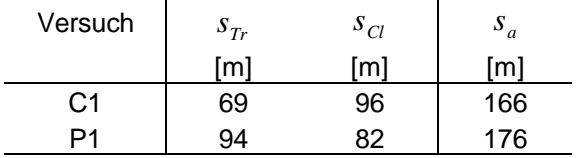

### **Berechnung der Startstrecke** *s*

Formel:  $s_w = s_g + s_a$  (3.38)

**Tabelle 3.25** Startstrecke

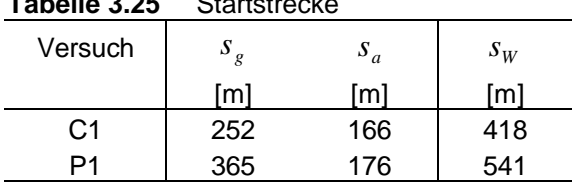

Korrektur der Gegenwindkomponente

Formel: (3.7)

Korrektur der abweichenden Startmasse und Dichtehöhe

Formel: (3.8)

**Tabelle 3.26** Korrektur der Startstrecke (Lsg.2)

| Versuch | $S_{o,W}$ |     |
|---------|-----------|-----|
|         | ſm        | ſm  |
| C1      | 498       | 497 |
|         | 565       | 538 |

### **3.6 Vergleich der Ergebnisse**

Der Vergleich ergibt, dass die Ergebnisse der drei Lösungswege eine gute Annäherung mit den Werten aus den Flughandbüchern (**Tabelle 3.27**) aufweisen und damit zu einem befriedigenden Ergebnis führen. Die Graphische Lösung und die Mathematische Lösung (1) unterscheiden sich nur in der Art der Auswertung und weisen deshalb eine große Übereinstimmung auf. Mathematische Lösung (2) weist die größten Abweichungen von den Handbuchwerten auf, da die Auswahl der Parameter und die Berechnung für Lösung (2) sehr aufwändig ist und besonders die Annahmen für den Triebwerksschub die Ergebnisse sehr stark beeinflussen können. An dieser Stelle wird noch einmal darauf hingewiesen dass die Methode (2) ohne Messwerte durchgeführt wird und deshalb nichts mit der Flugerprobung zu tun hat. Sie ist aber sehr nützlich, um eine Vorrausage tätigen zu können und die Auswirkung von einigen Parametern, wie z.B. Luftdichte oder Startmasse, auf die Startstrecke sichtbar zu machen. Letztlich ist darauf hinzuweisen, dass sich eine ungenaue Messwertaufnahme, besonders im Bereich der Vergleichsgeschwindigkeit, sehr stark auf die Endergebnisse auswirkt.

| Versuch               | Startstrecke s |
|-----------------------|----------------|
|                       | [m]            |
| Flughandbuch          |                |
| C1                    | 465            |
| P1                    | 560            |
| Graphische Lsg.       |                |
| C1                    | 448            |
| P1                    | 548            |
| Mathematische Lsg.(1) |                |
| C <sub>1</sub>        | 452            |
| P1                    | 549            |
| Mathematische Lsg.(2) |                |
| C1                    | 497            |
| P1                    | 538            |

**Tabelle 3.27** Vergleich der Startstrecken

# **4 Versuch 2: Geschwindigkeitskalibrierung**

Die Kalibrierung des Geschwindigkeitsmessers wird durchgeführt, um die bei der Messung mit einem PITOT -Rohr<sup>18</sup> und einer statischen Druckbohrung entstehenden Druckmessfehler zu korrigieren. Bei der Messung ist vor allem die statische Druckbohrung einer gestörten Luftströmung ausgesetzt. Dieses wird durch ein sich veränderndes Strömungsfeld um das Flugzeug verursacht, welches von dem Anstellwinkel und der Fluggeschwindigkeit beeinflusst wird, sowie durch Schiebeflugzustände aufgrund von Seitenwind. Zur Messwertaufnahme kommen eine GPS-Messung und eine Weg-Zeit Messung zur Anwendung.

### **4.1 Versuchsbeschreibung**

#### **Weg-Zeit-Messung**

Zur Aufnahme der Messwerte kommt eine Methode zum Einsatz, welche in **Abbildung 4.1** dargestellt ist. Die Messstrecke wird vor dem Flugversuch anhand einer Luftfahrtkarte (**Anhang A**) festgelegt. Bei der Wahl der Strecke werden zwei markante parallel verlaufende Geländelinien wie z.B. Bahnstrecken, Straßen oder Küstenlinien gewählt. Diese Linien werden mit konstanter Geschwindigkeit und Flughöhe rechtwinklig überflogen, wobei bei Punkt A mit der Zeitmessung begonnen wird. Bei Punkt B (C) wird die Messung beendet. Es wird eine weitere Messung in entgegengesetzter Richtung durchgeführt, um den Einfluss des Windes zu eliminieren.

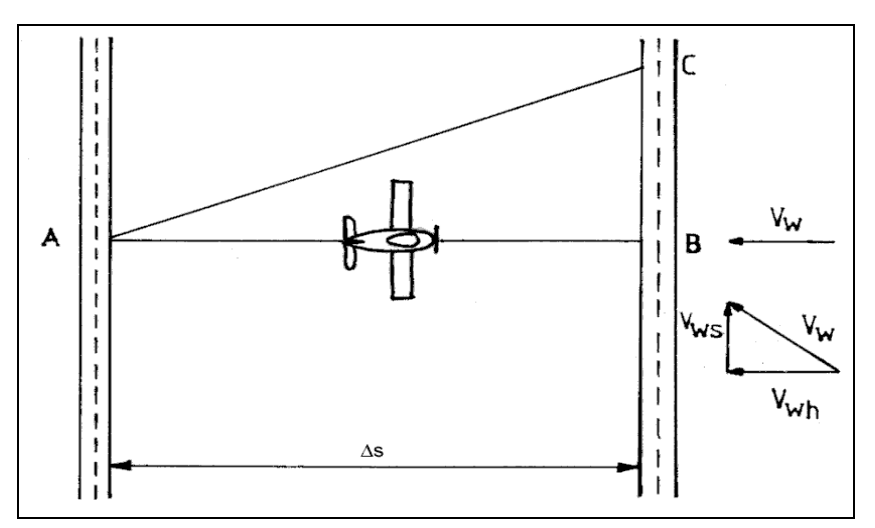

**Bild 4.1** Darstellung der Messstrecke (nach **Smith 1981**)

#### **GPS-Messung**

Bei der GPS-Messung muss darauf geachtet werden, dass möglichst genau ein Kurs gegen bzw. mit dem Wind gesteuert wird. Dazu kann die Windrichtung den aktuellen Wettermeldungen entnommen werden. Verbleibende Abweichungen verursachen einen nur geringen Fehler, wie ein Beispiel zeigt:

 $18$ Siehe "Verzeichnis der Begriffe und Definitionen"

Bei einer Fluggeschwindigkeit von 100 kt, einer Windgeschwindigkeit von 20 kt und einem Winkel zwischen Flug und Windrichtung von 20° ergibt sich beim Flug quasi gegen den Wind (und dem Richtungsfehler von 20°) eine Geschwindigkeit über Grund von 81,5 kt. Beim Umkehrkurs beträgt die Geschwindigkeit über Grund 119,0 kt. Gemittelt ergibt sich eine Geschwindigkeit über Grund von 100,2 kt und damit ein Fehler von nur 0,2 %.

### **4.2 Generelle Daten**

Für die Auswertung der Messdaten werden einige generelle Daten aufgenommen.

| ו מטסווס ח<br>OUT CILCIUS DATUM (VUISQUI Z) |       |            |                               |  |  |
|---------------------------------------------|-------|------------|-------------------------------|--|--|
|                                             |       | Versuch C1 | Versuch P1                    |  |  |
| Flugzeugtyp                                 |       | Cessna     | Piper                         |  |  |
| Aufnahmeort                                 |       | Anhang A.2 | Anhang A.3                    |  |  |
| Aufnahmedatum                               |       | 04.11.1999 | 03.11.2000                    |  |  |
| Aufnahmezeitraum [h:min]                    |       |            | $10:00 - 11:00$ 10:36 - 11:36 |  |  |
| Flughöhe                                    | [ft]  | 1200       | 2000                          |  |  |
| Bodentemperatur                             | [°C]  | 2          | 11                            |  |  |
| Luftdruck QNH                               | [hPa] | 1023       | 998                           |  |  |
| Windstärke                                  | [kt]  | 6          | 8                             |  |  |
| Windrichtung                                | r°1   | 70         | 160                           |  |  |
| Messstrecke                                 | m     | 10500      | 11500                         |  |  |

**Tabelle 4.1** Generelle Daten (Versuch 2)

### **4.3 Messdaten**

Die Aufnahme der Messdaten erfolgt bei Versuch C1 mit einem GPS-Gerät und bei Versuch P1 anhand einer Stoppuhr. Bei der Messung der wahren Geschwindigkeit über Grund wurden folgende Daten aufgenommen :

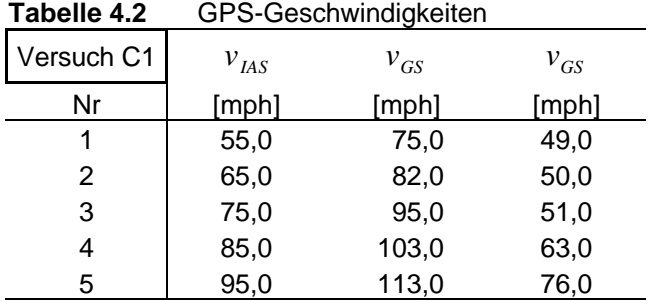

Die Weg-Zeit Messung im Versuch P1 ergab folgende Daten :

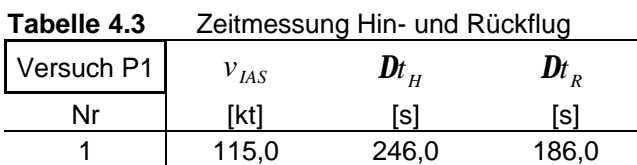

### **4.4 Auswertung der Messdaten**

Bei der Auswertung der Messdaten wird nach folgenden Schritten vorgegangen. Aus der angezeigten Geschwindigkeit wird die wahre Geschwindigkeit ermittelt. Weiterhin wird aus der wahren Geschwindigkeit mit Hilfe des Dichteverhältnisses die kalibrierte Geschwindigkeit berechnet.

$$
v_{\text{IAS}} \rightarrow v_{\text{TAS}} \rightarrow v_{\text{CAS}}
$$

Bei Windstille berechnet sich die wahre Geschwindigkeit  $v_{\tau_{AS}}$  wie folgt :

$$
v_{TAS} = v_{GS} = \frac{Ds}{Dt} \tag{4.1}
$$

Für beliebige Windgeschwindigkeiten und-richtungen gelten folgende Formeln :

$$
v_{TASH} = \frac{D_S}{Dt} + v_{Wh}
$$
\n(4.2)

 $H$ *influg* 

$$
V_{TASR} = \frac{\mathbf{D}s}{\mathbf{D}t} - v_{wh}
$$
 (4.3)

$$
\overline{v}_{TAS} = \frac{v_{TASH} + v_{TASR}}{2} = \frac{1}{2} \left[ \left( \frac{D_S}{Dt} \right)_H + \left( \frac{D_S}{Dt} \right)_R \right]
$$
(4.4)

Durch das zweimalige Überfliegen der Messstrecke in entgegengesetzte Richtungen, wird in **Formel 4.4** die Windkomponente  $v_{wh}$  eliminiert. Die Komponente  $v_{ws}$  bewirkt eine Flugbahn von Punkt B nach Punkt C und ist für die Auswertung der Messdaten nicht relevant.

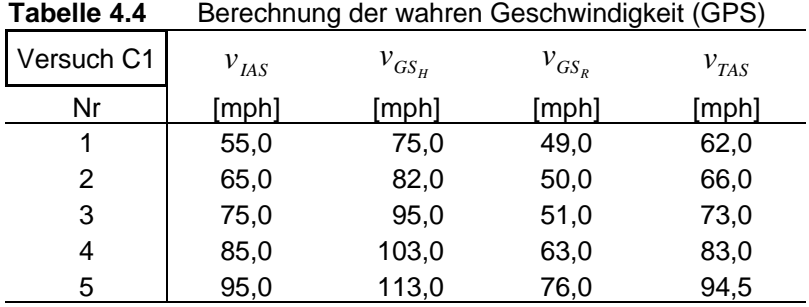

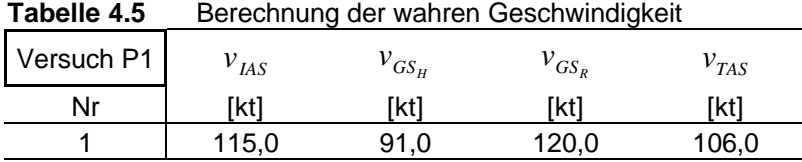

$$
\mathbf{1}_{\mathbf{1} \mathbf{1} \mathbf{2}}
$$

# **4.5 Berechnung der kalibrierten Geschwindigkeit**

Die kalibrierte Geschwindigkeit  $v_{\text{CAS}}$  berechnet sich nach folgender Formel :

$$
v_{CAS} = \sqrt{S} \cdot v_{TAS} \tag{4.5}
$$

$$
s = \frac{r}{r_0} \tag{4.6}
$$

Die Werte für *r* und  $r_0$  lassen sich wie in **Abschnitt 3.5.1** mit den **Formeln 3.9** bis **3.11** berechnen.

Dichteverhältnis:

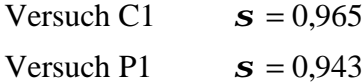

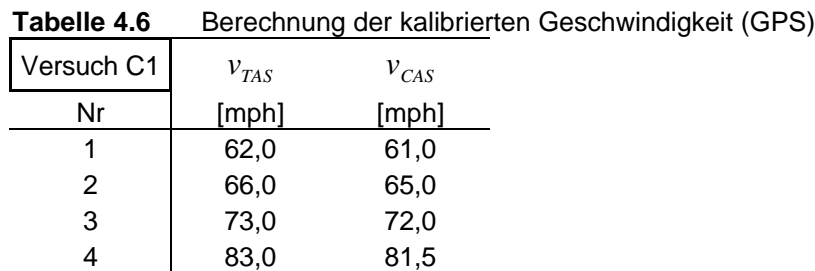

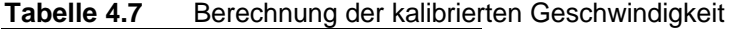

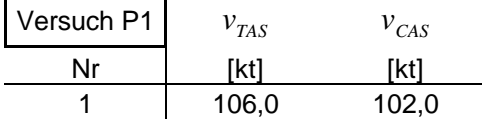

5 94,5 93,0

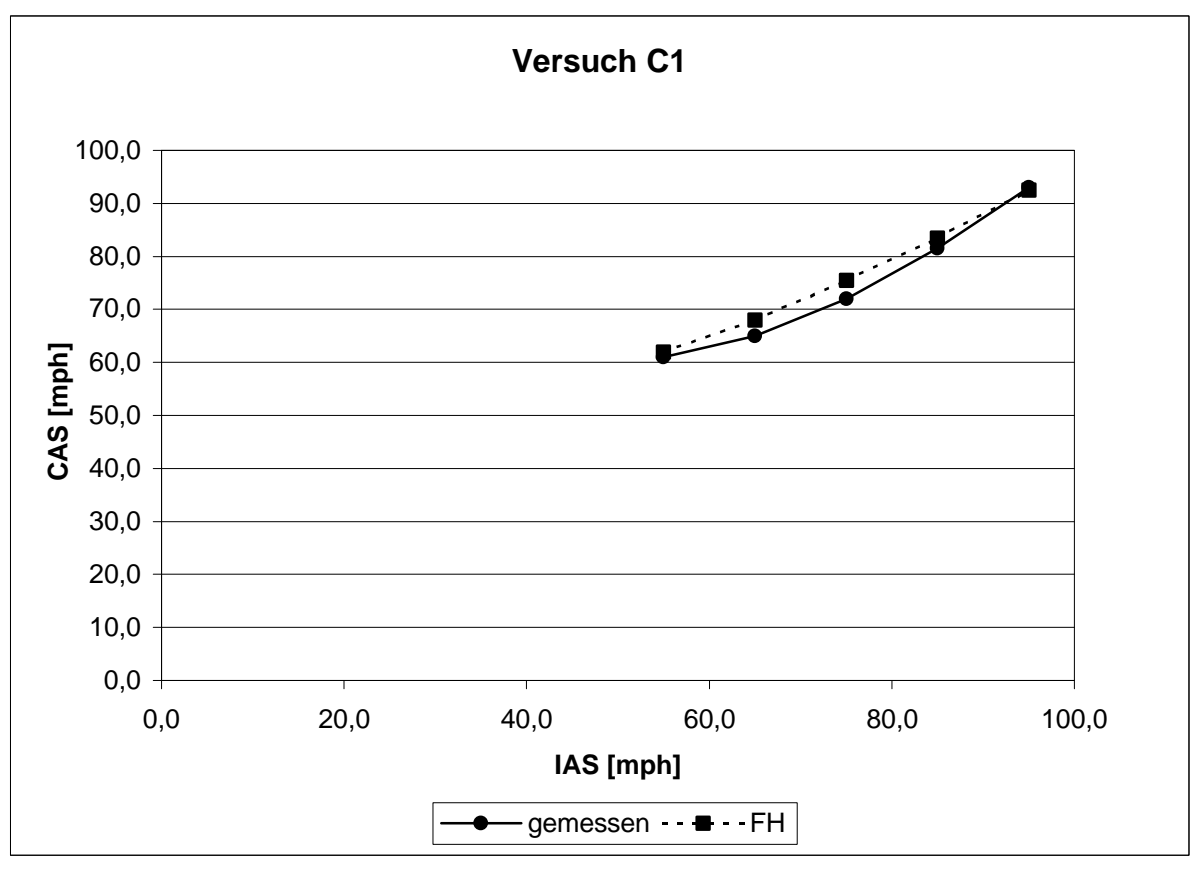

**Bild 4.2** Geschwindigkeitskalibrierung (Versuch C1)

## **4.6 Vergleich der Ergebnisse**

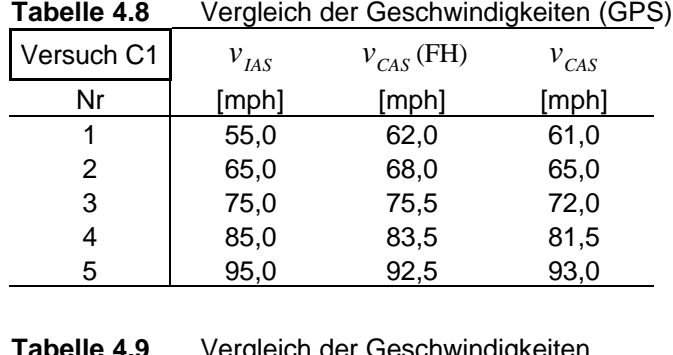

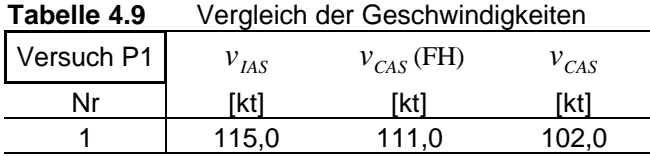

Bei einem Vergleich der kalibrierten Geschwindigkeiten mit den Flughandbuchwerten ist zu erkennen, dass die Ergebnisse unter Berücksichtigung der einfachen Messmethodik eine gute Annäherung aufweisen. Die Abweichungen sind auf die Schwierigkeit zurückzuführen, die Messung aus der Luft zum richtigen Zeitpunkt korrekt zu starten und zu beenden.

# **5 Versuch 3: Höhenruder-Scharniermoment**

Der Versuch dient der Ermittlung des Höhenruder-Scharniermomentes und läst gleichzeitig eine Aussage über die vom Piloten aufzubringenden Steuerkräfte, sowie über die am Höhenruder wirkenden Kräfte zu. Die Messdatenaufnahme ist in zwei Teile gegliedert, wobei eine Messung am Boden erfolgt und eine im Flug vorgenommen wird.

### **5.1 Versuchsbeschreibung**

Die einfachste Methode, das Höhenrudermoment zu messen, ist die indirekte Messung über Kraft und Auslenkung am Steuerhorn, wie in **Abbildung 5.1** dargestellt. Um eine Aussage über das Moment machen zu können, wird die kinematische Bindung *Ds <sup>p</sup>* /*d* zwischen Steuerhorn und Ruder genutzt, um ein Übersetzungsverhältnis zu bestimmen. Hierfür wird am Boden eine Kalibrierungskurve aufgenommen. Für verschiedene Ruderstellungen wird im Cockpit der horizontale Abstand des Steuerhorns vom Armaturenbrett *s<sub>p</sub>* und am Höhenruder die vertikale Auslenkung *h* eines Referenzpunktes auf dem Ruder zur 0°- Stellung gemessen. Das Steuerhorn ist waagerecht geführt. Ein Drücken bewirkt einen Ruderausschlag nach unten, im flugzeugfesten Koordinatensystem also in positiver Richtung.

Während des Flugversuchs wird das Flugzeug auf eine Geschwindigkeit von 115 mph ausgetrimmt. Bei einer Änderung der Fluggeschwindigkeit (ohne Veränderung an der Trimmung) werden Kräfte am Steuerhorn erforderlich, wenn die Flughöhe gehalten werden soll. Mit einer Federwaage wird die Pilotenkraft  $F_p$  und mit einem Millimetermaß der Abstand *p s* gemessen, sowie gleichzeitig die Fluggeschwindigkeit abgelesen.

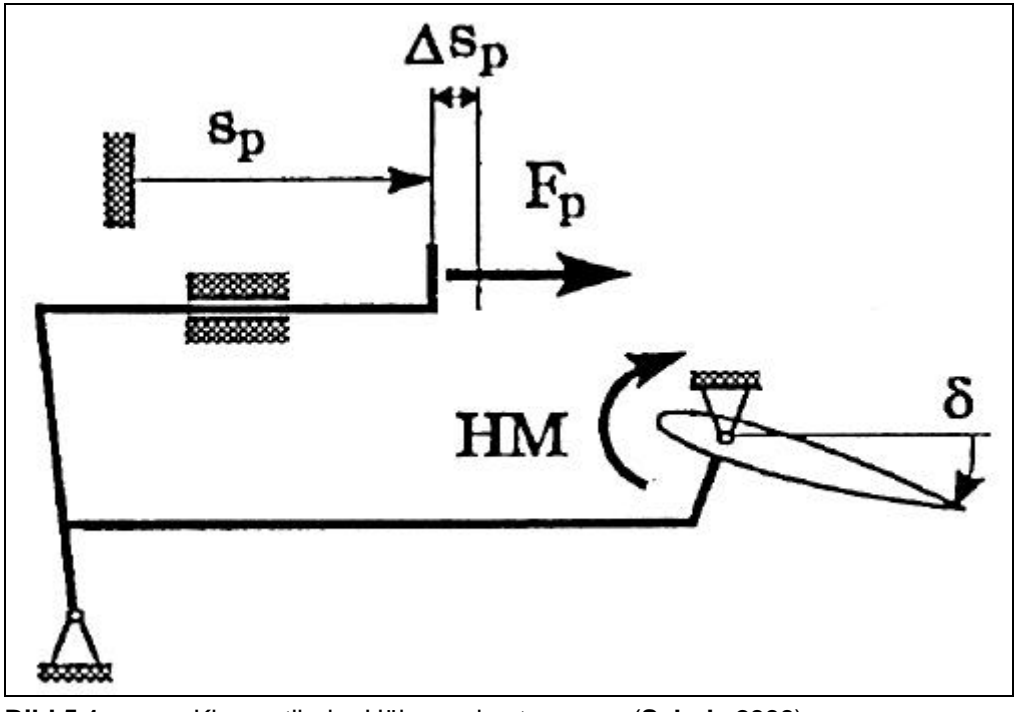

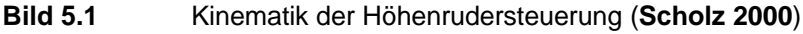

### **5.2 Generelle Daten**

Die Aufnahme der Generellen Daten beschränkt sich auf den Flugzeugtyp Cessna 172, da die Piper Archer PA 28 ein Pendelhöhenruder besitzt. Das bedeutet, das komplette Höhenleitwerk ist um einen festen Punkt beweglich und dient als Höhenruder. Im Gegensatz dazu hat die Cessna ein festes Höhenleitwerk mit einem beweglichen Ruder.

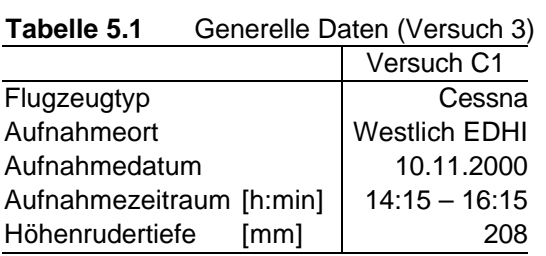

# **5.3 Berechnung des Übersetzungsverhältnisses**

### **5.3.1 Messdaten**

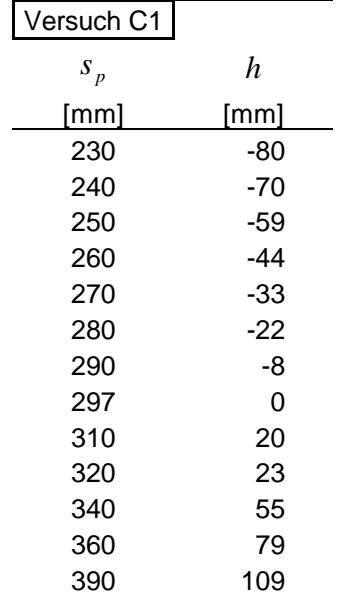

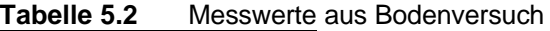

### **5.3.2 Auswertung der Messdaten**

Der Höhenruderwinkel berechnet sich aus der Länge *l* des Höhenruders, gemessen vom Referenzpunkt an der Ruderhinterkante bis zur Scharnierlinie und der vertikalen Auslenkung *h* zur 0°-Stellung des Ruders.

$$
\mathbf{d} = \arcsin\frac{h}{l} \tag{5.1}
$$

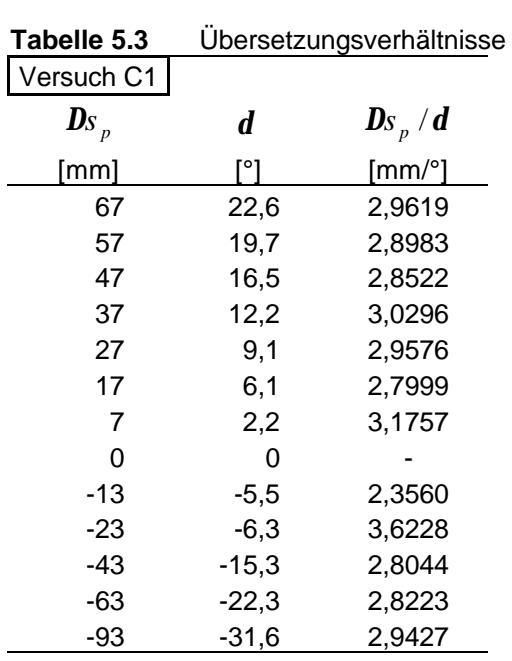

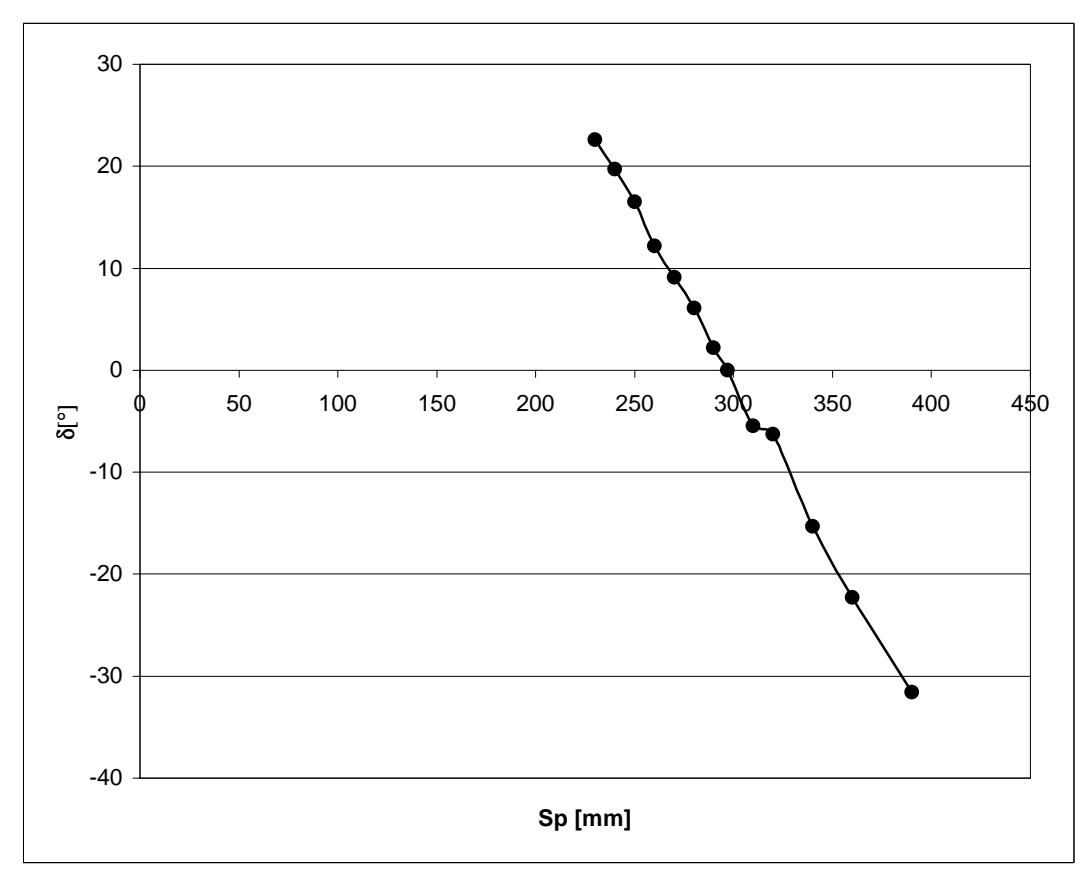

**Bild 5.2** Kalibrierungskurve

Die Auswertung der Messung ergibt einen linearen Zusammenhang (**Abbildung 5.2**) zwischen  $\boldsymbol{D} s$ <sub>p</sub> und dem Klappenwinkel *d*. Mittelung aller Werte liefert den Proportionalitätsfaktor *Ds <sup>p</sup>* /*d* .

Mittelwert Versuch C1: *d*  $\bm{D}$ *s*  $_p$  $= 2,9353$  [mm/°]  $\Rightarrow 0,1681$  [m/rad]

## **5.4 Berechnung des Scharniermomentes**

### **5.4.1 Messdaten**

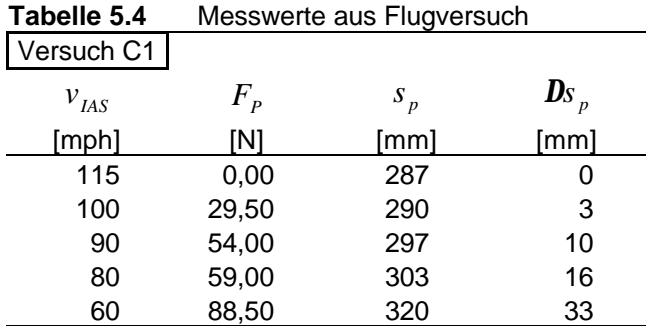

## **5.4.2 Auswertung der Messdaten**

Aus dem ermittelten Übersetzungsverhältnis und dem im Flugversuch gemessenen Abstand des Steuerhorns zum Armaturenbrett lässt sich der Höhenruderwinkel errechnen.

$$
\frac{D_{S_p}}{d} = 2,9353 \, [\text{mm}/^{\circ}] \Rightarrow 0,1681 \, [\text{m/rad}]
$$

 $d = Ds_p / 0,1681$  [m/rad]

Nach dem Prinzip der virtuellen Arbeit, gilt für die Arbeit einer Kraft und eines Momentes

$$
dW = F \cdot ds = M \cdot dF
$$

Für das Flugzeug ergibt sich daraus

$$
F_p \cdot ds_p = HM \cdot d\mathbf{d}
$$
  
\n
$$
HM = F_p \cdot \frac{ds_p}{d\mathbf{d}}
$$
  
\n
$$
HM = F_p \cdot \frac{\Delta s_p}{d}
$$
\n(5.2)

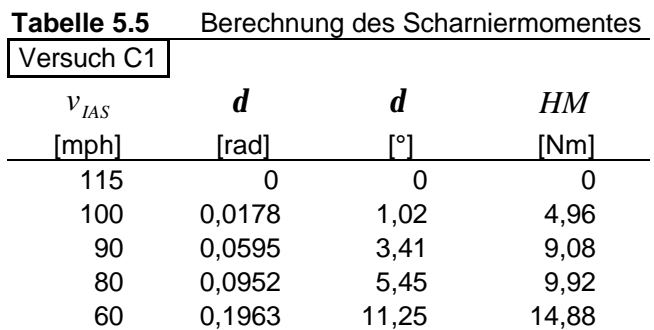

Scharniermomente oder Steuerkräfte sind im Flughandbuch nicht enthalten. Eine Berechnung der Scharniermomente wäre nach Handbuchmethoden möglich. Diese Berechnungen sind aber aufwendig und ungenau. Aus diesem Grund wurde in der Auswertung auf die Ermittlung von Vergleichswerten verzichtet. Das Vorzeichen der ermittelten Steuerkräfte kann jedoch im Zusammenhang mit der Betrachtung der statischen Stabilität des Flugzeugs überprüft werden.

# **6 Versuch 4: Steigflug**

Die Steigflugversuche dienen der Ermittlung von Steigraten und Steigwinkeln in verschiedenen Flughöhen, sowie bei unterschiedlichen Fluggeschwindigkeiten. Daraus resultiert die Möglichkeit, eine optimale Fluggeschwindigkeit für das beste Steigen und den besten Steigwinkel zu berechnen. Die Messwertaufnahme erfolgt anhand von Sägezahnflügen<sup>19</sup>.

## **6.1 Versuchsbeschreibung**

Der Versuch beginnt damit, dass eine Versuchshöhe  $h_m$  bestimmt wird, um die ein Höhenband *Dh* von etwa 400 bis 600 ft gelegt wird, wie es in **Abbildung 6.1** dargestellt ist.

Unterhalb des Höhenbandes wird die maximale Motorleistung gesetzt. Nach dem Übergang in den Steigflug, wird das Flugzeug mit einem Steigwinkel geflogen, der die für den Flugversuch benötigte konstante Geschwindigkeit ergibt. Die Zeitmessung beginnt bereits 100 bis 200 ft unterhalb des Punktes 1 und endet 100 bis 200 ft oberhalb des Punktes 2. Während des Steigfluges werden die mit der Stoppuhr ermittelten Zeiten in 100 ft Schritten im Messdatenprotokoll aufgenommen. Die Messungen werden mit unterschiedlichen Fluggeschwindigkeiten und in anderen Versuchshöhen wiederholt.

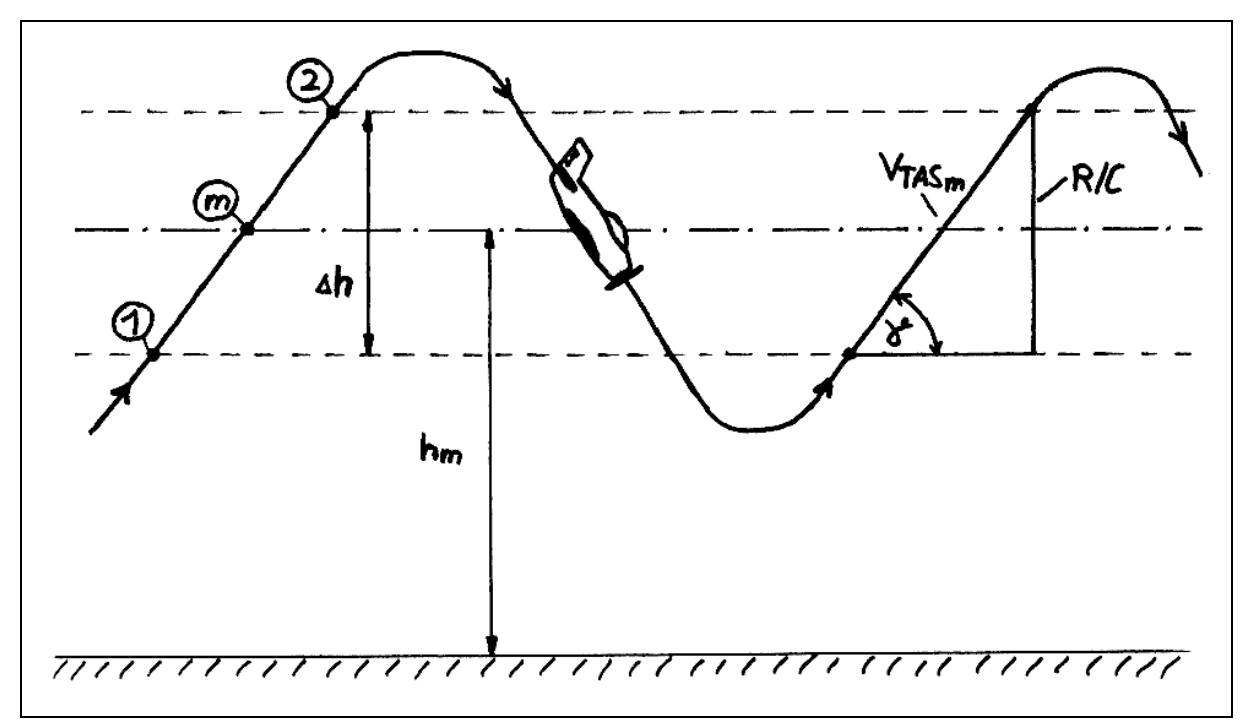

**Bild 6.1** Darstellung der Sägezahnmethode (Steigflugversuch)

## **6.2 Generelle Daten**

|                          |              | Versuch C1      | Versuch P1                         |
|--------------------------|--------------|-----------------|------------------------------------|
| Flugzeugtyp              |              | Cessna          | Piper                              |
| Aufnahmeort              |              |                 | <b>Westlich EDHI Westlich EDHI</b> |
| Aufnahmedatum            |              | 10.05.1995      | 03.11.2000                         |
| Aufnahmezeitraum [h:min] |              | $11:00 - 11:45$ | $10:36 - 11:36$                    |
| Startmasse               | [kg]         | 1074            | 1184                               |
| Versuchsmasse            | [kg]         | 1064            | 1174                               |
| Bodentemperatur          | $\lceil$ °C] | 14              | 11                                 |
| Luftdruck QNH            | [hPa]        | 1014            | 998                                |

**Tabelle 6.1** Generelle Daten (Versuch 4)

Versuchsmasse  $m_V$  = Startmasse  $m_{TO}$  - verbrauchte Kraftstoffmasse  $m_F$ 

## **6.3 Messdaten**

Bei der Zeitmessung für den Versuch C1 und P1 werden zwei Höhenbänder in einem Steigflug durchflogen.

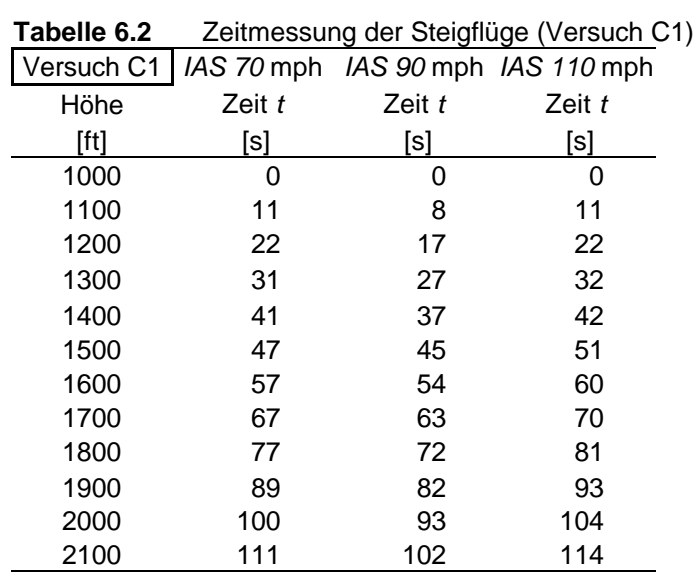

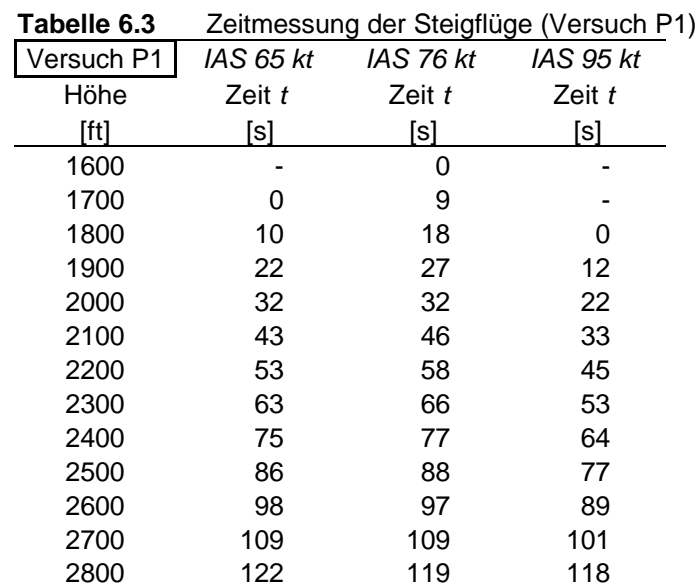

# **6.4 Auswertung der Messdaten**

Um die Versuchshöhen werden die Höhenbänder festgelegt.

Versuch C1

Versuchshöhen: 1200 ft und 1800 ft

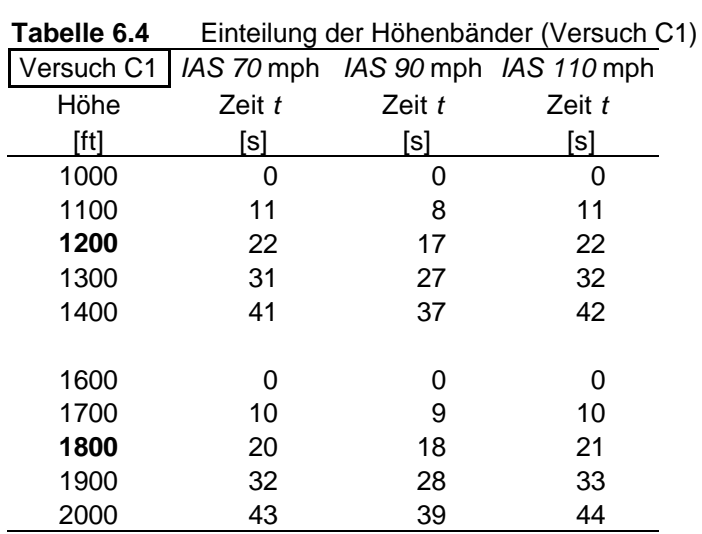

Versuch P1

Versuchshöhen: 2000 ft und 2500 ft

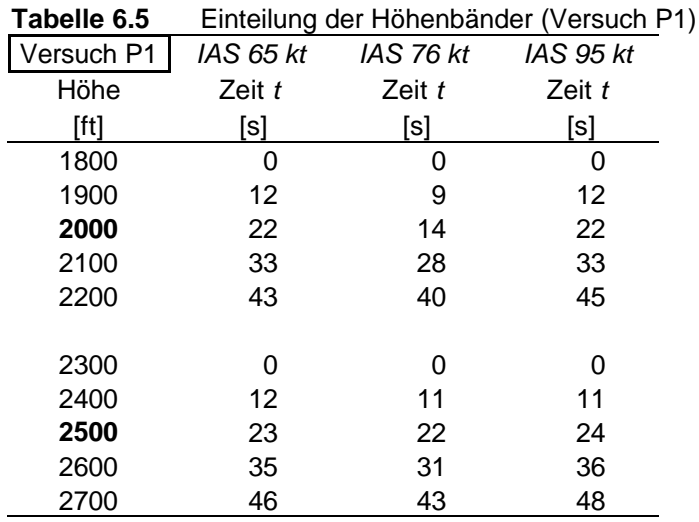

### **6.4.1 Berechnung der Steigraten**

Bevor die Berechnung der Steigraten durchgeführt werden kann, ist es notwendig einige Korrekturen vorzunehmen.

#### **Korrekturen**

- des Höhenbandes aufgrund einer abweichenden Standardtemperatur.
- der Fluggeschwindigkeit  $v_{IAS} \rightarrow v_{CAS} \rightarrow v_{TAS}$
- des Höhenbandes aufgrund einer auftretenden Geschwindigkeitszunahme.
- der Steigraten um die Abweichung von der maximalen Flugzeugmasse

Letztlich werden die Versuchshöhen aufgrund eines von der ISA abweichenden Luftdruckes (QNH) korrigiert, um einen Vergleich mit den Handbuchwerten zu ermöglichen.

### **Korrektur des Höhenbandes aufgrund einer abweichenden Standardtemperatur:** (**Ohja 1995**, S.437)

$$
\mathbf{D}h_{T} = \mathbf{D}h \cdot \frac{T_{0}}{T_{ISA}} \tag{6.1}
$$

 $T_0$ : aktuelle Temperatur in Meereshöhe,  $T_{ISA} = 288,15$  K.

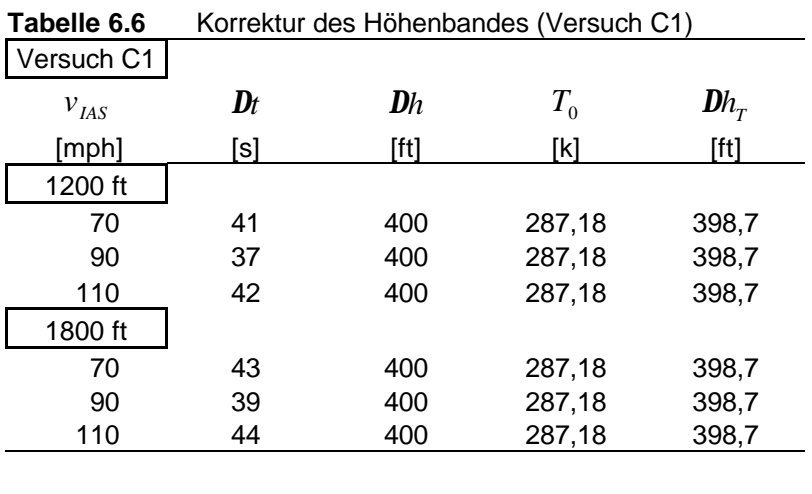

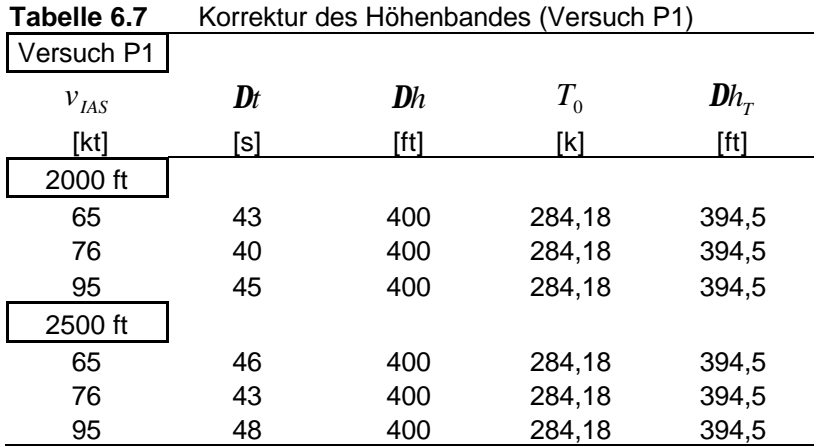

## **Korrektur der Fluggeschwindigkeit:**

$$
v_{\text{TAS}} = v_{\text{CAS}} \cdot \frac{1}{\sqrt{S}}
$$

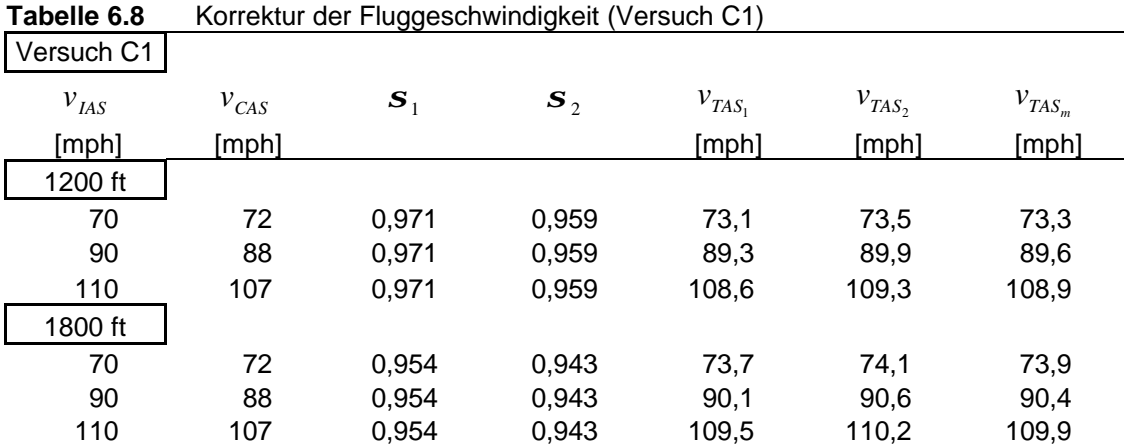

| Tabelle 6.9 |           | Korrektur der Fluggeschwindigkeit (Versuch P1) |                  |             |             |             |
|-------------|-----------|------------------------------------------------|------------------|-------------|-------------|-------------|
| Versuch P1  |           |                                                |                  |             |             |             |
| $v_{IAS}$   | $v_{CAS}$ | $S_1$                                          | $\mathbf{s}_{2}$ | $v_{TAS_1}$ | $v_{TAS_2}$ | $v_{TAS_m}$ |
| [kt]        | [kt]      |                                                |                  | [kt]        | [kt]        | [kt]        |
| 2000 ft     |           |                                                |                  |             |             |             |
| 65          | 68        | 0,948                                          | 0,937            | 69,8        | 70,2        | 70,0        |
| 76          | 78        | 0,948                                          | 0,937            | 80,1        | 80,6        | 80,3        |
| 95          | 93        | 0,948                                          | 0,937            | 95,5        | 96,1        | 95,8        |
| 2500 ft     |           |                                                |                  |             |             |             |
| 65          | 68        | 0,934                                          | 0,923            | 70,4        | 70,8        | 70,6        |
| 76          | 78        | 0,934                                          | 0,923            | 80,7        | 81,2        | 80,9        |
| 95          | 93        | 0,934                                          | 0,923            | 96,2        | 96,8        | 96,5        |
|             |           |                                                |                  |             |             |             |

#### **Korrektur des Höhenbandes aufgrund einer auftretenden Beschleunigung:**

Mit steigender Flughöhe und abnehmender Luftdichte nimmt die wahre Fluggeschwindigkeit  $v_{\text{gas}}$  zu. Mit Hilfe eines Energievergleiches läst sich der Höhenbandzuwachs  $Dh_{v}$ ermitteln.

$$
m \cdot g \cdot h = \frac{1}{2} \cdot m \cdot \Delta v
$$
  

$$
Dh_v = \frac{v_{TAS_2}^{2} - v_{TAS_1}^{2}}{2g}
$$
 (6.2)

Das korrigierte Höhenband *Dh*<sub>K</sub> setzt sich zusammen aus dem durch die Temperaturabweichung berechneten Band  $Dh<sub>T</sub>$  und den durch die Beschleunigung erhaltenen Höhenbandzuwachs  $Dh_v$ .

$$
\mathbf{D}h_{K} = \mathbf{D}h_{T} + \mathbf{D}h_{\nu} \tag{6.3}
$$

**Tabelle 6.10** Korrektur der Beschleunigung (Versuch C1)

| Versuch C1 |                     |                                   |
|------------|---------------------|-----------------------------------|
| $v_{IAS}$  | $\mathbf{D}h_{\nu}$ | $\bm{D}h_{\scriptscriptstyle{K}}$ |
| [mph]      | [ft]                | [ft]                              |
| 1200 ft    |                     |                                   |
| 70         | 2,23                | 400,9                             |
| 90         | 3,34                | 401,9                             |
| 110        | 4,93                | 403,6                             |
| 1800 ft    |                     |                                   |
| 70         | 2,12                | 400,8                             |
| 90         | 3,17                | 401,8                             |
| 110        | 4,68                | 403,3                             |

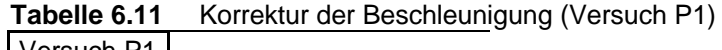

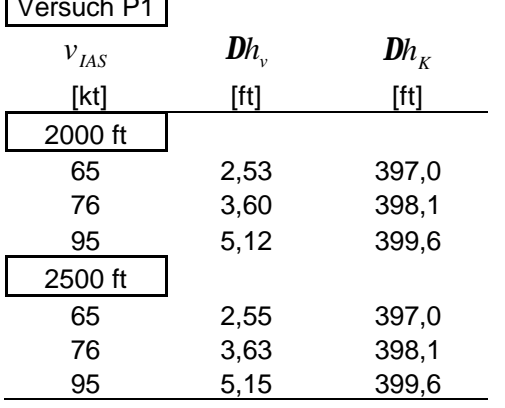

## **Berechnung der Steigraten:**

Die Steigrate berechnet sich aus dem korrigierten Höhenband  $Dh<sub>K</sub>$  und der gemessenen Zeit *Dt* .

$$
ROC_m = \frac{Dh_k}{Dt} \tag{6.4}
$$

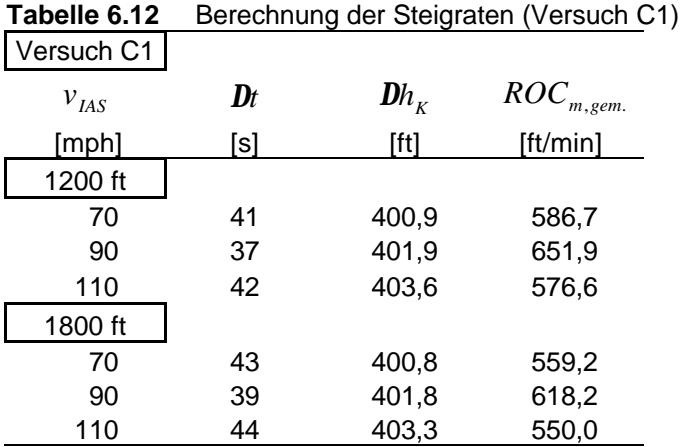

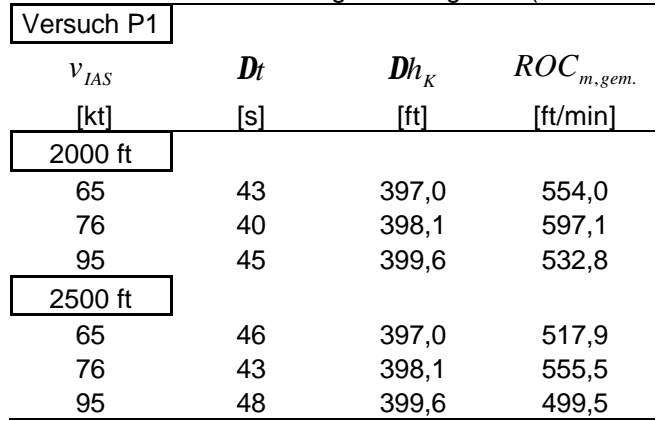

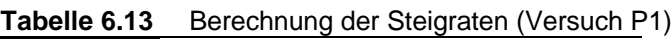

#### **Korrektur der Steigrate aufgrund einer abweichenden Flugzeugmasse:**

Die Korrektur der Flugzeugmasse wird mit Hilfe von Rechnungen zum Verhalten der Steigrate vorgenommen. Aufgrund einer gemessenen Steigrate *ROCm*,*gem*. bei bestimmter Masse "m", wird eine Vorhersage über dieselbe Steigrate bei anderer Masse gemacht. Dabei interessiert hier die maximale Abflugmasse (maximum take-off weight, MTOW):

$$
ROC_{MTOW} = ROC_{m,gem.} \cdot \frac{ROC_{MTOW,ber.}}{ROC_{m,ber.}}
$$
 (6.5)

$$
ROC = (P - Dv)\frac{1}{W}
$$
\n(6.6)

$$
P = \mathbf{h}_P \cdot P_S \tag{6.7}
$$

$$
D = A_1 v^2 + B_1 v^{-2}
$$
 (6.8)

$$
A_1 = \frac{c_{D,0} \, \mathbf{r}_0 \, S}{2} \tag{6.9}
$$

$$
B_1 = \frac{2W^2}{\mathbf{p}Aer_0 S} \tag{6.10}
$$

$$
ROC = \frac{\mathbf{h} \quad P_{S}}{W} - \frac{A_{1} \cdot v_{EAS}}{W \sqrt{\mathbf{s}}} - \frac{2W}{\mathbf{p}Aer_{0}S\sqrt{\mathbf{s}} \cdot v}
$$
(6.11)

Für die Berechnung werden die in der **Tabelle 6.14** aufgeführten Werte verwendet.

Versuch C1 Versuch P1 Quelle *P* [kW] | 110 133 FH e | 0,75 0,6 Smith 1981 (S.19) *D*, *c* 0,03 Annahme 7,38 Berechnet(FH) *S* 16,3 15,79  $r<sub>0</sub>$  $[kg/m^3]$  1,230 1,223 Berechnet

**Tabelle 6.14** Verwendete Werte für Korrekturrechnung

Der Propellerwirkungsgrad *h* wird mit den **Formeln 3.17** und **3.18** aus **Abschnitt 3.5.3** berechnet.

Angenommene Werte:  $h_{Pdesign} = 0.85$ 

$$
v_{design} = 100kt
$$
  

$$
n_{design} = 2400rpm
$$

| Versuch C1                        |          | 1200 ft  |          |          | 1800 ft  |          |          |
|-----------------------------------|----------|----------|----------|----------|----------|----------|----------|
|                                   |          |          |          |          |          |          |          |
| $v_{IAS}$                         | [mph]    | 70       | 90       | 110      | 70       | 90       | 110      |
| $v_{TAS_m}$                       | [mph]    | 73,3     | 89,6     | 108,9    | 73,9     | 90,4     | 109,9    |
| $S_m$                             |          | 0,963    | 0,963    | 0,963    | 0,948    | 0,948    | 0,948    |
| $v_{EAS}$                         | [m/s]    | 32,1     | 39,3     | 47,8     | 32,2     | 39,3     | 47,8     |
| W                                 | [N]      | 10340,0  | 10340,0  | 10340,0  | 10340,0  | 10340,0  | 10340,0  |
| $W_{MTOW}$                        | [N]      | 10232,0  | 10232,0  | 10232,0  | 10232,0  | 10232,0  | 10232,0  |
| $\boldsymbol{h}_p$                |          | 0,6      | 0,7      | 0,8      | 0,6      | 0,7      | 0,8      |
| $\mathsf{P}$                      | [kW]     | 66,0     | 77,0     | 88,0     | 66,0     | 77,0     | 88,0     |
| A <sub>1</sub>                    |          | 0,3      | 0,3      | 0,3      | 0,3      | 0,3      | 0,3      |
| B <sub>1</sub>                    |          | 613304,2 | 613304,2 | 613304,2 | 613304,2 | 613304,2 | 613304,2 |
| D                                 | [N]      | 894,1    | 864,8    | 971,9    | 889,9    | 866,6    | 979,9    |
| $ROC_{m,ber.}$                    | [ft/min] | 692,4    | 808,9    | 789,7    | 687,8    | 803,1    | 781,2    |
| $ROC_{MTOW,ber.}$                 | [ft/min] | 707,5    | 823,8    | 803,3    | 702,9    | 818,0    | 794,7    |
| $ROC_{m,gem.}$                    | [ft/min] | 586,7    | 651,9    | 576,6    | 559,2    | 618,2    | 550,0    |
| $ROC_{{\scriptscriptstyle MTOW}}$ | [ft/min] | 599,4    | 663,9    | 586,5    | 571,5    | 629,6    | 559,5    |

**Tabelle 6.15** Korrektur der Flugzeugmasse (Versuch C1)

**Tabelle 6.16** Korrektur der Flugzeugmasse (Versuch P1)

| Versuch P1                        |          | 2000 ft |        |        | 2500 ft |                                                             |        |
|-----------------------------------|----------|---------|--------|--------|---------|-------------------------------------------------------------|--------|
|                                   |          |         |        |        |         |                                                             |        |
| $v_{IAS}$                         | [kt]     | 65      | 76     | 95     | 65      | 76                                                          | 95     |
| $v_{TAS_m}$                       | [kt]     | 70,0    | 80,3   | 95,8   | 70,6    | 80,9                                                        | 96,5   |
| $\boldsymbol{S}_m$                |          | 0,943   | 0,943  | 0,943  | 0,929   | 0,929                                                       | 0,929  |
| $v_{\textit{EAS}}$                | [m/s]    | 35,0    | 40,2   | 47,9   | 35,0    | 40,2                                                        | 47,9   |
| W                                 | [N]      | 11615   | 11615  | 11615  | 11615   | 11615                                                       | 11615  |
| $W_{\scriptscriptstyle MTOW}$     | [N]      | 11380   | 11380  | 11380  | 11380   | 11380                                                       | 11380  |
| $\boldsymbol{h}_p$                |          | 0,6     | 0,7    | 0,8    | 0,6     | 0,7                                                         | 0,8    |
| $\mathsf{P}$                      | [kW]     | 79,80   | 93,10  | 106,40 | 79,8    | 93,1                                                        | 106,4  |
| A <sub>1</sub>                    |          | 0,29    | 0,29   | 0,29   | 0,29    | 0,29                                                        | 0,29   |
| B <sub>1</sub>                    |          |         |        |        |         | 1028072,7 1028072,7 1028072,7 1028072,7 1028072,7 1028072,7 |        |
| D                                 | [N]      | 1166,8  | 1096,4 | 1127,5 | 1160,8  | 1094,9                                                      | 1131,9 |
| $ROC_{m,ber.}$                    | [ft/min] | 622,9   | 803,2  | 872,6  | 617,4   | 797,4                                                       | 865,6  |
| $ROC_{MTOW,ber.}$                 | [ft/min] | 672,4   | 851,8  | 917,4  | 667,1   | 846,1                                                       | 910,5  |
| $ROC_{m,gem.}$                    | [ft/min] | 554,0   | 597,1  | 532,8  | 517,9   | 555,5                                                       | 499,5  |
| $ROC_{{\scriptscriptstyle MTOW}}$ | [ft/min] | 598,0   | 633,2  | 560,2  | 559,5   | 589,4                                                       | 525,4  |

#### **Korrektur der Versuchshöhe aufgrund eines abweichenden Luftdrucks (QNH):**

Bei Flugversuchen soll der Höhenmesser immer auf 1013 hPa eingestellt werden. Dieses ist bei den vorliegenden Versuchen nicht beachtet worden. Der Höhenmesser wurde auf QNH eingestellt, deshalb ist eine Korrektur der Versuchshöhe notwendig. Die vom Höhenmesser angezeigte Höhe wird mit **Formel 6.12** um die Höhendifferenz Δ*h* zur ISA korrigiert.

$$
h_p = h + \Delta h \tag{6.12}
$$

$$
\Delta h \approx \frac{T_0 + \Delta T}{L} \left( 1 - \left( \frac{QNH}{p_0} \right)^{\frac{1}{5.25588}} \right)
$$
\n(6.13)

$$
\Delta T = T - T_{\text{ISA}} \tag{6.14}
$$

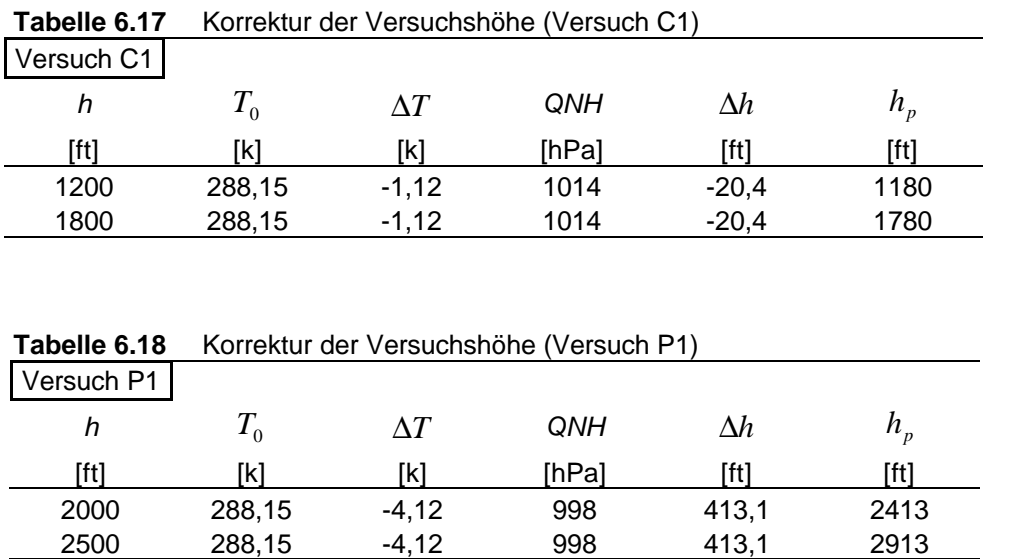

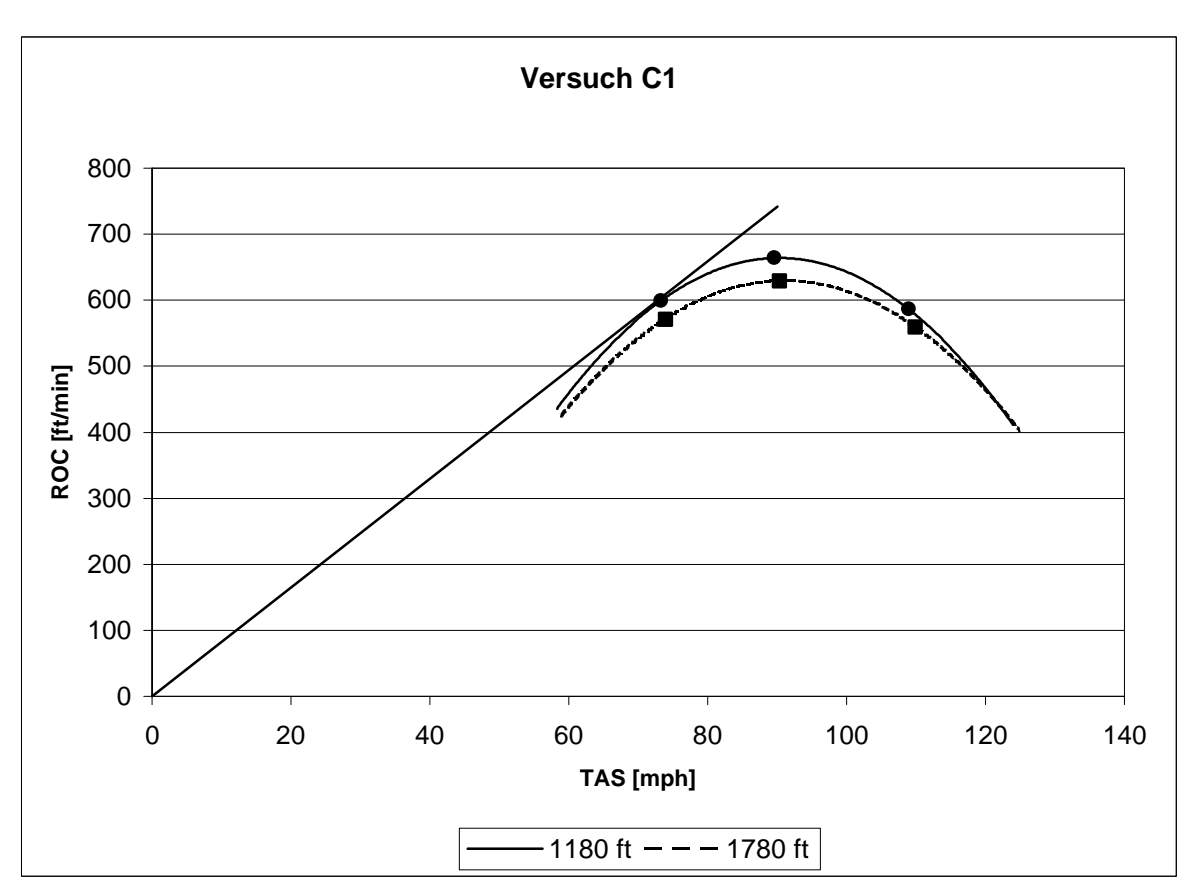

**Bild 6.2** Steigrate in Abhängigkeit der wahren Fluggeschwindigkeit (Versuch C1)

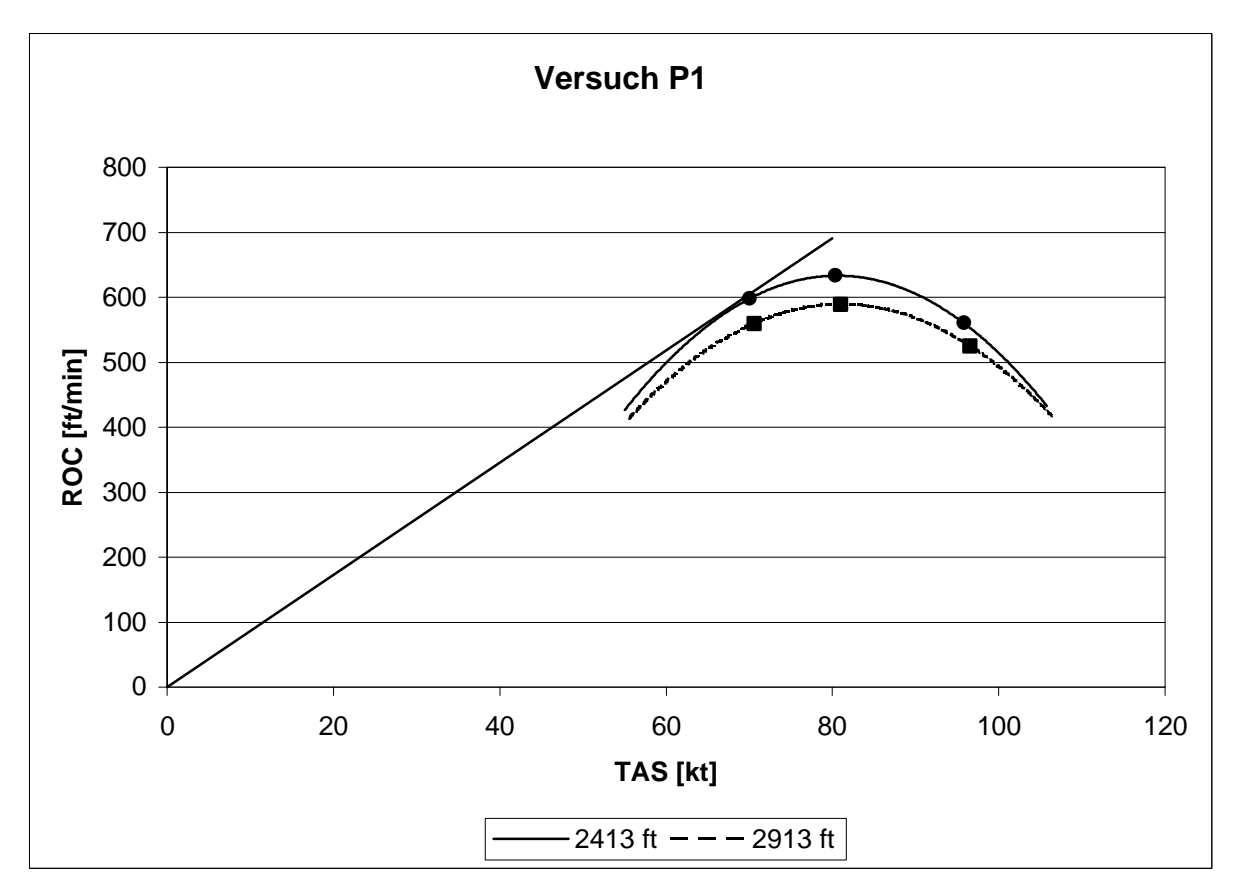

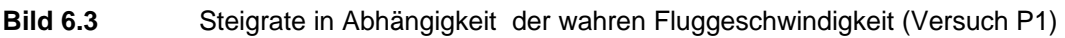

#### 

## **6.4.2 Berechnung der Steigwinkel**

Der Steigwinkel *g* berechnet sich aus der Steigrate bei maximaler Flugzeugmasse und der mittleren wahren Fluggeschwindigkeit  $v_{\text{rAs}_{m}}$ . (**Abbildung 6.1**)

$$
\mathbf{g} = \arcsin \frac{ROC_{MTOW}}{v_{TAS_m}}
$$
 (6.15)

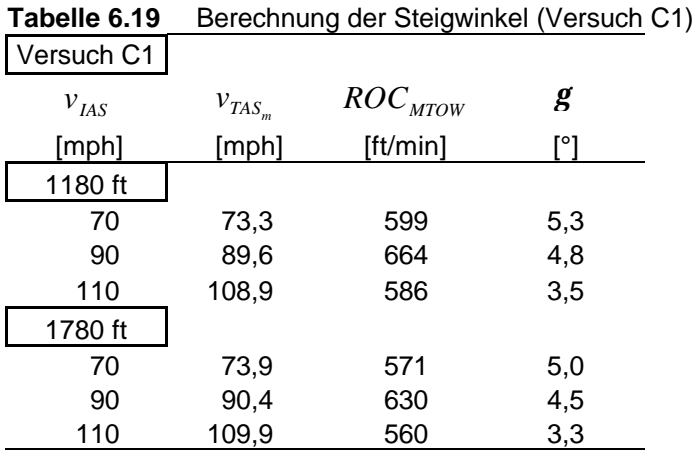

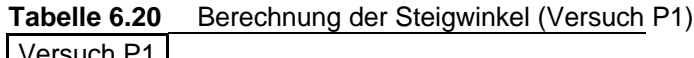

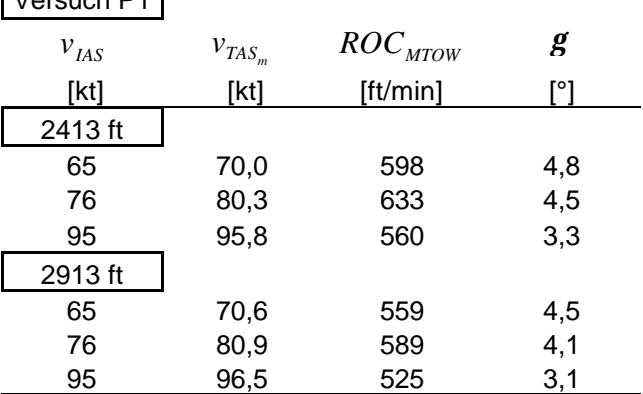

### **6.5 Vergleich der Ergebnisse**

Die Ergebnisse des Versuchs 4 lassen zwei Vergleiche zu. Erstens den Vergleich der ermittelten maximalen Steigrate in **Tabelle 6.21** mit den Flughandbuchwerten und weiterhin die Gegenüberstellung der Geschwindigkeiten für den besten Steigwinkel  $g_{\text{max}}$  und für das schnellste Steigen *ROC*<sub>max</sub> in **Tabelle 6.22**.

Im Falle der Steigraten ist zu erkennen, das die Ergebnisse von Versuch C1 eine schlechte Übereinstimmung aufweisen. Die Abweichungen sind auf die Massenkorrektur der Steigraten zurückzuführen, insbesondere auf die angenommenen Parameter für die Triebwerksleistung.

| Versuch C1              |          | <b>TAS 90 [mph]</b> |
|-------------------------|----------|---------------------|
| 1180 ft                 |          |                     |
| $ROC_{\max}$            | [ft/min] | 664                 |
| $ROC_{\text{max}}$ (FH) | [ft/min] | 600                 |
|                         |          |                     |
|                         |          |                     |
| Versuch P1              |          | <b>TAS 80 [kt]</b>  |
| 2413 ft                 |          |                     |
| $ROC_{\text{max}}$      | [ft/min] | 633                 |
| $ROC_{\text{max}}$ (FH) | [ft/min] | 625                 |

**Tabelle 6.21** Vergleich der Steigraten

Mit dem Anlegen einer Tangente an die Kurven in den **Abbildungen 6.3** und **6.4** wird die Geschwindigkeit für den besten Steigwinkel  $g_{\text{max}}$  ermittelt.

Die Ergebnisse werden im Falle des Versuches C1 mit den Werten aus **Pratt 1993** (S. 3.5) und im Falle des Versuches P1 mit den Flughandbuchwerten verglichen. Wobei zu erkennen ist, dass die vorgegebenen Werte mit geringen Abweichungen bestätigt wurden. Die auftretenden Abweichungen sind auf die Ungenauigkeit bei der Messwertaufnahme, sowie auf die meteorologischen Bedingungen zurückzuführen.

| Versuch C1            |       | $g_{\rm max}$ | ROC<br>nax |
|-----------------------|-------|---------------|------------|
| 1180 ft               |       |               |            |
| $v_{TAS_m}$           | [mph] | 71            | 90         |
| $v_{IAS}$             | [mph] | 68            | 90         |
| $v_{IAS}$ (Pratt1993) | [mph] | 69            | 86         |
| Versuch P1            |       |               |            |
| 2413 ft               |       |               |            |
| $v_{TAS_m}$           | [kt]  | 67            | 80         |
| $v_{IAS}$             | [kt]  | 62            | 76         |
| $v_{IAS}$ (FH)        | [kt]  | 64            | 76         |

**Tabelle 6.22** Vergleich der Geschwindigkeiten

# **7 Versuch 5: Sinkflug**

Die Sinkflugversuche dienen der Ermittlung von Sinkraten und Sinkwinkeln, sowie von Gleitzahlen und Auftriebs- und Widerstandsbeiwerten. Aus den Berechneten Beiwerten läst sich die Polare für das jeweilige Flugzeugmuster darstellen. Die Messwertaufnahme erfolgt anhand von Sägezahnflügen und wird kombiniert mit dem Versuch 4 durchgeführt.

## **7.1 Versuchsbeschreibung**

Die Versuchsbeschreibung ähnelt der im Versuch 4, da die Versuchsmethode sich nur in Einzelheiten unterscheidet.

Zu Beginn des Versuches wird eine Versuchshöhe *h<sup>m</sup>* bestimmt, um die ein Höhenband Δ*h* von etwa 800 bis 1000 ft gelegt wird, wie es in **Abbildung 7.1** dargestellt ist.

Wenn das Flugzeug nach dem Steigflugversuch den höchsten Punkt der Flugbahn erreicht hat, wird der Leistungshebel fast vollständig zurück genommen und der Sinkflug eingeleitet. Während des Sinkfluges Fluggeschwindigkeit mit drücken und ziehen am Steuerhorn konstant gehalten. Die Zeitmessung beginnt bereits 100 bis 200 ft oberhalb des Punktes 1 und endet 100 bis 200 ft unterhalb des Punktes 2. Während des Sinkfluges werden die mit der Stoppuhr ermittelten Zeiten in 100 ft Schritten im Messdatenprotokoll aufgenommen.

Die Messungen werden mit unterschiedlichen Fluggeschwindigkeiten wiederholt.

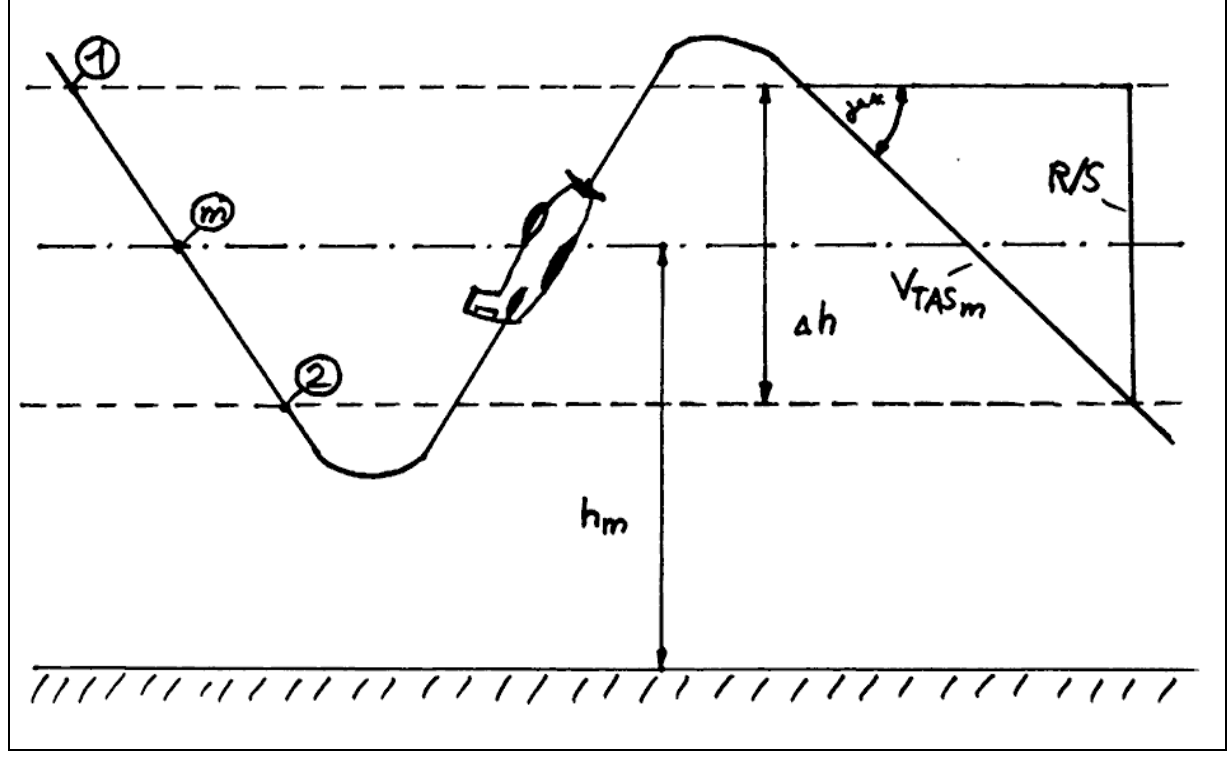

**Bild 7.1** Darstellung der Sägezahnmethode (Sinkflugversuch)

## **7.2 Generelle Daten**

Der Versuch C setzt sich aus zwei Flügen zusammen, um bei der Auswertung einen größeren Geschwindigkeitsbereich betrachten zu können.

| $I$ anglie $I$ . I<br><b>PETETER DATELL LY BLOCK LIST</b> |            |            |                                                                                                    |  |  |  |  |
|-----------------------------------------------------------|------------|------------|----------------------------------------------------------------------------------------------------|--|--|--|--|
|                                                           | Versuch C1 | Versuch C2 | Versuch P1                                                                                                 |  |  |  |  |
|                                                           | Cessna     | Cessna     | Piper                                                                                                    |  |  |  |  |
|                                                           |            |            |                                                                                                    |  |  |  |  |
|                                                           |            | 10.05.1995 | 03.11.00                                                                                                   |  |  |  |  |
| Aufnahmezeitraum [h:min]                                  |            |            |                                                                                                    |  |  |  |  |
| [kg]                                                      | 1101       | 1074       | 1184                                                                                                    |  |  |  |  |
| [kg]                                                      | 1091       | 1064       | 1174                                                                                                    |  |  |  |  |
| [°C]                                                      | 14         | 14         | 11                                                                                                    |  |  |  |  |
| [hPa]                                                     | 1014       | 1014       | 998                                                                                                    |  |  |  |  |
|                                                           |            |            | Westlich EDHI Westlich EDHI Westlich EDHI<br>10.05.1995<br>$10:00 - 10:45$ $11:00 - 11:45$ $10:36 - 11:36$ |  |  |  |  |

**Tabelle 7.1** Generelle Daten (Versuch 5)

## **7.3 Messdaten**

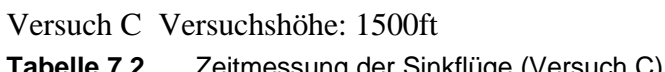

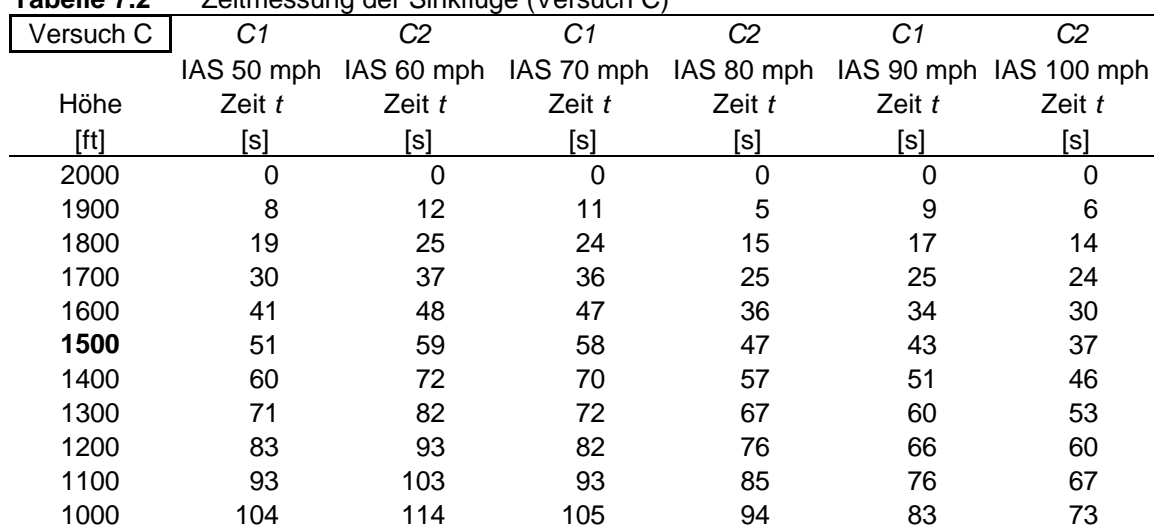

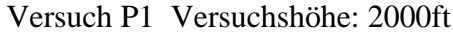

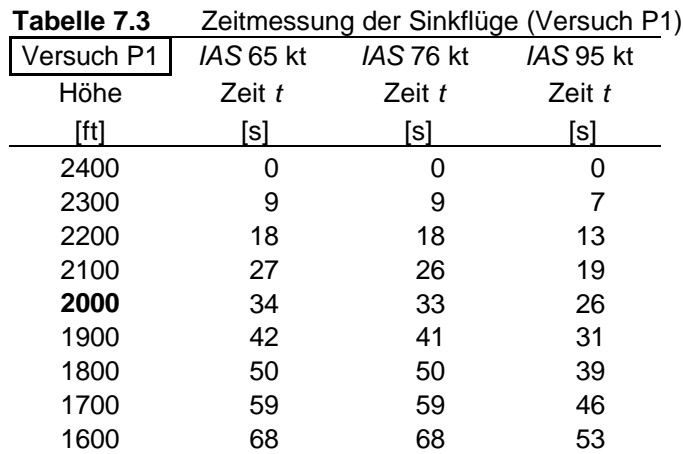

### **7.4 Auswertung der Messdaten**

## **7.4.1 Berechnung der Sinkraten**

Vor der Berechnung der Sinkraten ist es notwendig einige Korrekturen durchzuführen.

#### **Korrekturen**

- des Höhenbandes aufgrund einer abweichenden Standardtemperatur.
- der Fluggeschwindigkeit  $v_{IAS} \rightarrow v_{CAS} \rightarrow v_{TAS}$
- des Höhenbandes aufgrund einer auftretenden Geschwindigkeitsabnahme.
- der Sinkraten um die Abweichung von der maximalen Flugzeugmasse

Letztlich werden die Versuchshöhen aufgrund eines von der ISA abweichenden Luftdruckes (QNH) korrigiert, um einen Vergleich mit den Handbuchwerten zu ermöglichen.

### **Korrektur des Höhenbandes aufgrund einer abweichenden Standardtemperatur:** (**Ohja 1995**, S.437)

$$
\boldsymbol{Dh}_{T} = \boldsymbol{Dh} \cdot \frac{T_{0}}{T_{ISA}}
$$

siehe auch **Formel 6.1**.

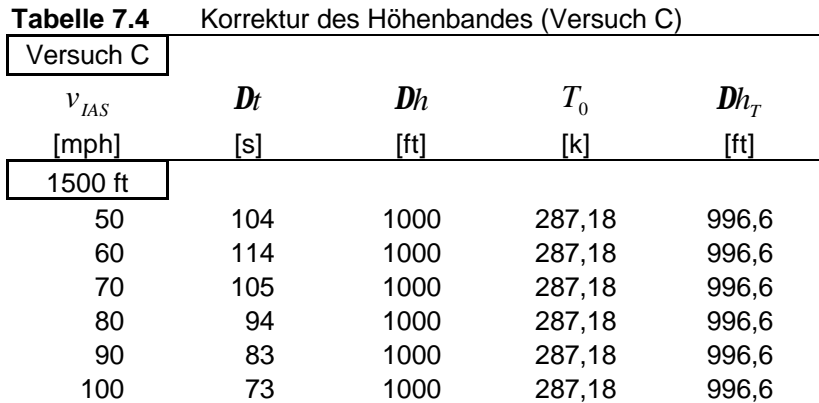

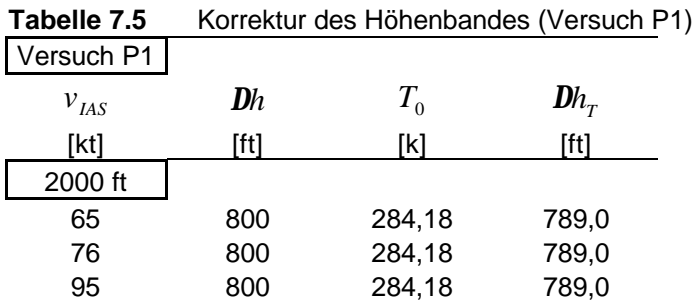

## **Korrektur der Fluggeschwindigkeit:**

$$
v_{\text{TAS}} = v_{\text{CAS}} \cdot \frac{1}{\sqrt{S}}
$$

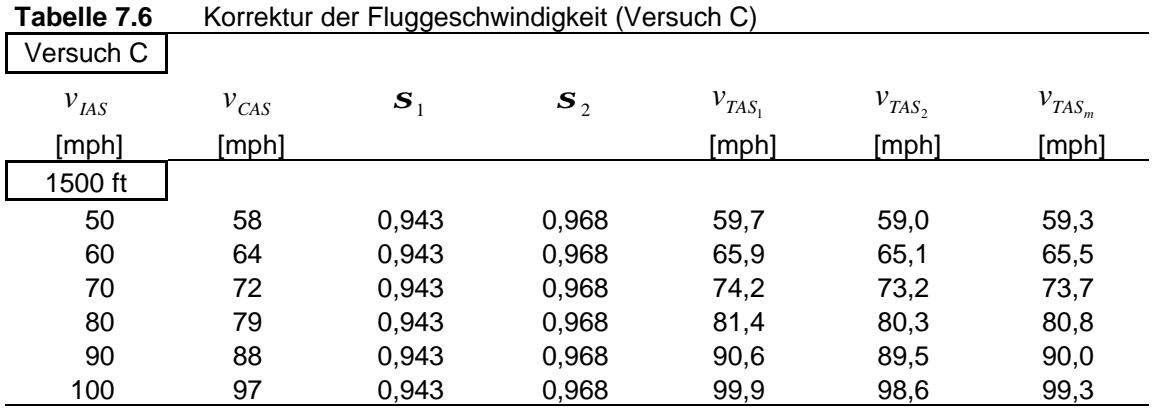

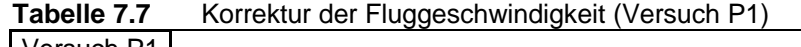

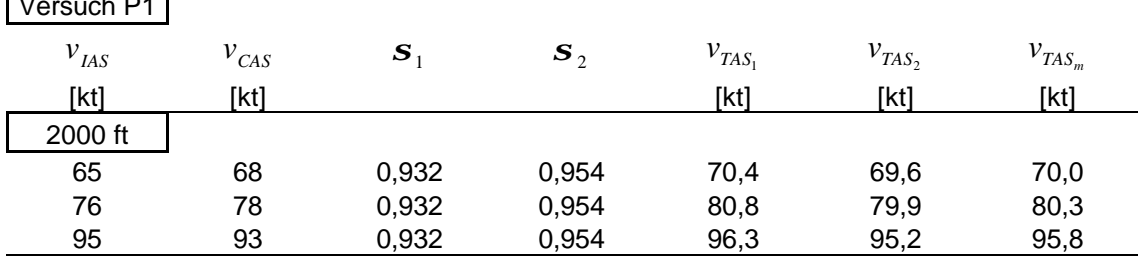
#### **Korrektur des Höhenbandes aufgrund einer auftretenden Beschleunigung:**

Mit sinkender Flughöhe und zunehmender Luftdichte nimmt die wahre Fluggeschwindigkeit *V<sub>TAS</sub>* ab. Mit Hilfe eines Energievergleiches läst sich die Höhenbandabnahme  $Dh<sub>v</sub>$  ermitteln.

$$
m \cdot g \cdot h = \frac{1}{2} \cdot m \cdot \Delta v
$$

$$
\text{mit \textbf{Formel 6.2}} \qquad \qquad \mathbf{D} h_{\nu} = \frac{v_{\text{TAS}_2}^2 - v_{\text{TAS}_1}^2}{2g}
$$

Das korrigierte Höhenband *Dh*<sub>K</sub> setzt sich zusammen aus dem durch die Temperaturabweichung berechneten Band  $Dh<sub>T</sub>$  und den durch die Beschleunigung (Verzögerung) erhaltene Höhenbandabnahme  $Dh_v$ .

$$
Dh_K = Dh_T + Dh_\nu
$$

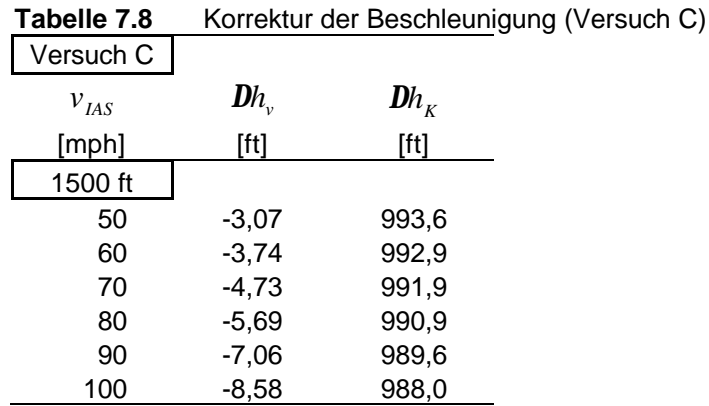

**Tabelle 7.9** Korrektur der Beschleunigung (Versuch P1)

| Versuch P1 |              |             |
|------------|--------------|-------------|
| $v_{IAS}$  | $D\!h_{\nu}$ | $\bm{Dh}_k$ |
| [kt]       | [ft]         | [ft]        |
| 2000 ft    |              |             |
| 65         | $-4,90$      | 784,0       |
| 76         | $-6,40$      | 783,0       |
| 95         | $-9,20$      | 780,0       |
|            |              |             |

### **Berechnung der Sinkraten:**

Die Sinkrate berechnet sich aus dem korrigierten Höhenband  $Dh<sub>K</sub>$  und der gemessenen Zeit  $Dt$ .

$$
ROS_m = \frac{\Delta h_K}{\Delta t} \tag{7.1}
$$

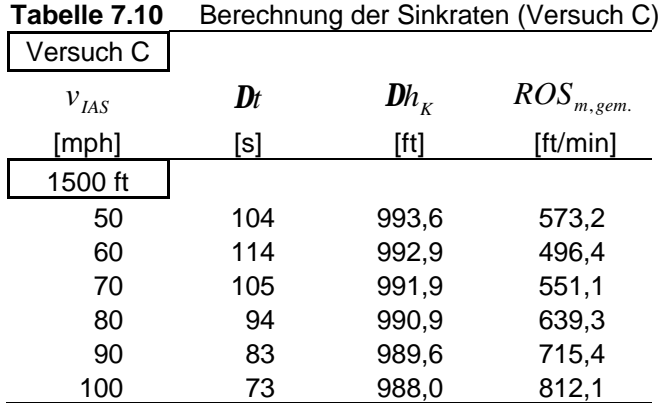

| rapelle 7.11 | Berechnung der Sinkraten (Versuch P1) |             |                |  |  |
|--------------|---------------------------------------|-------------|----------------|--|--|
| Versuch P1   |                                       |             |                |  |  |
| $v_{IAS}$    | $\bm{D\!t}$                           | $\bm{Dh}_k$ | $ROS_{m,gem.}$ |  |  |
| [kt]         | ์sl                                   | [ft]        | [ft/min]       |  |  |
| 2000 ft      |                                       |             |                |  |  |
| 65           | 68                                    | 784,0       | 691,8          |  |  |
| 76           | 68                                    | 783,0       | 690,9          |  |  |
| 95           | 53                                    | 780,0       | 883,0          |  |  |

**Tabelle 7.11** Berechnung der Sinkraten (Versuch P1)

#### **Korrektur der Sinkrate aufgrund einer abweichenden Flugzeugmasse:**

Die Korrektur der Flugzeugmasse wird mit Hilfe von Rechnungen zum Verhalten der Sinkrate vorgenommen. Aufgrund einer gemessenen Sinkrate *ROSm*, *gem*. bei bestimmter Masse "m", wird eine Vorhersage über dieselbe Sinkrate bei anderer Masse gemacht. Dabei interessiert hier die maximale Abflugmasse (maximum take-off weight, MTOW):

$$
ROS_{MTOW} = ROS_{m,gem} \cdot \frac{ROS_{MTOW,ber.}}{ROS_{m,gem.}} \cdot \frac{ROS_{MTOW,ber.}}{ROS_{m,ber.}}
$$

$$
ROS = \frac{Dv}{W} \tag{7.3}
$$

mit **Formel 6.8** 
$$
D = A_1 v^2 + B_1 v^{-2}
$$

$$
D - A_1 V + D_1 V
$$

 $Aer_{_{0}}S$ 

p $Aer$ 

1

0

2

mit **Formel 6.9** 2  $,0$ <sup> $\bullet$ </sup> $0$ 1  $c_{\overline{D},0}r_0S$  $A_1 = \frac{c_{D,0}r}{2}$ mit **Formel 6.10**  $B_1 = \frac{2W}{4}$ 2  $=\frac{2W}{\hbar}$ 

$$
ROS = -\frac{A_1 \cdot v_{EAS}^3}{W \cdot \sqrt{S}} - \frac{2W}{\mathbf{p}Aer_0 S \sqrt{S} \cdot v_{EAS}}
$$
(7.4)

Für die Berechnung werden die in der **Tabelle 7.12** aufgeführten Werte verwendet.

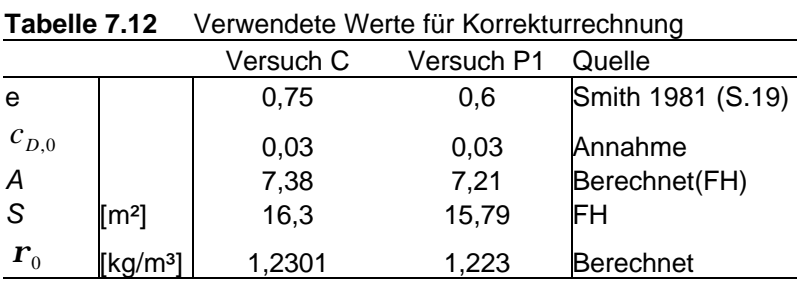

| Versuch C              |          | 1500 ft  |          |          |          |          |          |
|------------------------|----------|----------|----------|----------|----------|----------|----------|
|                        |          |          |          |          |          |          |          |
| $v_{IAS}$              | [mph]    | 50       | 60       | 70       | 80       | 90       | 100      |
| $v_{TAS_m}$            | [mph]    | 59,3     | 65,5     | 73,7     | 80,8     | 90,0     | 99,3     |
| $\boldsymbol{S}_m$     |          | 0,957    | 0,957    | 0,957    | 0,957    | 0,957    | 0,957    |
| $v_{\text{EAS}}$       | [m/s]    | 26,0     | 28,6     | 32,2     | 35,4     | 39,4     | 43,4     |
| W                      | [N]      | 10703,0  | 10438,0  | 10703,0  | 10438,0  | 10703,0  | 10438,0  |
| $W_{\scriptsize MTOW}$ | [N]      | 10232,0  | 10232,0  | 10232,0  | 10232,0  | 10232,0  | 10232,0  |
| A <sub>1</sub>         |          | 0,3      | 0,3      | 0,3      | 0,3      | 0,3      | 0,3      |
| B <sub>1</sub>         |          | 657121,8 | 624984,8 | 657121,8 | 624984,8 | 657121,8 | 624984,8 |
| D                      | [N]      | 1177,93  | 1008,56  | 945,16   | 874,99   | 890,16   | 898,43   |
| $ROS_{m,ber.}$         | [ft/min] | 574,8    | 556,9    | 572,6    | 596,4    | 659,1    | 751,9    |
| $ROS_{MTOW,ber.}$      | [ft/min] | 601,3    | 568,1    | 598,9    | 608,4    | 689,4    | 767,0    |
| $ROS_{m,gem.}$         | [ft/min] | 573,2    | 522,6    | 566,8    | 632,5    | 715,4    | 812,1    |
| $ROS_{MTOW}$           | [ft/min] | 599,6    | 533,1    | 592,9    | 645,2    | 748,3    | 828,4    |

**Tabelle 7.13** Korrektur der Flugzeugmasse (Versuch C)

**Tabelle 7.14** Korrektur der Flugzeugmasse (Versuch P1)

| Versuch P1          |          | 2000 ft             |                     |                     |
|---------------------|----------|---------------------|---------------------|---------------------|
| $v_{IAS}$           | [kt]     | 65                  | 76                  | 95                  |
| $v_{TAS_m}$         | [kt]     | 70,0                | 80,3                | 95,8                |
| $S_m$               |          | 0,943               | 0,943               | 0,943               |
| $v_{EAS}$           | [m/s]    | 35,0                | 40,2                | 47,9                |
| W                   | [N]      | 11517               | 11517               | 11517               |
| $W_{MTOW}$          | [N]      | 11380               | 11380               | 11380               |
| $A_{1}$             |          | 0,29                | 0,29                | 0,29                |
| B <sub>1</sub><br>D | [N]      | 1010797,4<br>1179,6 | 1010797,4<br>1093,9 | 1010797,4<br>1105,3 |
| $ROS_{m,ber.}$      | [ft/min] | 727,0               | 773,3               | 932,3               |
| $ROS_{MTOW,ber.}$   | [ft/min] | 723,6               | 772,0               | 934,6               |
| $ROS_{m,gem.}$      | [ft/min] | 691,8               | 690,9               | 883,0               |
| $ROS_{MTOW}$        | [ft/min] | 688,5               | 689,7               | 885,2               |

#### **Korrektur der Versuchshöhe aufgrund eines abweichenden Luftdrucks (QNH):**

Bei Flugversuchen soll der Höhenmesser immer auf 1013 hPa eingestellt werden. Dieses ist bei den vorliegenden Versuchen nicht beachtet worden. Der Höhenmesser wurde auf QNH eingestellt, deshalb ist eine Korrektur der Versuchshöhe notwendig. Die vom Höhenmesser angezeigte Höhe wird mit **Formel 6.12** bis **6.14** um die Höhendifferenz Δ*h* zur ISA korrigiert.

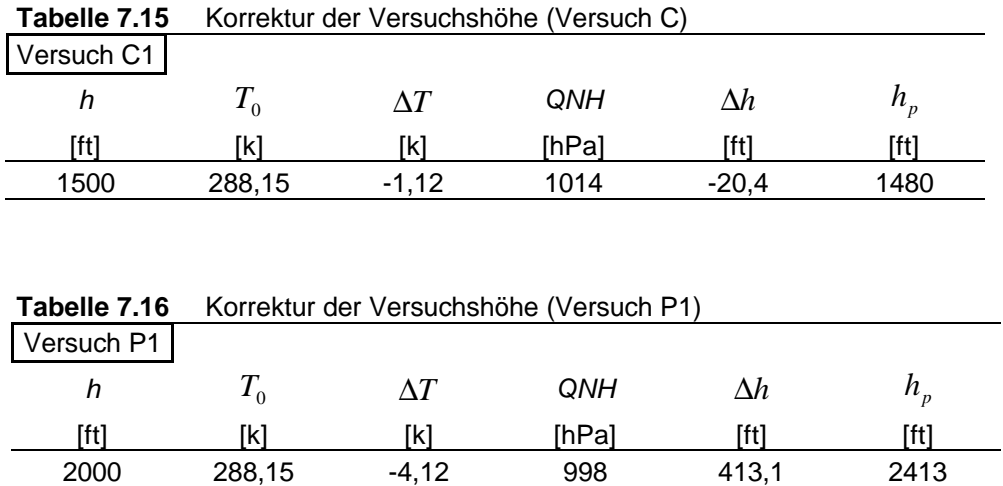

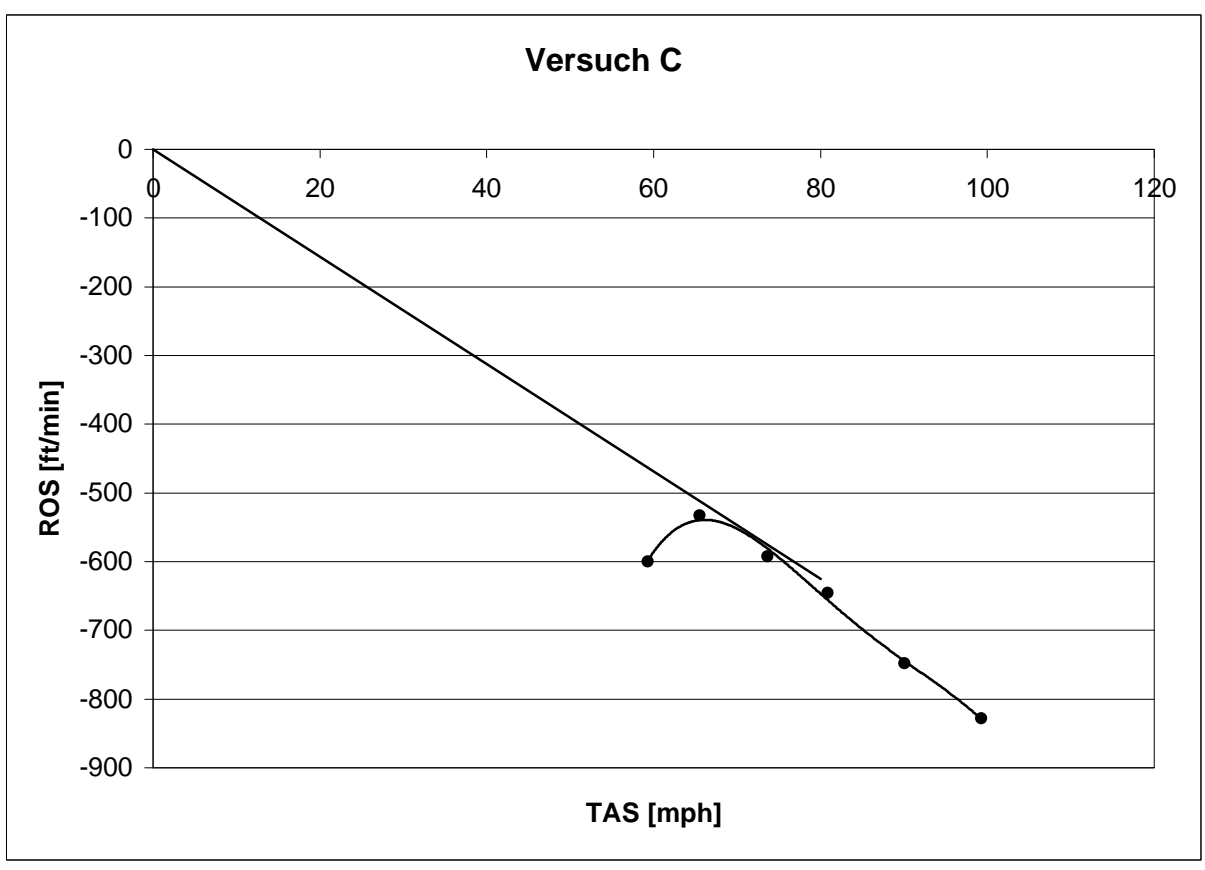

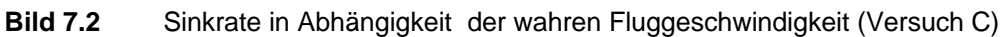

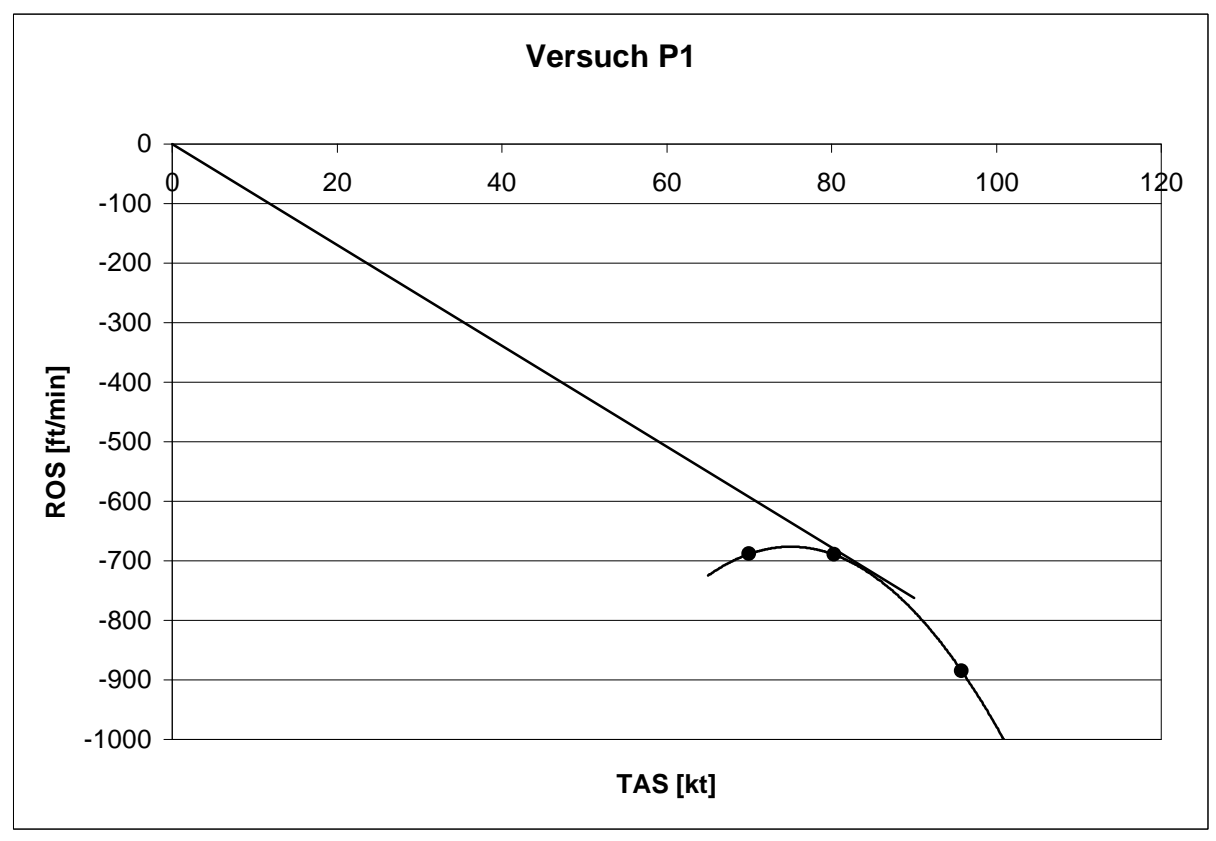

**Bild 7.3** Sinkrate in Abhängigkeit der wahren Fluggeschwindigkeit (Versuch P1)

### **7.4.2 Berechnung der Sinkwinkel**

Der Sinkwinkel  $g^*$  berechnet sich aus der Sinkrate bei maximaler Flugzeugmasse und der mittleren wahren Fluggeschwindigkeit *TAS<sup>m</sup> v* .(**Abbildung 7.1**)

$$
\boldsymbol{g}^* = \arcsin \frac{ROS_{MTOW}}{v_{TAS_m}}
$$
 (7.5)

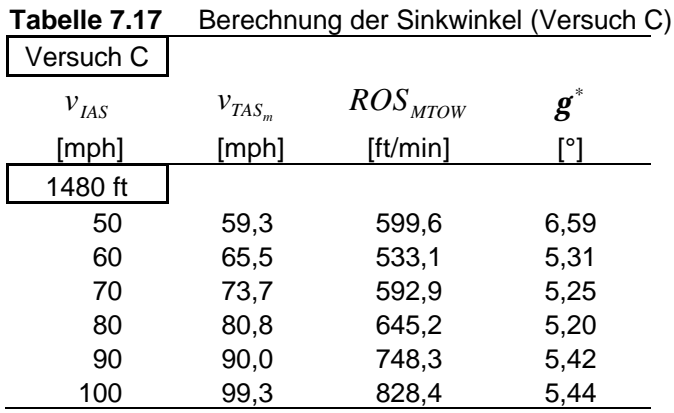

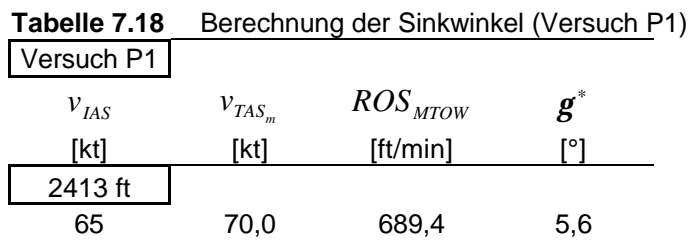

76 80,3 690,1 4,9 95 95,8 884,6 5,2

## **7.4.3 Berechnung der Gleitzahlen**

Die Gleitzahl *E* wird mit folgender Formel berechnet:

$$
E = \frac{L}{D} = \frac{1}{\tan \mathbf{g}^*}
$$
 (7.6)

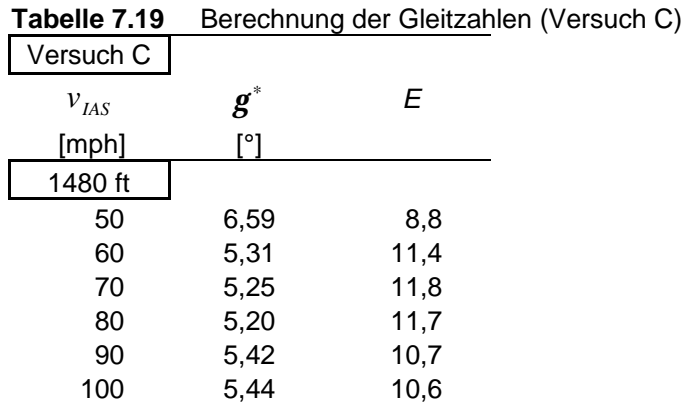

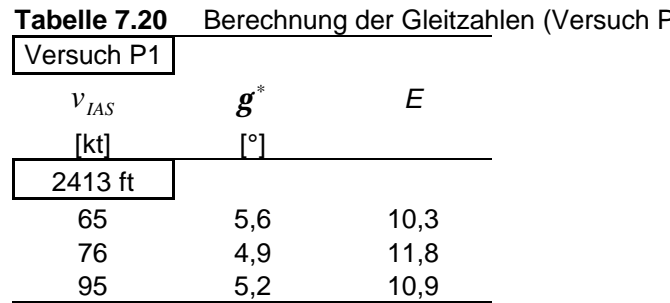

**Tabelle 7.20** Berechnung der Gleitzahlen (Versuch P1)

### **7.4.4 Berechnung der Auftriebs - und Widerstandsbeiwerte**

Der Auftriebsbeiwert *C<sup>L</sup>* für die jeweilige Versuchshöhe und Geschwindigkeit berechnet sich mit:

$$
C_L = \frac{2W \cdot \cos \mathbf{g}^*}{\mathbf{r}_m \cdot v^2 \cdot S}
$$
 (7.7)

Hierbei wird die der Versuchshöhe entsprechende Luftdichte *r<sup>m</sup>* verwendet, die mit Hilfe der **Formel 3.11** ermittelt wird.

Der Widerstandsbeiwert  $C_D$  ergibt sich aus folgendem Zusammenhang.

$$
E = \frac{L}{D} = \frac{C_L}{C_D} = \frac{1}{\tan g^*}
$$
  

$$
C_D = C_L \cdot \tan g^*
$$
 (7.8)

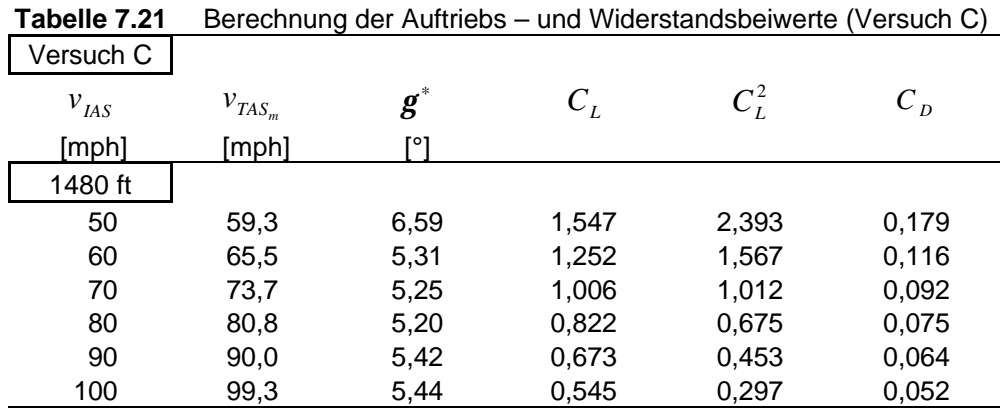

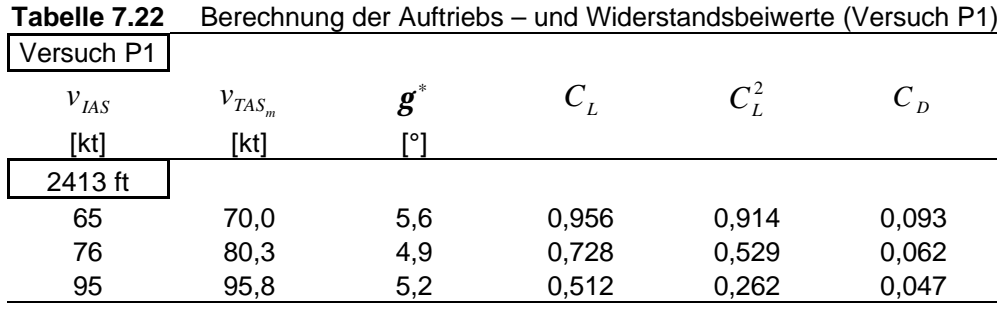

#### **7.4.5 Ermittlung der Polaren**

Die Auftriebs-und Widerstandsbeiwerte aus **Abschnitt 7.4.4** werden in Diagrammen dargestellt. Bei dem Versuch C wird aufgrund der größeren Anzahl von Messwerten neben der linear verlaufenden Polare (**Bild 7.4**) auch die parabolische Lilienthal Polare (**Bild 7.5**) ermittelt. Der Versuch P1 läst nur eine lineare Darstellung (**Bild 7.6**) zu, da die Messwerte im unteren Geschwindigkeitsbereich, das heißt im oberen  $C_{L}$ -und  $C_{D}$ -Bereich nicht vorhanden sind.

Die Funktionen der Polaren lassen sich über EXCEL , sowie mit einem einfachen mathematischen Verfahren ermitteln.

Der Widerstandbeiwert C<sub>D</sub> setzt sich aus den Anteilen des Nullauftriebswiderstandsbeiwertes  $C_{D0}$  und des induzierten Widerstandsbeiwertes  $C_{Di}$  zusammen.

$$
C_{\scriptscriptstyle D} = C_{\scriptscriptstyle D0} + C_{\scriptscriptstyle Di}
$$

Der induzierte Widerstandsbeiwert setzt sich zusammen aus dem Flügelformkorrekturfaktor *k*, sowie aus dem Auftriebswiderstand *C<sup>L</sup>* .

$$
C_{Di} = k \cdot C_L^2
$$
  
\n
$$
k = \frac{1}{p \cdot A \cdot e}
$$
  
\n
$$
C_D = C_{D0} + k \cdot C_L^2
$$
 (7.9)

Mit den Werten für *C<sup>L</sup>* und *C<sup>D</sup>* aus zwei Sinkflügen lassen sich zwei Gleichungen mit zwei Unbekannten aufstellen.

$$
C_{D1} = C_{D0} + k \cdot C_{L1}^{2}
$$

$$
C_{D2} = C_{D0} + k \cdot C_{L2}^{2}
$$

Aus den beiden Gleichungen lassen sich  $C_{D0}$  und  $k$ , bzw. e errechnen.

| <b>1</b> apelle $1.23$ | Defectionly delivered independence (versuch C)       |                |             |       |      |  |
|------------------------|------------------------------------------------------|----------------|-------------|-------|------|--|
| Versuch C              |                                                      |                |             |       |      |  |
| $v_{IAS}$              | $\mathbf{\mathbf{\mathbf{\mathbf{C}}}}_{\mathbf{D}}$ | $C^{2}_{\tau}$ | $C_{_{D0}}$ |       | e    |  |
| [mph]                  |                                                      |                |             |       |      |  |
| 1480 ft                |                                                      |                |             |       |      |  |
| 50                     | 0,179                                                | 2,393          | 0,034       | 0,060 | 0,71 |  |
| 100                    | 0,052                                                | 0,297          |             |       |      |  |

**Tabelle 7.23** Berechnung der Widerstandspolare (Versuch C)

Widerstandspolare :

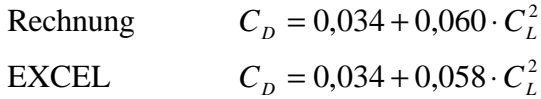

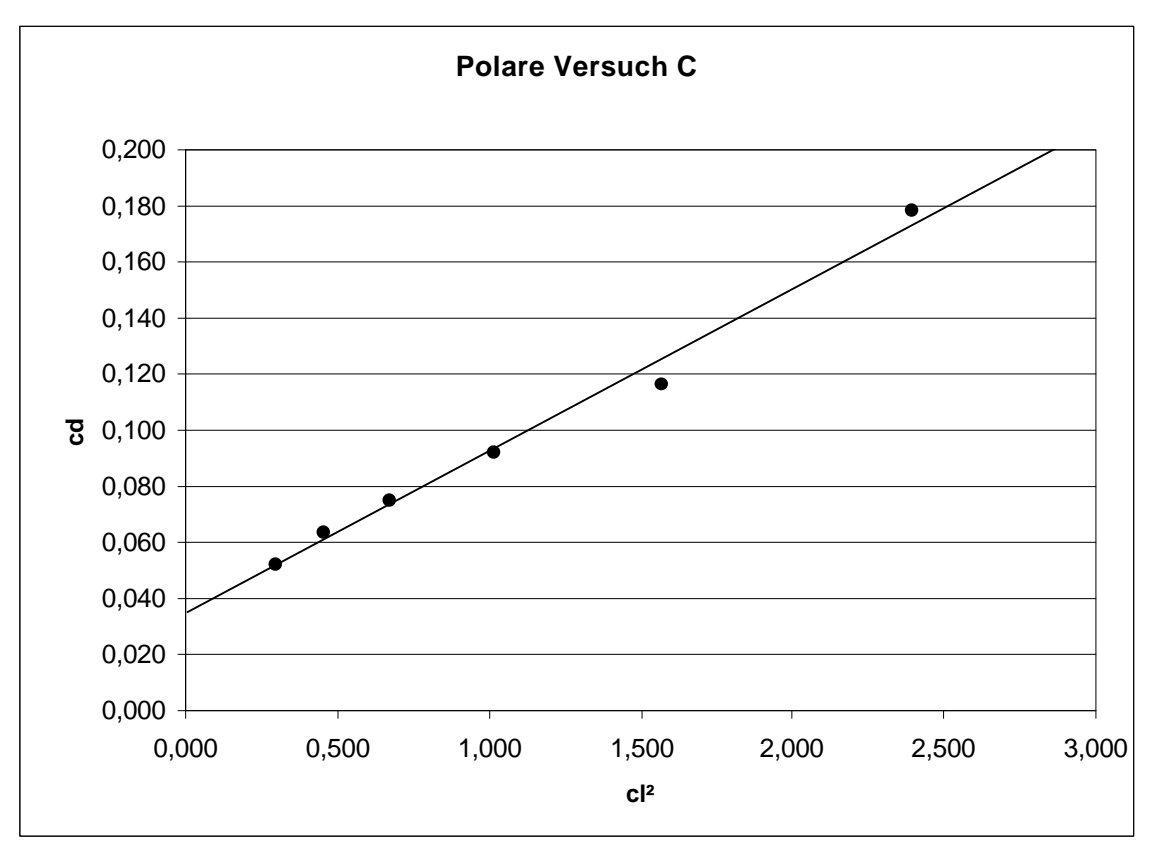

**Bild 7.4** Polardiagramm (Versuch C)

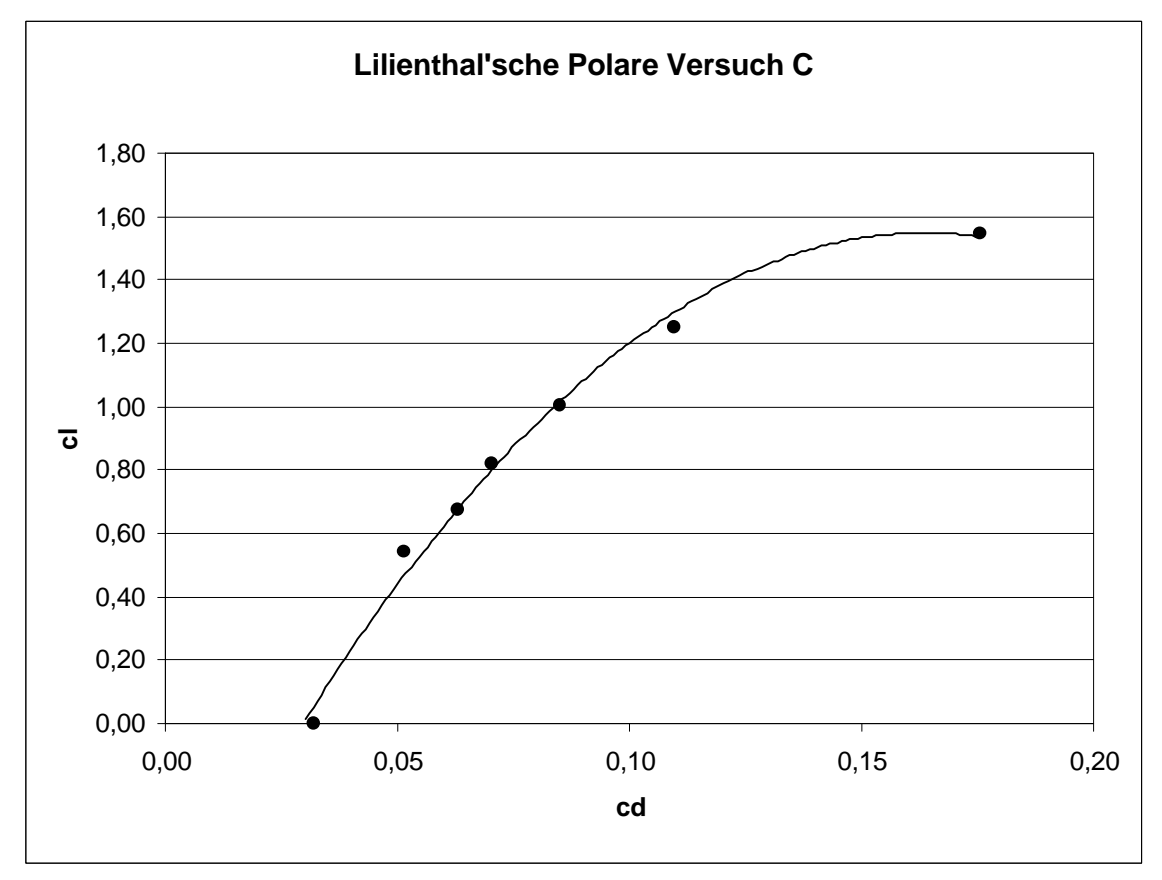

|            |            | $\frac{1}{2}$ |             |       |      |
|------------|------------|---------------|-------------|-------|------|
| Versuch P1 |            |               |             |       |      |
| $v_{IAS}$  | $\cup_{D}$ | $C_L^2$       | $\cup_{D0}$ | r     | e    |
| [kt]       |            |               |             |       |      |
| 2413 ft    |            |               |             |       |      |
| 65         | 0,093      | 0,914         | 0,028       | 0,070 | 0,62 |
| 95         | 0,047      | 0,262         |             |       |      |

**Tabelle 7.24** Berechnung der Widerstandspolare (Versuch P1)

Widerstandspolare :

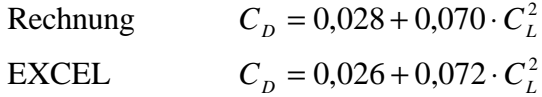

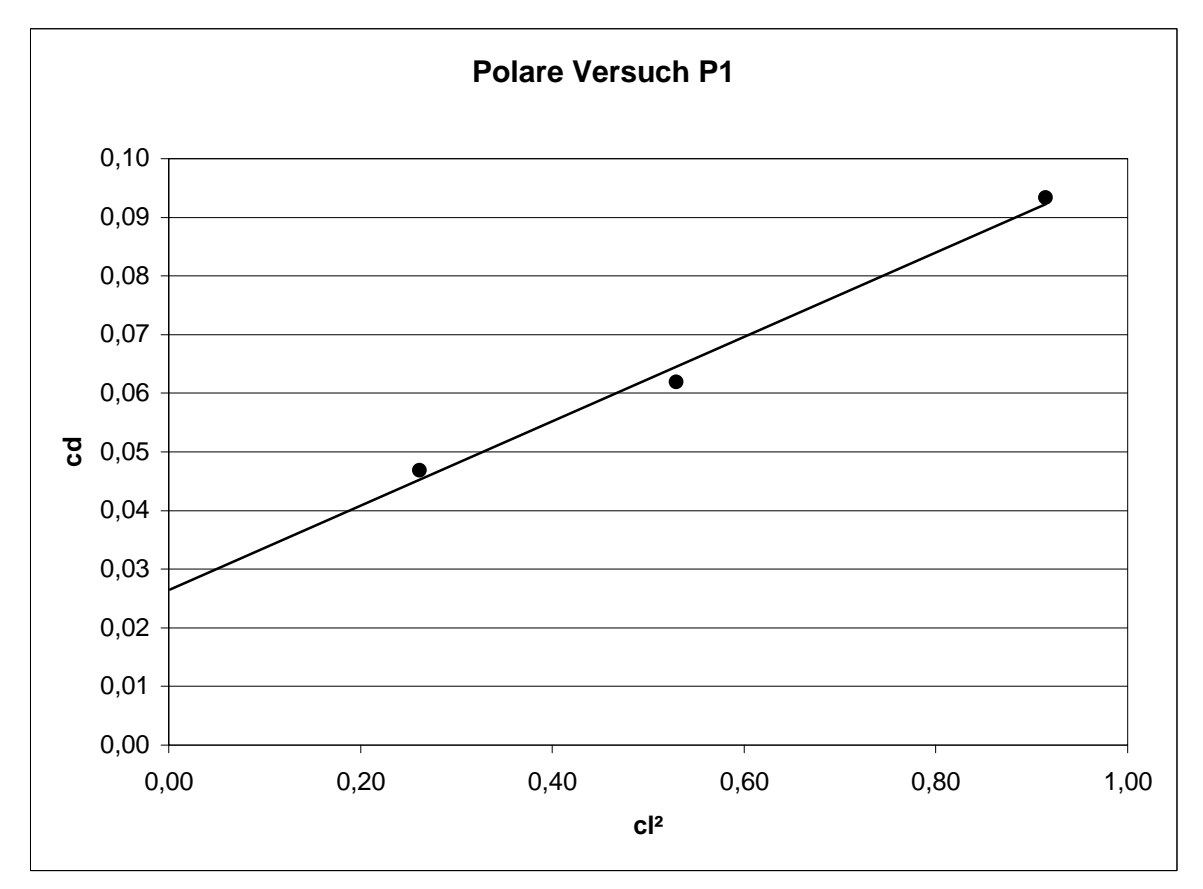

**Bild 7.6** Polardiagramm (Versuch P1)

Die errechneten Widerstandspolaren weichen nur geringfügig von den mit dem Programm EXCEL ermittelten ab, da das Programm bei der Funktionserstellung von der durch die Messpunkte gelegten Trendlinie aus geht.

Bei der Berechnung des Oswald-Faktors *e* ist zu erkennen, dass die in der Sinkflugberechnung verwendeten Faktoren nach **Smith 1981** (S.19) bestätigt wurden.

### **7.5 Vergleich der Ergebnisse**

Die Ergebnisse des Versuchs 5 lassen zwei Vergleiche zu. Erstens den Vergleich der ermittelten Sinkrate mit dem kleinsten Sinkwinkel in **Tabelle 7.25** mit den Flughandbuchwerten. Weiterhin die Gegenüberstellung der Geschwindigkeiten für den kleinsten Sinkwinkel  $g^*_{\text{min}}$  und für das langsamste Sinken  $ROS_{\text{min}}$  in **Tabelle 7.26**. Hierbei muss man erwähnen, dass das Flughandbuch keine Daten über die Geschwindigkeit für das langsamste Sinken, sowie über die Sinkgeschwindigkeit *ROS*<sub>min</sub> enthält. Es sind lediglich Diagramme für die Berechnung der Gleitflug-Reichweite vorhanden, aus denen die Geschwindigkeit für den kleinsten Sinkwinkel und die Sinkrate mit kleinstem Sinkwinkel ermittelt werden kann.

Der Vergleich mit den Flughandbuchwerten zeigt, dass die aufgenommenen Messdaten von keiner großen Genauigkeit sind. Aufgrund der weit abweichenden Ergebnisse ist davon auszugehen, dass die Messwerte durch mehrere Faktoren beeinflusst wurden.

- Windböen und aufsteigende Thermikblasen.
- Eine abweichende oder schwankende Fluggeschwindigkeit.
- Kommunikationsschwierigkeiten, bedingt durch den hohen Lärmpegel im Cockpit.
- Eine erhöhte Leerlaufdrehzahl, wodurch ein Restschub erzeugt wird.

Bei den oben genanten Faktoren spielt der Einfluss durch Wind und Thermik die größte Rolle. Das Flugzeug ist auch aufgrund der fehlenden Motorleistung leicht vom Gleitpfad abzubringen oder macht spürbare Höhensprünge, die sich bei der Zeitmessung bemerkbar machen. Um dem Problem der Ungenauigkeit bei der Messwertaufnahme entgegenzuwirken, ist es sinnvoll mehrere Flugversuche unter möglichst gleichen Randbedingungen durchzuführen und aus diesen einen Mittelwert zu bilden.

| Versuch C                                        |                      | TAS 81 [mph]       |
|--------------------------------------------------|----------------------|--------------------|
| 1480 ft                                          |                      |                    |
| $ROS_{g^*\min}$<br>$ROS_{\mathbf{g}^*\min}$ (FH) | [ft/min]<br>[ft/min] | 654<br>756         |
| Versuch P1                                       |                      | <i>TAS</i> 80 [kt] |
| 2413 ft                                          |                      |                    |
| $ROS_{g^*\min}$<br>$ROS_{\mathbf{g}^*\min}$ (FH) | [ft/min]<br>[ft/min] | 690<br>780         |
|                                                  |                      |                    |

**Tabelle 7.25** Vergleich der Sinkraten

Mit dem Anlegen einer Tangente an die Kurven in den **Abbildungen 7.2** und **7.3** wird die Geschwindigkeit für den kleinsten Sinkwinkel ermittelt.

| Tabelle 7.20   | vergieldri der Geschwindigkeiten |                           |                 |  |  |
|----------------|----------------------------------|---------------------------|-----------------|--|--|
| Versuch C      |                                  | $\boldsymbol{g}^*_{\min}$ | $ROS_{\rm min}$ |  |  |
| 1480 ft        |                                  |                           |                 |  |  |
| $v_{TAS_m}$    | [mph]                            | 72                        | 67              |  |  |
| $v_{IAS}$      | [mph]                            | 68                        | 62              |  |  |
| $v_{IAS}$ (FH) | [mph]                            | 80                        |                 |  |  |
|                |                                  |                           |                 |  |  |
| Versuch P1     |                                  |                           |                 |  |  |
| 2413 ft        |                                  |                           |                 |  |  |
| $v_{TAS_m}$    | [kt]                             | 83                        | 76              |  |  |
| $v_{IAS}$      | [kt]                             | 78                        | 71              |  |  |
| $v_{IAS}$ (FH) | [kt]                             | 76                        |                 |  |  |
|                |                                  |                           |                 |  |  |

**Tabelle 7.26** Vergleich der Geschwindigkeiten

# **8 Versuch 6: Überzogener Flugzustand**

Die Versuche zum überzogenen Flugzustand dienen der Ermittlung der Überziehgeschwindigkeit, sowie des maximalen Auftriebsbeiwertes bei verschiedenen Klappenstellungen.

Besonders in der Start- und Landephase, sowie im Kurvenflug mit kleinem Radius kann es zu Strömungsabrissen auf der Tragfläche kommen. Aufgrund eines zu hohen Anstellwinkels und der daraus resultierenden gestörten Strömung, reicht die Auftriebserzeugung nicht mehr aus und die Maschine sackt durch oder kippt ab.

### **8.1 Versuchsbeschreibung**

Aus Sicherheitsgründen beginnt die Versuchsdurchführung in einer ausreichenden Flughöhe, die ein Durchsacken und Abfangen der Maschine zuläst. Das Flugzeug wird in einen ausgetrimmten Reiseflugzustand gebracht. Die Motorleistung wird auf Leerlauf gedrosselt, gleichzeitig wird der Anstellwinkel durch langsames ziehen am Steuerhorn erhöht. Kurz vor dem erreichen der Überziehgeschwindigkeit und dem damit verbundenen Strömungsabriss, ertönt die Überziehwarnung. Das Flugzeug fängt aufgrund der turbulenten Strömung, die auf das Höhenleitwerk trifft, an zu schütteln. Nachdem die Maschine durchgesackt ist und die Nase sich gesenkt hat, wird die Motorleistung erhöht und mit Hilfe der Steuerruder eine sichere Fluglage hergestellt. Die Überziehgeschwindigkeit wird im Messdatenprotokoll aufgenommen und der Versuch mit unterschiedlichen Klappenausschlägen wiederholt.

### **8.2 Generelle Daten**

| Tabelle 8.1<br>Generelle Daten (Versuch 6) |                           |                      |                      |  |
|--------------------------------------------|---------------------------|----------------------|----------------------|--|
|                                            |                           | Versuch C1           | Versuch P1           |  |
| Flugzeugtyp                                |                           | Cessna               | Piper                |  |
| Aufnahmeort                                |                           | <b>Westlich EDHI</b> | <b>Westlich EDHI</b> |  |
| Aufnahmedatum                              |                           | 10.11.00             | 03.11.2000           |  |
| Aufnahmezeitraum [h:min]                   |                           | $14:15 - 16:15$      | $10:36 - 11:36$      |  |
| Startmasse                                 | [kg]                      | 1093                 | 1184                 |  |
| Versuchsmasse                              | [kg]                      | 1073                 | 1164                 |  |
| Bodentemperatur                            | $\lceil{^{\circ}C}\rceil$ | 8                    | 11                   |  |
| Luftdruck QNH                              | [hPa]                     | 1012                 | 998                  |  |

## **8.3 Messdaten**

Die für die unterschiedlichen Klappenstellungen aufgenommenen Überziehgeschwindigkeiten  $v_{S|AS}$  werden in **Tabelle 8.2** und 8.3 dargestellt.

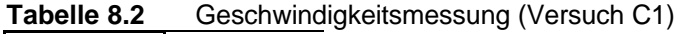

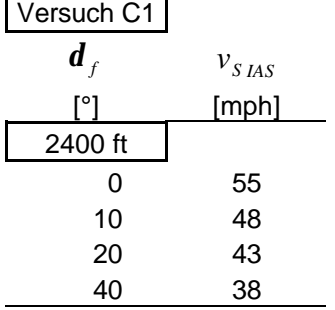

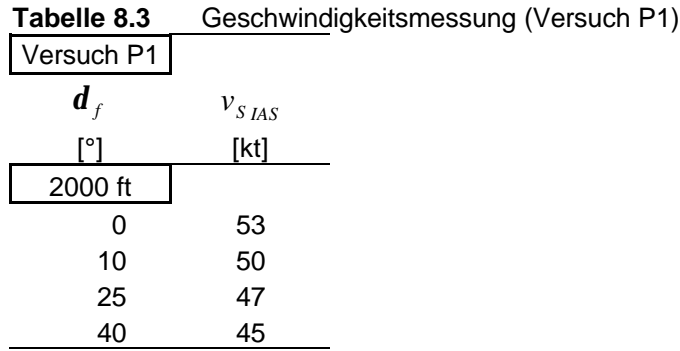

### **8.4 Auswertung der Messdaten**

Bei der Auswertung der Messdaten wird auf die Korrektur der Überziehgeschwindigkeit aufgrund einer abweichenden Versuchsmasse von der maximalen Startmasse eingegangen. Weiterhin wird der maximale Auftriebsbeiwert für verschiedene Klappenstellungen ermittelt.

89

### **8.4.1 Berechnung der Überziehgeschwindigkeiten**

### **Kalibrierung der Überziehgeschwindigkeit:**

Die angezeigte Überziehgeschwindigkeit in **Tabelle 8.4** und **8.5** wird mit Hilfe der in den Flughandbüchern enthaltenden Diagrammen kalibriert.

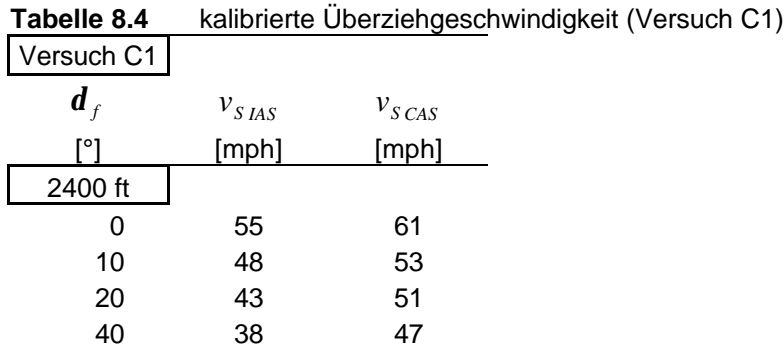

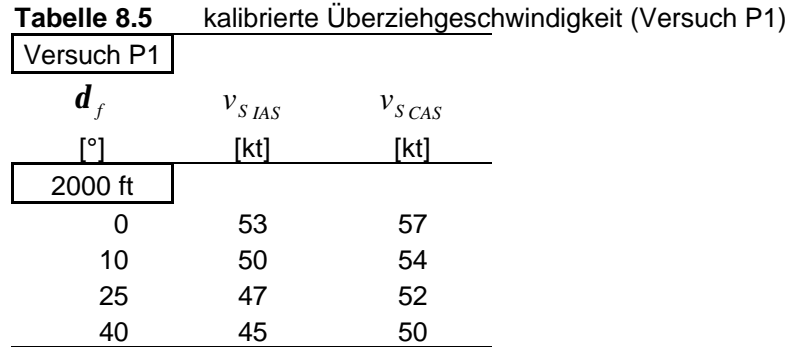

### **Korrektur der Überziehgeschwindigkeit aufgrund einer abweichenden Flugzeugmasse:**

Die ermittelten kalibrierten Geschwindigkeiten  $v_{S_{CAS}}$  werden um die abweichende Masse korrigiert. Hierzu wird die maximale Startmasse  $m_{MTO}$  aus Abschnitt 2.1.1 und 2.2.1, sowie die Versuchsmasse  $m_V$  aus **Tabelle 8.1** verwendet.

$$
v_{S_{CAS,MTOW}} = v_{S_{CAS}} \cdot \sqrt{\frac{m_{MTO}}{m_V}} \tag{8.1}
$$

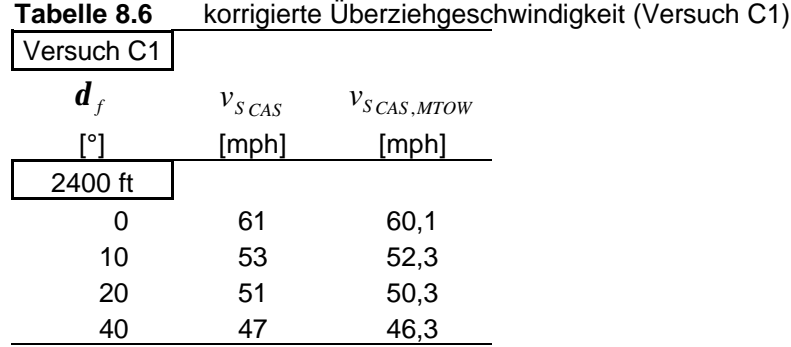

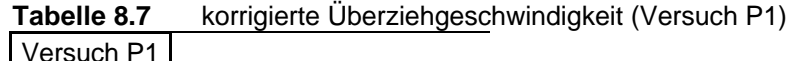

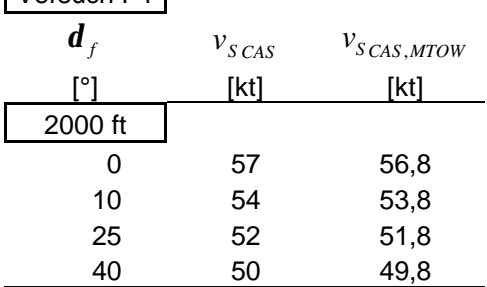

### **8.4.2 Berechnung der maximalen Auftriebsbeiwerte**

Der maximale Auftriebsbeiwert für die verschiedenen Klappenstellungen läst sich wie folgt berechnen.

$$
C_{L,\text{max}} = \frac{2 \cdot m \cdot g}{\mathbf{r}_0 \cdot v_{S_{\text{CAS}}} \cdot S}
$$

Bei niedrigen Geschwindigkeiten ist  $v_{S_{EAS}} \approx v_{S_{CAS}}$ .

Durch das Verwenden der kalibrierten Überziehgeschwindigkeit und der Dichte  $r_0$ , ist die **Formel 3.14** unabhängig von der Flughöhe. Das bedeutet, dass der Strömungsabriss in jeder Flughöhe bei dem gleichen Wert für die kalibrierte Überziehgeschwindigkeit eintritt. Weiterhin bedeutet es, dass aufgrund der individuellen Umrechnung nach den Kalibrierdaten des jeweiligen Flugzeuges, der Strömungsabriss in jeder Höhe bei der gleichen angezeigten Geschwindigkeit  $v_{SIAS}$  einsetzt. Diese Erkenntnis ist eine große Hilfe für den Piloten, da er sich nicht für jede Höhe eine neue Geschwindigkeit berechnen muss. Die Überziehgeschwindigkeit ist lediglich abhängig von der Masse. Durch Erhöhen der Versuchsmasse, erhöht sich auch die Überziehgeschwindigkeit, was bedeutet, dass der Strömungsabriss früher einsetzt.

**Tabelle 8.8** maximaler Auftriebsbeiwert (Versuch C1)

| $v_{S\,CAS,mtow}$ | $C_{L,\mathrm{max}}$ |
|-------------------|----------------------|
| [mph]             |                      |
|                   |                      |
| 60,1              | 1,38                 |
| 52,3              | 1,83                 |
| 50,3              | 1,98                 |
| 46,3              | 2,33                 |
|                   |                      |

mit  $r_{\text{o}}$ =1,225 kg/m<sup>3</sup>

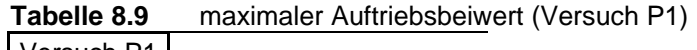

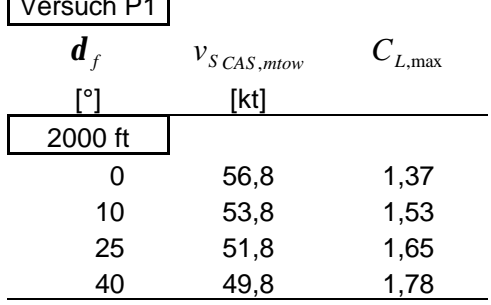

mit  $r_0 = 1,225$  kg/m<sup>3</sup>

### **8.5 Vergleich der Ergebnisse**

Die Ergebnisse der Überziehgeschwindigkeit zeigen im Vergleich mit den Flughandbuchwerten eine gute Annäherung. Die Abweichungen lassen sich mit Ungenauigkeiten beim Ablesen des Fahrtmessers erklären. Aufgrund einer Instrumentenskalierung von 5 mph (kt), ist ein Ablesefehler von 1 mph (kt) bis 2 mph (kt) zu vermuten. Weiterhin ist eine Beeinflussung durch meteorologische Bedingungen nicht auszuschließen. Die Massenkorrektur weißt eine weitere Fehlerquelle auf. Aufgrund der nicht genau protokollierten Zeiten der Versuchsdurchführung, ist eine genaue Ermittlung der Versuchsmasse nicht möglich.

| Versuch C1                      |       |                                      |
|---------------------------------|-------|--------------------------------------|
| $\bm{d}_{\scriptscriptstyle f}$ |       | $v_{SIAS,MTOW}$ $v_{SIAS,MTOW}$ (FH) |
|                                 | [mph] | [mph]                                |
| 2400 ft                         |       |                                      |
|                                 | 54    | 50                                   |
| 10                              | 47    | 45                                   |
| 20                              | 42    |                                      |
| 40                              | 37    | 40                                   |

**Tabelle 8.10** Vergleich der Überziehgeschwindigkeiten (Versuch C1)

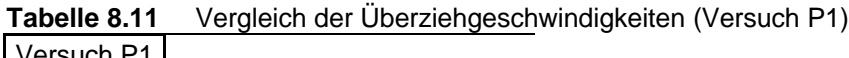

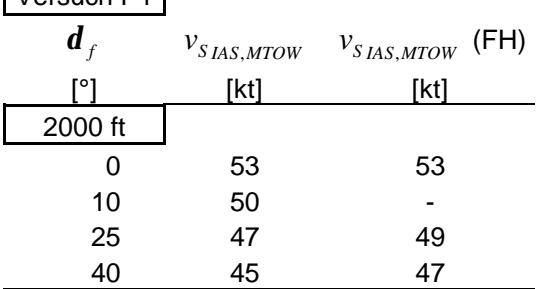

Der maximale Auftriebsbeiwert wird mit den Werten aus dem Profilkatalog (**Anhang B**) von **Abbott 1959** verglichen. Hierbei ist nur ein bedingter Vergleich möglich, da es sich bei dem Profilkatalog um Werte für die einzelnen Profile handelt und nicht wie in diesem Fall um den gesamt Auftriebsbeiwert. Der im Versuch ermittelte Auftriebsbeiwert beinhaltet die Flügelgeometrie, sowie die Auftriebserzeugung des Rumpfes und fällt deshalb größer aus.

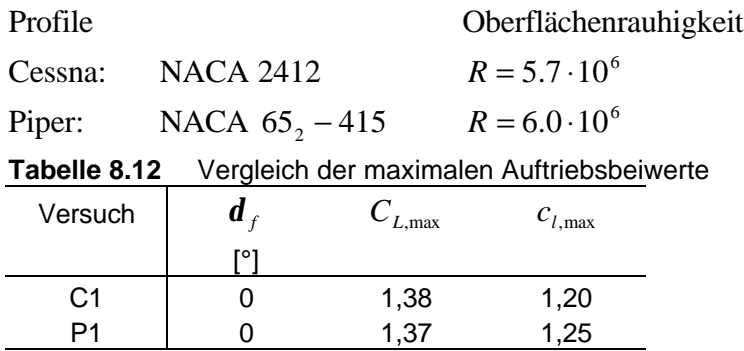

### **9 Versuch 7: Statische Stabilität**

Ein Flugzeug gilt als statisch stabil, wenn es während des stationären Fluges durch eine Störung aus seiner Bahn gebracht wird und nach Abklingen der Störung wieder in seine Ausgangslage zurückdreht. Statische Stabilität setzt keine dynamische Stabilität voraus. Aber damit ein Flugzeug dynamisch stabil ist, muss es eine statische Stabilität aufweisen. Das bedeutet, dass die statische Stabilität eines Luftfahrzeuges für das Erreichen von guten Flugeigenschaften eine Grundvoraussetzung ist.

### **9.1 Versuchsbeschreibung**

Der stationäre Flug wird nacheinander um alle drei Achsen mit Hilfe der Steuerruder gestört. Die Quer-und Kursstabilität wird anhand eines Schiebefluges mit "gekreuzten Rudern" demonstriert, also z.B. Querruder rechts und Seitenruder links. Wird eines der Ruder los gelassen, so kehrt das Flugzeug in dieser Achse in seine Ausgangsfluglage zurück. D.h. Querruder los gelassen ⇒ Flächen richten sich wieder horizontal aus. Seitenruder los gelassen ⇒ "Windfahnenstabilität" dreht das Flugzeug um die Hochachse wieder mit der Nase in den Wind und eliminiert damit den Schiebewinkel. Es wird das Verhalten des Flugzeuges beobachtet und die qualitativen Ergebnisse im Messdatenprotokoll festgehalten.

### **9.2 Generelle Daten**

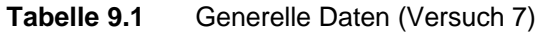

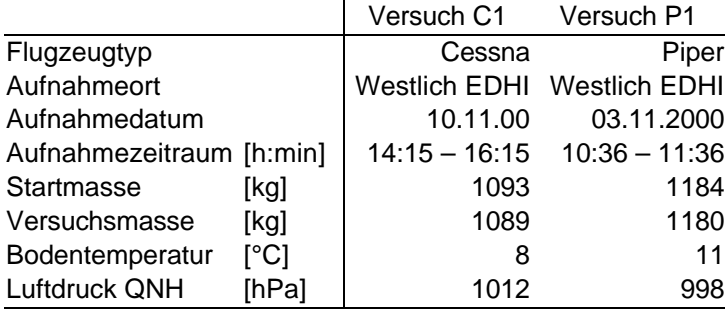

### **9.3 Qualitative Ergebnisse**

Die Beobachtungen beziehen sich auf die statische Stabilität um die drei Hauptachsen.

- Stabilität um die Querachse = Längsstabilität
- Stabilität um die Längsachse = Querstabilität
- Stabilität um die Hochachse  $=$  Kursstabilität

#### **9.3.1 Längsstabilität**

Die Längsstabilität tritt in ihrer Erscheinungsform einschneidend in den Vordergrund. Bei Drehung um die Querachse vergrößert oder verringert sich der Anstellwinkel der Tragfläche und der Höhenflosse. Da der Druckpunkt keine feste Lage hat und mit dem Anstellwinkel wandert ist die Längsstabilität davon Abhängig, dass der Flugzeugschwerpunkt in einem vorgegebenen Bereich liegt. Die Schwerpunktberechnung wird vor dem Flug unter Verwendung der im Flughandbuch vorgegebenen Massen und Abstandsmaße, sowie mit den ermittelten Massen durchgeführt. In den **Tabellen 9.2** und **9.3** ist die Schwerpunktberechnung für die beiden Versuchsflüge dargestellt. Es wird die Startmasse verwendet, da sich die Berechnungen auf die Vorstartphase beziehen.

| Versuch C1                  |         |             |
|-----------------------------|---------|-------------|
|                             | Gewicht | Moment/1000 |
|                             | [kp]    | [cmkp]      |
| Leermasse                   | 655,0   | 65,1        |
| Öl                          | 6,8     | $-0,2$      |
| Kraftstoff                  | 103,7   | 12,5        |
| Pilot und vorderer Fluggast | 160,0   | 14,7        |
| hintere Fluggäste           | 161,0   | 30,0        |
| Gepäck Bereich 1            | 6,5     | 1,6         |
| Gepäck Bereich 2            |         |             |
| Gesamtwert                  | 1093,0  | 123,7       |
| <b>MTOW</b>                 | 1043.0  |             |

**Tabelle 9.2** Schwerpunktberechnung (Versuch C1)

**Tabelle 9.3** Schwerpunktberechnung (Versuch P1)

| Versuch P1                        |         |          |        |
|-----------------------------------|---------|----------|--------|
|                                   | Gewicht | Hebelarm | Moment |
|                                   | [kg]    | [m]      | [kgm]  |
| Leermasse                         | 730,8   | 2,21     | 1614,9 |
| Õl                                |         |          |        |
| Kraftstoff                        | 131,0   | 2,41     | 315,8  |
| Kraftstoff f. Anl., Rollen, Start | $-3,0$  | 2,41     | -7     |
| Pilot und vorderer Fluggast       | 132,0   | 2,04     | 269,3  |
| hintere Fluggäste                 | 187,0   | 3,00     | 561,0  |
| Gepäck Bereich 1                  | 6,0     | 3,63     | 21,8   |
| Gesamtwert                        | 1183,8  |          | 2775,8 |
| <b>MTOW</b>                       | 1157,0  |          |        |
|                                   |         |          |        |

Der Schwerpunkt liegt beim Versuch C1 außerhalb des zulässigen Bereiches. Die maximale Startmasse wird um 50 kg überschritten. Bei Versuch P1 ist die maximale Startmasse mit 27 kg ebenfalls überschritten und der Schwerpunkt liegt 2,34 m hinter der Bezugsebene, dicht an der hinteren Grenze. Trotz der schlechten Schwerpunktlagen zeigen die beiden Flugzeugmuster eine Längsstabilität. Daraus läst sich schließen, dass die Flugzeuge eine über den vorgesehenen Bereich hinaus ausreichende Stabilitätsreserve besitzen.

#### **9.3.2 Querstabilität**

Wird ein Flugzeug durch äußere Einflüsse, wie z.B. Böen, um seine Längsachse gedreht, so soll es selbsttätig in seine alte Lage zurückdrehen. Hierfür ist ein Rückdrehmoment erforderlich, welches durch die V-Stellung, die Flügelpfeilung, die Position der Tragfläche am Rumpf und durch das Seitenleitwerk erzeugt wird. Bei der Piper Archer wird dies primär durch eine in **Abbildung 2.2** ersichtliche V-Stellung der Tragflächen erreicht. Wenn das Flugzeug nach einer Störung in einen Schiebeflug übergeht, werden die Tragflächen mit unterschiedlichen Anstellwinkeln angeströmt. Dieser V-Stellungs-Effekt erzeugt verschiedene Auftriebskomponenten, die dazu führen, dass sich die Maschine wieder aufrichtet. Im Gegensatz dazu wirkt bei Schulterdeckern die Position der Tragfläche zum Rumpf der Störung entgegen. Im Bereich des Rumpfes entsteht durch die seitliche Umströmung im Schiebeflug eine Anströmung des inneren Tragflächenbereiches mit unterschiedlichen Anstellwinkeln. Dieser Effekt erzeugt das für die Rückdrehung benötigte Moment.

Die beiden Flugzeugmuster weisen eine gute Querstabilität auf und gleichen die Störungen schnell aus.

#### **9.3.3 Kursstabilität**

Wenn ein Flugzeug durch ungewollte Einflüsse vom gewünschten Kurs abweicht, soll es selbsttätig in seine Ausgangslage zurückkehren. Dieser Schiebeflugzustand wird mit Hilfe der Flügelpfeilung und aufgrund der Wetterfahnenwirkung des Seitenleitwerkes kompensiert. Die beiden Flugzeugmuster weisen keine Flügelpfeilung auf, besitzen aber ein relativ großes Seitenleitwerk, welches für eine gute Kursstabilität sorgt.

Die Cessna 172 und Piper Archer PA-28 bestechen im normalen Flugbetrieb, sowie im Schulungseinsatz durch ihre guten Flugeigenschaften. Diese Tatsachen wurden bei den Flugversuchen zur statischen Stabilität bestätigt.

# **10 Versuch 8: Dynamische Stabilität der Längsbewegung (Phygoide)**

Ein Flugzeug ist dynamisch stabil, wenn die Rückkehr aus einer Störung in die Ausgangslage aperiodisch oder in gedämpften Schwingungen verläuft. Die dynamische Stabilität der Längsbewegung ist durch zwei Eigenformen gekennzeichnet:

- Die Anstellwinkelschwingung (short period)  $\rightarrow$  Änderung des Anstellwinkels
- Phygoide (phugoid)  $\rightarrow$  Änderung der Flughöhe und der Geschwindigkeit

Die Anstellwinkelschwingung ist in kleinen Flugzeugen kaum zu demonstrieren. Wir konzentrieren uns daher auf die Phygoide.

Die Phygoide ist eine "Achterbahnbewegung" mit einem Austausch von kinetischer und potentieller Energie bei nahezu konstantem Anstellwinkel. Im unteren Umkehrpunkt ist die Fluggeschwindigkeit hoch und somit auch der Auftrieb, was das Flugzeug steigen lässt gegensätzlich ist es im oberen Umkehrpunkt. Bei hoher Geschwindigkeit ist der Widerstand hoch, bei geringer Geschwindigkeit ist der Widerstand gering. Dies hat einen (schwach) dämpfenden Effekt auf die Schwingung.

Es wird zwischen den Versuchen mit "festem Ruder"<sup>20</sup> und mit "losem Ruder"<sup>21</sup> unterschieden.

### **10.1 Versuchsbeschreibung**

Zu Beginn des Versuchs wird das Flugzeug in einen stabilen Ausgangszustand gebracht. Die Maschine wird bei einer Anfangsgeschwindigkeit ausgetrimmt. Weiterhin wird der Abstand des Steuerhorns zum Instrumentenbrett mit einem Zentimetermaß gemessen. Nun wird durch Andrücken des Flugzeugs eine Störung eingebracht. Die Geschwindigkeit nimmt zu. Die Personen im Flugzeug sollten jetzt darauf achten, dass sie ihre Sitzposition beibehalten, um keine Änderungen in der Lage des Schwerpunktes zu verursachen. Das Steuerhorn wird wieder in die zuvor gemessene Ausgangsposition zurückgenommen und dort gehalten (festes Ruder). Die Maschine vollführt einen gedämpften Schwingungsvorgang (**Abbildung 10.1**). Im Messdatenprotokoll werden die Höhenwerte für die Scheitelpunkte der Phygoide, sowie die benötigte Zeit aufgenommen. Der Versuch wird wiederholt und es werden die maximalen und minimalen Geschwindigkeiten in Abhängigkeit der Zeit ermittelt. Letztlich werden die beiden Versuchsdurchgänge mit einem im Luftstrom frei beweglichen Höhenruder (loses Ruder) nochmals durchgeführt.

<sup>20 21</sup> Siehe "Verzeichnis der Begriffe und Definitionen"

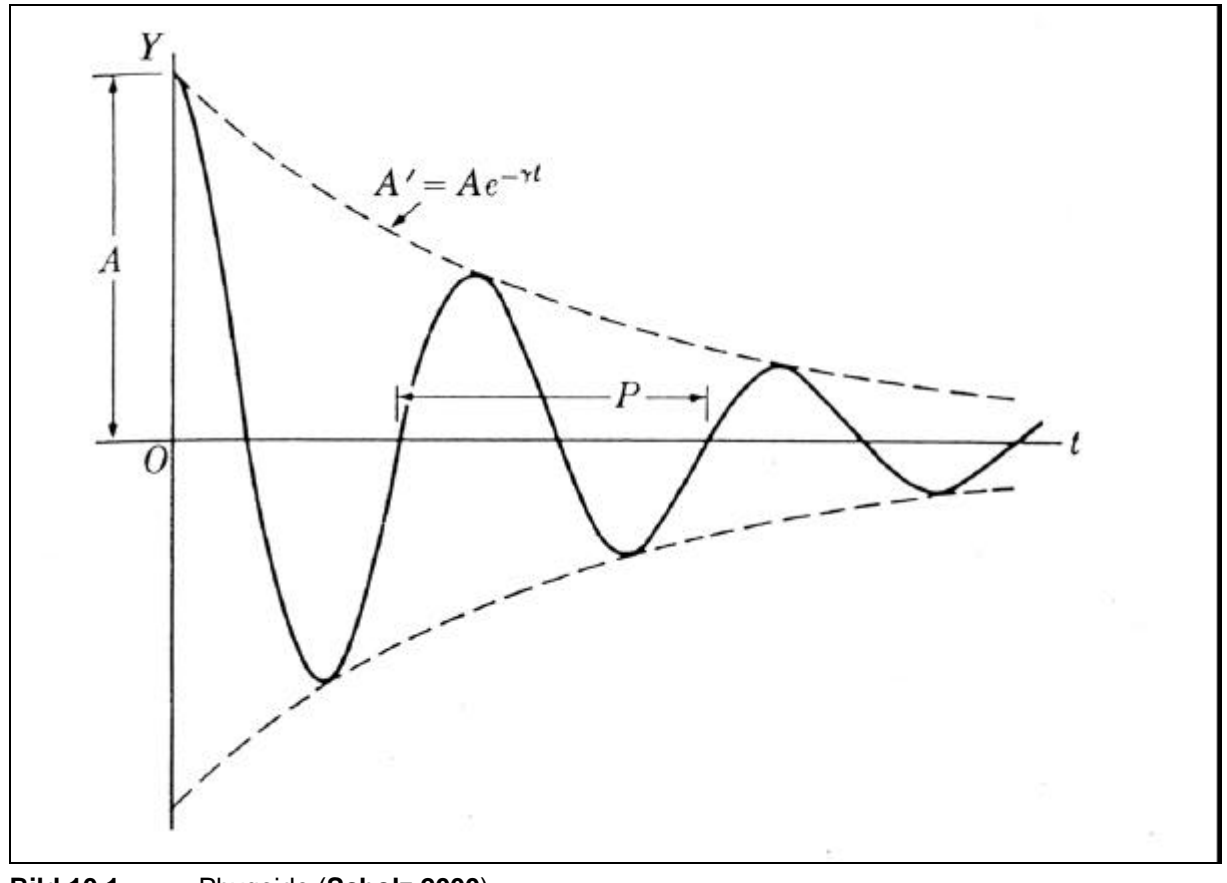

**Bild 10.1** Phygoide (**Scholz 2000**)

# **10.2 Phygoide mit festem Ruder**

### **10.2.1 Generelle Daten**

|                          |                | Versuch C1 Versuch P1              |                |
|--------------------------|----------------|------------------------------------|----------------|
| Flugzeugtyp              |                | Cessna                             | Piper          |
| Aufnahmeort              |                | <b>Westlich EDHI Westlich EDHI</b> |                |
| Aufnahmedatum            |                | 10.11.00                           | 03.11.2000     |
| Aufnahmezeitraum [h:min] |                | $14:15 - 16:15$                    | $8:30 - 11:36$ |
| Mittlere Druckhöhe [ft]  |                | 1700                               | 1600           |
| Anfangsgeschw.           | $[mph]$ $[kt]$ | 115                                | 100            |
| Bodentemperatur          | $\lceil$ °C]   | 8                                  | 11             |
| Luftdruck QNH            | [hPa]          | 1012                               | 998            |

**Tabelle 10.1** Generelle Daten (Versuch 8, festes Ruder)

### **10.2.2 Messdaten**

| TADEIIE TU.Z  | $m$ essualeli (veisuuli $\cup$ i, lestes Kuuel) |     |                  |           |     |
|---------------|-------------------------------------------------|-----|------------------|-----------|-----|
| Versuch C1    |                                                 |     |                  |           |     |
| Höhe          | h                                               | t   | Geschw.          | $v_{IAS}$ | t   |
|               | [ft]                                            | [s] |                  | [mph]     | [s] |
| 1700 ft       |                                                 |     | 1700 ft          |           |     |
| $h_{\min}$    | 1460                                            | 0   | $v_{\text{max}}$ | 162       | 0   |
| $h_{\max}$    | 1940                                            | 14  | $v_{\min}$       | 79        | 15  |
| $h_{\min}$    | 1600                                            | 35  | $v_{\text{max}}$ | 142       | 32  |
| $h_{\rm max}$ | 1750                                            | 45  | $v_{\min}$       | 94        | 45  |
| $h_{\min}$    | 1630                                            | 63  | $v_{\text{max}}$ | 130       | 63  |
| $h_{\max}$    | 1720                                            | 75  | $v_{\min}$       | 101       | 76  |
| $h_{\min}$    | 1640                                            | 97  | $v_{\text{max}}$ | 123       | 96  |
| $h_{\max}$    | 1660                                            | 110 | $v_{\min}$       | 106       | 110 |

**Tabelle 10.2** Messdaten (Versuch C1, festes Ruder)

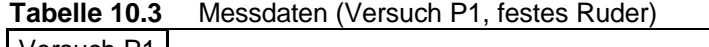

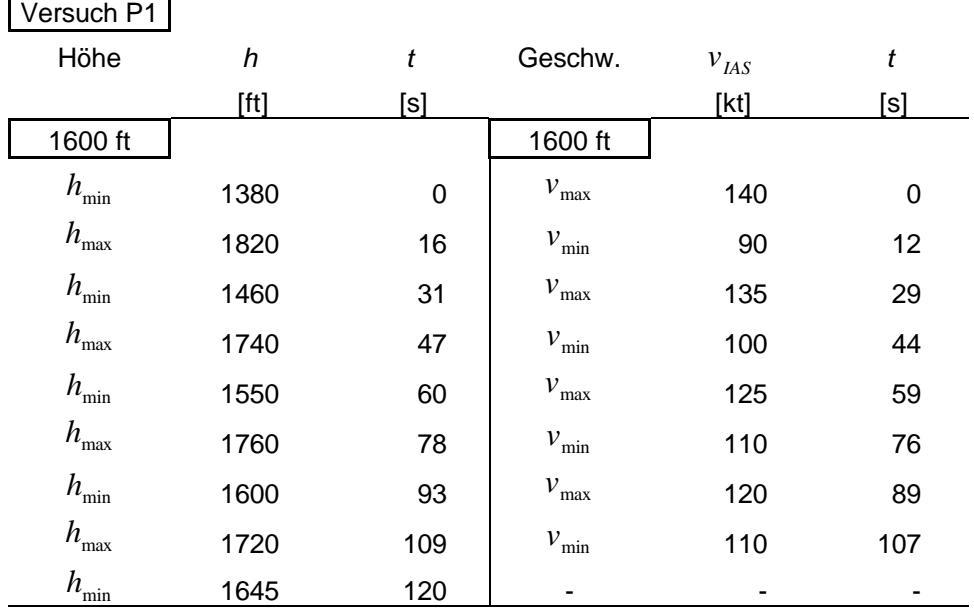

### **10.2.3 Auswertung der Messdaten**

In der Auswertung wird die Periodendauer, die Kreisfrequenz *w* und die Dämpfung *l* ermittelt. Es kommen drei Auswertemethoden zum Einsatz. Erstens eine Handrechnung unter Verwendung der dargestellten Formeln. Weiterhin der Einsatz einer EXCEL –Iteration, sowie die Berechnung mit einer Faustformel nach **McLean 1990.**

#### **10.2.3.1 Berechnung der Frequenz**

Die Frequenz der Schwingung wird mit folgender Formel berechnet.

$$
w = \frac{2p}{T_m} \tag{10.1}
$$

Die aus der Höhenmessung und der Geschwindigkeitsmessung gemittelte Periodendauer *T<sup>m</sup>* ergibt sich aus

$$
T_m = \frac{T_H + T_G}{2}
$$
 (10.2)

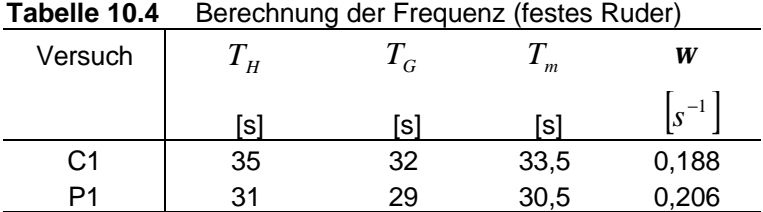

#### **10.2.3.2 Berechnung der Dämpfung**

Die Dämpfung läst sich nach folgender Gleichung berechnen.

$$
A' = A \cdot e^{-It}
$$
  
\n
$$
\ln A' = \ln A - It
$$
  
\n
$$
-I = \frac{1}{t} \cdot \ln \frac{A'}{A}
$$
 (10.3)

Dabei sind A und A` die Amplituden zweier aufeinander folgender Spitzenwerte.

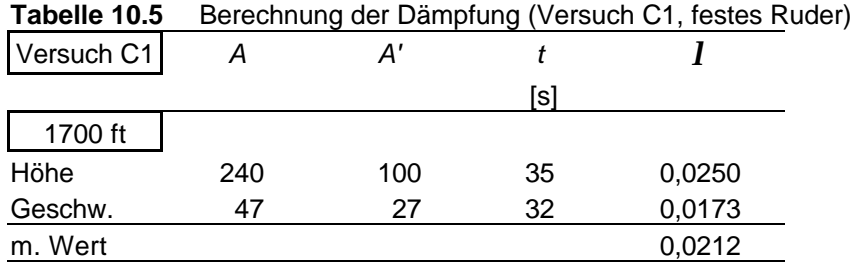

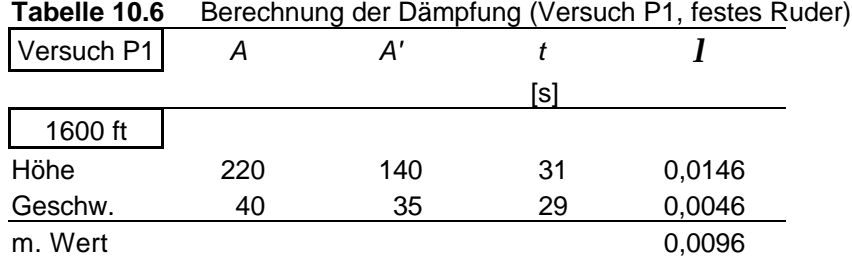

#### **10.2.3.3 Berechnung mit EXCEL –Iteration**

Die Berechnungen werden mit einem für die Wahlvorlesung Flugerprobung bereitgestellten EXCEL -Programm durchgeführt (**Scholz 2000c**). In der **Abbildung 10.2** werden die iterativ ermittelten Werte den Messwerten gegenüber gestellt. Weitere Auswertungen zum Versuch mit festem Ruder befinden sich im **Anhang C**.

Formel: 
$$
y = y_0 + \frac{y_{\text{max}}}{2} e^{-\lambda t} \cos(\omega t) + \Delta y t
$$
 (10.4)

#### **Versuch C1, festes Ruder , Geschwindigkeit**

 $y_{\rm 0}$ *y* = 115,282039 mph  $y_{\text{max}} = 93,0733753$  mph  $l = 0.01634702$  $W = 0.20125244$  1/s  $\Delta y = -0.01671488$  mph/s

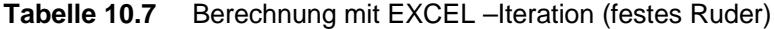

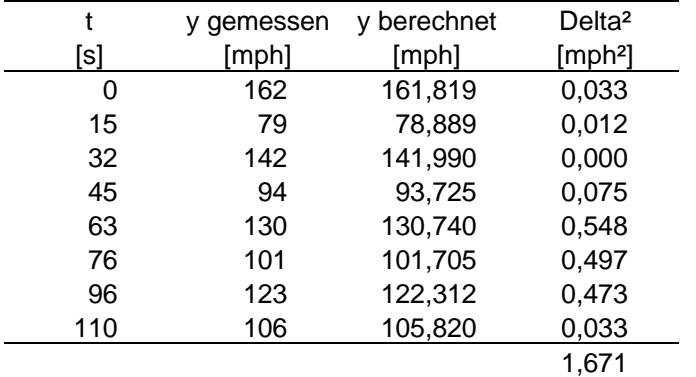

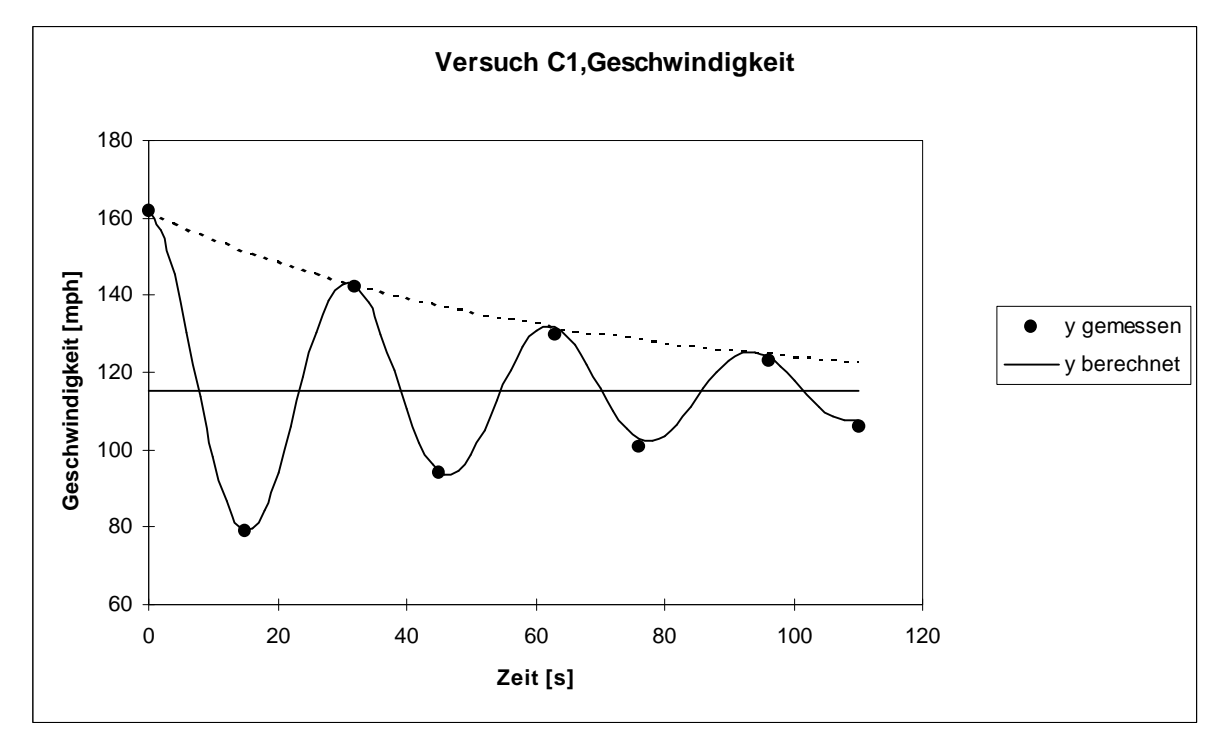

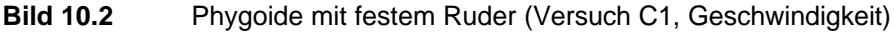

#### **10.2.3.4 Berechnung mit Faustformel**

Nach der Faustformel von **McLean 1990** wird die Frequenz und die Dämpfung wie folgt abgeschätzt.

$$
\mathbf{w} = \sqrt{2} \cdot \frac{\mathbf{g}}{v_0} \tag{10.5}
$$

$$
I = \frac{1}{\sqrt{2} \cdot L/D} \tag{10.6}
$$

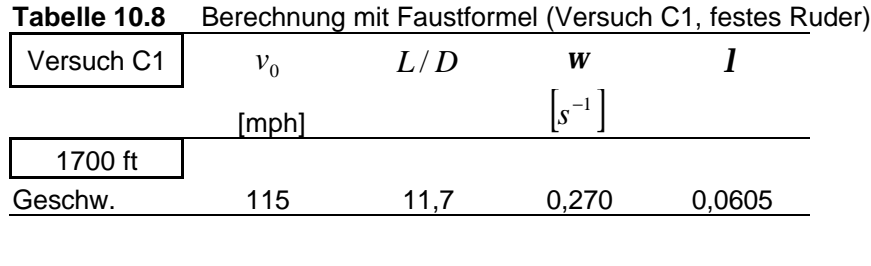

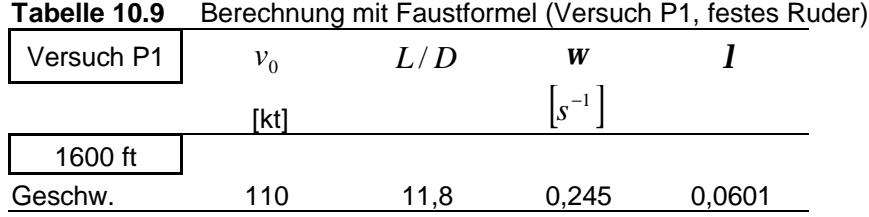

Mit *L* / *D* aus Abschnitt 7.4.3 für C1 = 80 mph und P1 = 76 kt

### **10.3 Phygoide mit losem Ruder**

#### **10.3.1 Generelle Daten**

Versuch C1 Versuch P1 Flugzeugtyp Cessna Piper Aufnahmeort Westlich EDHI Westlich EDHI Aufnahmedatum | 10.11.00 03.11.2000 Aufnahmezeitraum [h:min] 14:15 – 16:15 8:30 – 11:36 Mittlere Druckhöhe [ft] 1600 2000 Anfangsgeschw. [mph] [kt] 115 100 Bodentemperatur [°C] | 8 11 Luftdruck QNH [hPa] | 1012 998

**Tabelle 10.10** Generelle Daten (Versuch 8, loses Ruder)

### **10.3.2 Messdaten**

| rapelle TU.TT | Messuaten (Versuch UT, loses Ruder) |     |                  |           |     |
|---------------|-------------------------------------|-----|------------------|-----------|-----|
| Versuch C1    |                                     |     |                  |           |     |
| Höhe          | h                                   | t   | Geschw.          | $v_{IAS}$ | t   |
|               | [ft]                                | [s] |                  | [mph]     | [s] |
| 1600 ft       |                                     |     | 1600 ft          |           |     |
| $h_{\min}$    | 1420                                | 0   | $v_{\text{max}}$ | 160       | 0   |
| $h_{\max}$    | 1800                                | 17  | $v_{\min}$       | 90        | 14  |
| $h_{\min}$    | 1500                                | 34  | $v_{\text{max}}$ | 136       | 33  |
| $h_{\max}$    | 1750                                | 48  | $v_{\min}$       | 100       | 47  |
| $h_{\min}$    | 1560                                | 65  | $v_{\text{max}}$ | 124       | 65  |
| $h_{\max}$    | 1680                                | 80  | $v_{\min}$       | 106       | 78  |
| $h_{\min}$    | 1580                                | 99  | $v_{\text{max}}$ | 120       | 97  |

**Tabelle 10.11** Messdaten (Versuch C1, loses Ruder)

**Tabelle 10.12** Messdaten (Versuch P1, loses Ruder)

| Versuch P1    |      |           |                                         |           |                  |
|---------------|------|-----------|-----------------------------------------|-----------|------------------|
| Höhe          | h    | t         | Geschw.                                 | $v_{IAS}$ | $\boldsymbol{t}$ |
|               | [ft] | [s]       |                                         | [kt]      | [s]              |
| 2000 ft       |      |           | 2000 ft                                 |           |                  |
| $h_{\rm min}$ | 1800 | $\pmb{0}$ | $\ensuremath{\nu_{\rm max}}$            | 140       | 0                |
| $h_{\rm max}$ | 2250 | 17        | $v_{\min}$                              | 85        | 16               |
| $h_{\min}$    | 1855 | 31        | $\ensuremath{\nu_{\rm max}}$            | 135       | 29               |
| $h_{\rm max}$ | 2140 | 48        | $v_{\min}$                              | 90        | 45               |
| $h_{\min}$    | 1900 | 59        | $\ensuremath{\mathcal{V}}_{\text{max}}$ | 128       | 58               |
| $h_{\max}$    | 2080 | 77        | $\mathcal{V}_{\text{min}}$              | 93        | 74               |
| $h_{\min}$    | 1960 | 87        | $\ensuremath{\mathcal{V}}_{\text{max}}$ | 121       | 86               |
| $h_{\rm max}$ | 2040 | 106       | $v_{\min}$                              | 103       | 99               |
|               |      |           | $\ensuremath{\mathcal{V}}_{\text{max}}$ | 118       | 115              |
|               |      |           | $\mathcal{V}_{\text{min}}$              | 103       | 130              |
|               |      |           | $v_{\text{max}}$                        | 115       | 142              |
|               |      |           | $\mathcal{V}_{\text{min}}$              | 105       | 161              |

### **10.3.3 Auswertung der Messdaten**

### **10.3.3.1 Berechnung der Frequenz**

mit **Formel 10.1** und **10.2**

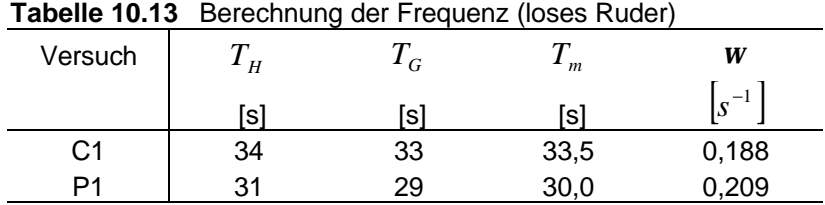

#### **10.3.3.2 Berechnung der Dämpfung**

#### mit **Formel 10.3**

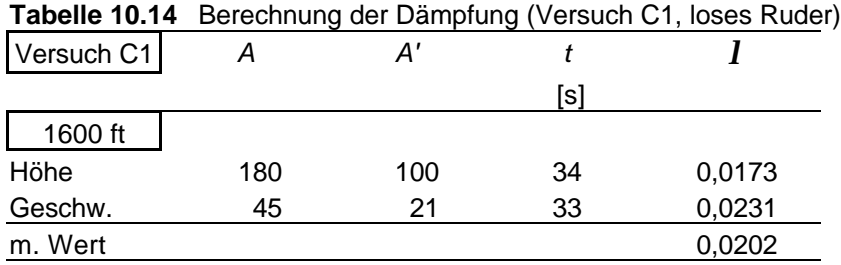

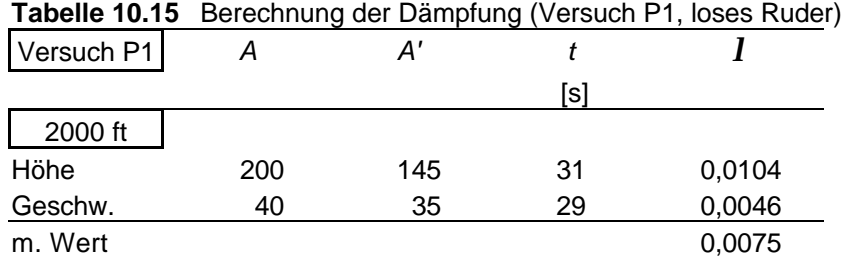

#### **10.3.3.3 Berechnung mit EXCEL –Iteration**

Die Berechnungen werden mit einem für die Wahlvorlesung Flugerprobung bereitgestellten EXCEL -Programm durchgeführt (**Scholz 2000c**). Weitere Auswertungen zum Versuch mit losem Ruder befinden sich im **Anhang C**.

mit **Formel 10.4:**

$$
y = y_0 + \frac{y_{\text{max}}}{2} e^{-\lambda t} \cos(\omega t) + \Delta y t
$$

**Versuch P1, loses Ruder, Geschwindigkeit**

 $y_0$ *y* = 109,762957 kt  $y_{\text{max}} = 61,384928$  kt  $l = 0,00899366$  $W = 0,21254161$  1/s  $\Delta y = 0.00767804$  kt/s

**Tabelle 10.16** Berechnung mit EXCEL –Iteration (loses Ruder)

| t   | y gemessen | y berechnet | Delta <sup>2</sup> |
|-----|------------|-------------|--------------------|
| [s] | [kt]       | [kt]        | [kt <sup>2</sup> ] |
| 0   | 140        | 140,455     | 0,207              |
| 16  | 85         | 84,194      | 0,650              |
| 29  | 135        | 133,463     | 2,362              |
| 45  | 90         | 89,831      | 0,029              |
| 58  | 128        | 127,908     | 0,008              |
| 74  | 93         | 94,558      | 2,429              |
| 86  | 121        | 122,339     | 1,792              |
| 99  | 103        | 103,189     | 0,036              |
| 115 | 118        | 119,058     | 1,119              |
| 130 | 103        | 103,137     | 0,019              |
| 142 | 115        | 113,673     | 1,760              |
| 161 | 105        | 104,194     | 0,650              |
|     |            |             | 11,060             |

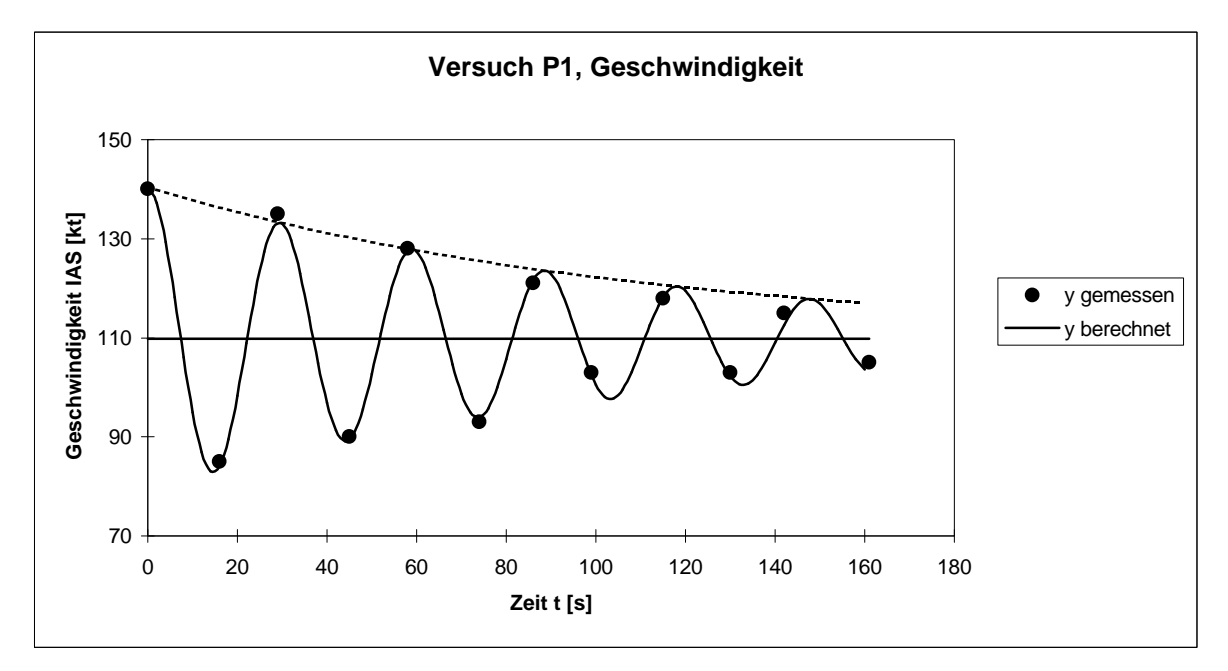

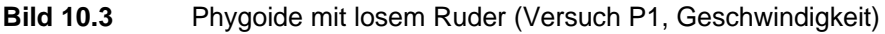

#### **10.3.3.4 Berechnung mit Faustformel**

Bei der Berechnung von Dämpfung und Frequenz mit Hilfe der Faustformel von **McLean 1990**, wird nicht zwischen losem und festen Ruder unterschieden. Die Ergebnisse für den Versuch mit losem Ruder entsprechen den Werten aus **Tabelle 10.8** und **10.9**.

### **10.4 Vergleich der Ergebnisse**

Die in **Tabelle 10.17** dargestellten Ergebnisse sind Mittelwerte aus den Höhen-und Geschwindigkeitsmessungen. Es ist festzustellen, dass die Frequenz der Phygoide bei den Versuchen mit festem und losem Ruder annähernd gleich bleibt. Dagegen ist die Dämpfung der Schwingung beim Versuch mit festem Ruder größer. Mit der Faustformel kann nicht zwischen festem und losem Ruder unterschieden werden. Mit der Faustformel lässt sich nur die Größenordnung der Frequenz und der Dämpfung abschätzen.

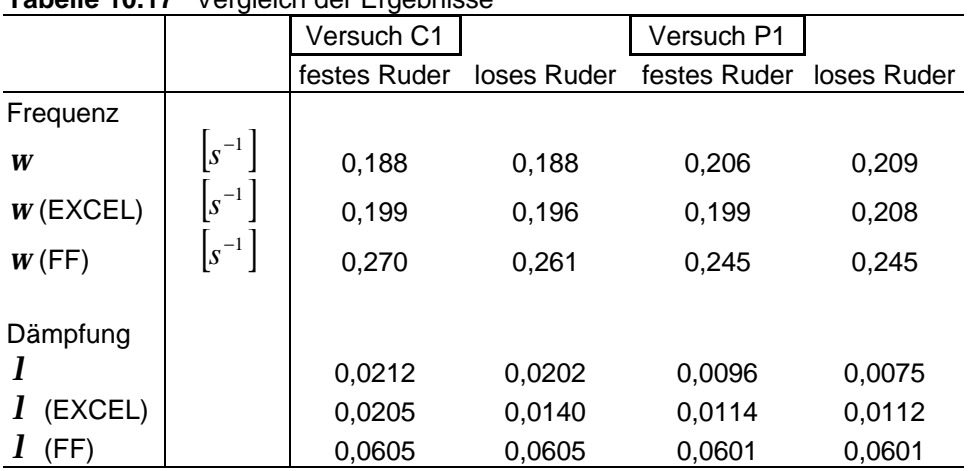

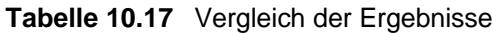

# **11 Versuch 9: Dynamische Stabilität der Seitenbewegung**

Die Dynamik der Seitenbewegung umfasst die Taumelschwingung (Dutch roll), die Spiralbewegung (spiral mode) und die Rollbewegung (roll mode).

### **11.1 Rollbewegung**

Die Rollbewegung ist gedämpft durch die Flügel. Dies kann im Flugversuch ansatzweise dadurch demonstriert werden, dass ein konstanter Querruderausschlag *nicht* zu einer immer schneller werdenden Rollgeschwindigkeit führt, sondern ein konstanten Querruderausschlag schließlich eine konstante Rollgeschwindigkeit erzeugt. Grund: das Moment um die Längsachse von Querrudern und durch die Rolldämpfung (roll damping) sind im Gleichgewicht.

### **11.2 Taumelschwingung**

Bei der Taumelschwingung (Dutch roll) handelt es sich um eine kombinierte Gier- und Rollbewegung des Flugzeuges. Giert das Flugzeug z.B. aufgrund einer äußeren Störung, so wird das Seitenleitwerk für ein Rückstellmoment sorgen. Aufgrund der Gierbewegung werden die Flügel links und rechts ungleichmäßig angeströmt, so dass eine mit dem Gieren gekoppelte Rollbewegung entsteht. Der resultierende Hängewinkel führt zu einem Schiebeflug, der die rückstellende Gierbewegung unterstützt. Zusammen mit der Massenträgheit wird das Flugzeug über die ungestörte Ausgangsfluglage hinweg gieren - eine Schwingung ist entstanden. Die Kombination aus Gieren und Rollen stellt sich den Flugzeuginsassen als elliptische Bahn der Flügelspitze gegenüber dem Horizont dar. Ein großes Seitenleitwerk erhöht die Dämpfung der Schwingung. Eine große statische Stabilität um die Rollachse durch V-Form oder eine große Pfeilung der Flügel verringert die Dämpfung der Taumelschwingung, weil die statische Stabilität um die Rollachse zu einer verstärkten Kopplung von Gieren und Rollen führt. Ein großes Seitenleitwerk vergrößert die Dämpfung der Taumelschwingung.

#### **11.2.1 Versuchsbeschreibung**

Das Flugzeug wird mit Hilfe des Seitenruders in den Flugzustand der Taumelschwingung versetzt. Durch beobachten der Tragflächenenden wird die Zeit aufgenommen, die das Flugzeug für fünf volle Schwingungen benötigt. Nachdem die Ruder wieder in der Neutralposition sind, beginnt das Flugzeug mit dem Ausschwingen. Es wird die Zahl der Perioden gemessen die das Flugzeug zum Ausschwingen benötigt.

#### **11.2.2 Generelle Daten**

| <b>Tabelle TT.T</b> Generelle Daten (Versuch 9, Taurneischwingung |                             |                |
|-------------------------------------------------------------------|-----------------------------|----------------|
|                                                                   | Versuch C1 Versuch P1       |                |
| Flugzeugtyp                                                       | Cessna                      | Piper          |
| Aufnahmeort                                                       | Westlich EDHI Westlich EDHI |                |
| Aufnahmedatum                                                     | 10.11.00                    | 03.11.2000     |
| Aufnahmezeitraum [h:min]                                          | $14:15 - 16:15$             | $8:30 - 11:36$ |

**Tabelle 11.1** Generelle Daten (Versuch 9, Taumelschwingung)

### **11.2.3 Messdaten**

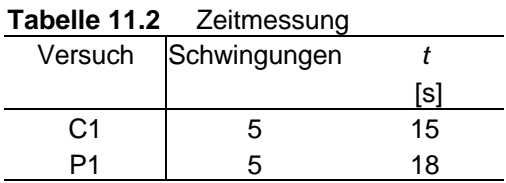

### **11.2.4 Auswertung der Messdaten**

Da die verwendeten Flugzeugmuster keine Flügelpfeilung besitzen, ist die Dämpfung der Taumelschwingung recht gross. Das bedeutet, dass die beiden Flugzeugmuster ihre Fluglage schnell stabilisieren. Die Ausschwingperioden, sowie die Frequenz der Taumelschwingung, sind in **Tabelle 11.3** dargestellt.

#### mit **Formel 10.1**

| $1$ anelle $11.5$ |     |          | <b>Defectionly delle eliodendater und Frequenz</b> |
|-------------------|-----|----------|----------------------------------------------------|
| Versuch           |     | W        | Ausschwingperioden                                 |
|                   | s   | $s^{-1}$ |                                                    |
| C1                | 3,0 | 2,09     | 0.5                                                |
|                   | 3.6 | 1.75     |                                                    |

**Tabelle 11.3** Berechnung der Periodendauer und Frequenz

### **11.3 Spiralbewegung**

Die Spiralbewegung (spiral mode) ist eine weitere Eigenform der Seitenbewegung. Bei einer instabilen Spiralbewegung vergrößert sich der Hängewinkel im Kurvenflug langsam und das Flugzeug fliegt die Kurve zunehmend enger. Die Flugbahn ist also eine Spirale. Ohne weiteres Eingreifen des Piloten wird aufgrund des großen Hängewinkels der senkrechte Anteil des Auftriebsvektors kleiner sein als das Flugzeuggewicht. Daher ist die Spiralbewegung auch mit einem Höhenverlust und einer Geschwindigkeitszunahme verbunden.

Zur instabilen Spiralbewegung kommt es, wenn das Flugzeug im Kurvenflug einen Hängewinkel<sup>22</sup> einnimmt, der größer ist als es für den Flug einer koordinierten Kurve erforderlich wäre. Durch den zu großen Hängewinkel geht das Flugzeug in einen Schiebeflug in Richtung des Kurvenmittelpunktes. Durch den Schiebeflug wird eine Kraft auf das Seitenleitwerk ausgeübt, die das Flugzeug gieren und die Kurve noch enger fliegen lässt. Durch die Giergeschwindigkeit wird der kurvenäußere Flügel stärker angeströmt, so dass dieser mehr Auftrieb liefert als der kurveninnere Flügel. Dies lässt das Flugzeug wiederum mit einem Hängewinkel im Kurvenflug, der größer ist als für einen koordinierten Kurvenflug erforderlich wäre ...

Eine stabile Spiralbewegung resultiert, wenn im Schiebeflug das aufrichtende Moment um die Rollachse größer ist, als das destabilisierende Moment durch die hervorgerufene Giergeschwindigkeit.

Ein großes Seitenleitwerk destabilisiert die Spiralbewegung. Eine große statische Stabilität um die Rollachse durch V-Form oder eine große Pfeilung der Flügel wirkt stabilisierend auf die Spiralbewegung. Die Anforderungen an eine hohe Dämpfung der Taumelschwingung und der Spiralbewegung widersprechen sich. Der Konstrukteur muss also einen Kompromiss eingehen. Oft wird eine gewisse Instabilität der Spiralbewegung in Kauf genommen um eine gut gedämpfte Taumelschwingung zu erhalten. Die Spiralbewegung ist eine sehr langsame Bewegung und kann vom Piloten daher gut stabilisiert werden. Eine zu hohe Instabilität erhöht jedoch die Arbeitsbelastung des Piloten, indem er seine Aufmerksamkeit auf das stabilisieren der Fluglage konzentrieren muss.

#### **11.3.1 Versuchsbeschreibung**

Das Flugzeug wird in eine Fluglage mit 10° Schräglage gebracht. Mit der Stoppuhr wird die Zeit gemessen, die das Flugzeug benötigt um eine Schräglage von 45° zu erreichen. Der Versuch wird mit einer Anfangsschräglage von 10° zur entgegengesetzten Seite wiederholt.

#### **11.3.2 Generelle Daten**

 $22$ 

| <b>Tabelle 11.4</b> Generelle Daten (Versuch 9, Spiralstabilität) |                             |                |  |
|-------------------------------------------------------------------|-----------------------------|----------------|--|
|                                                                   | Versuch C1                  | Versuch P1     |  |
| Flugzeugtyp                                                       | Cessna                      | Piper          |  |
| Aufnahmeort                                                       | Westlich EDHI Westlich EDHI |                |  |
| Aufnahmedatum                                                     | 10.05.95                    | 03.11.2000     |  |
| Aufnahmezeitraum [h:min]                                          | $11:00 - 11:45$             | $8:30 - 11:36$ |  |

**Tabelle 11.4** Generelle Daten (Versuch 9, Spiralstabilität)

Siehe " Verzeichnis der Begriffe und Definitionen"
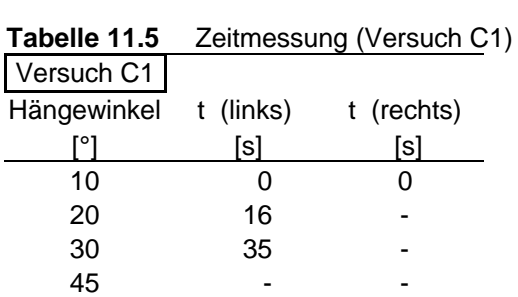

#### **11.3.3 Messdaten**

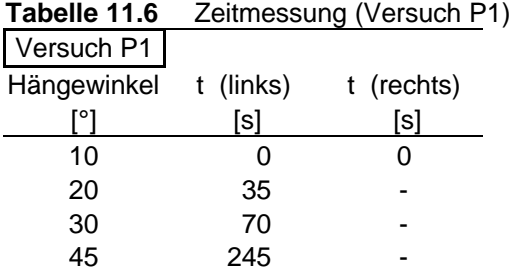

#### **11.3.4 Auswertung der Messdaten**

Es ist ein unterschiedliches Verhalten zwischen dem Versuch nach links und nach rechts zu erkennen. Die Stabilisierung aus der Rechtsschräglage ist auf das Drehmoment des Propellers zurückzuführen. Das Moment bewirkt eine Stabilisierung oder Rückführung aus der 10° Rechtsschräglage, sowie eine Zunahme der Linksschräglage. Zur qualitativen Beurteilung des Verhaltens wird die Zeit ermittelt, die vergeht, bis sich der Hängewinkel verdoppelt hat (time to double).

Mit Hilfe der **Tabelle 11.5** und 11.6 oder der Abbildung 11.1 und 11.2 wird diese Zeit ermittelt.

Versuch C1  $\rightarrow$  *t*<sub>*double*</sub> = 16*s* Versuch P1  $\rightarrow$  *t*<sub>double</sub> = 35s

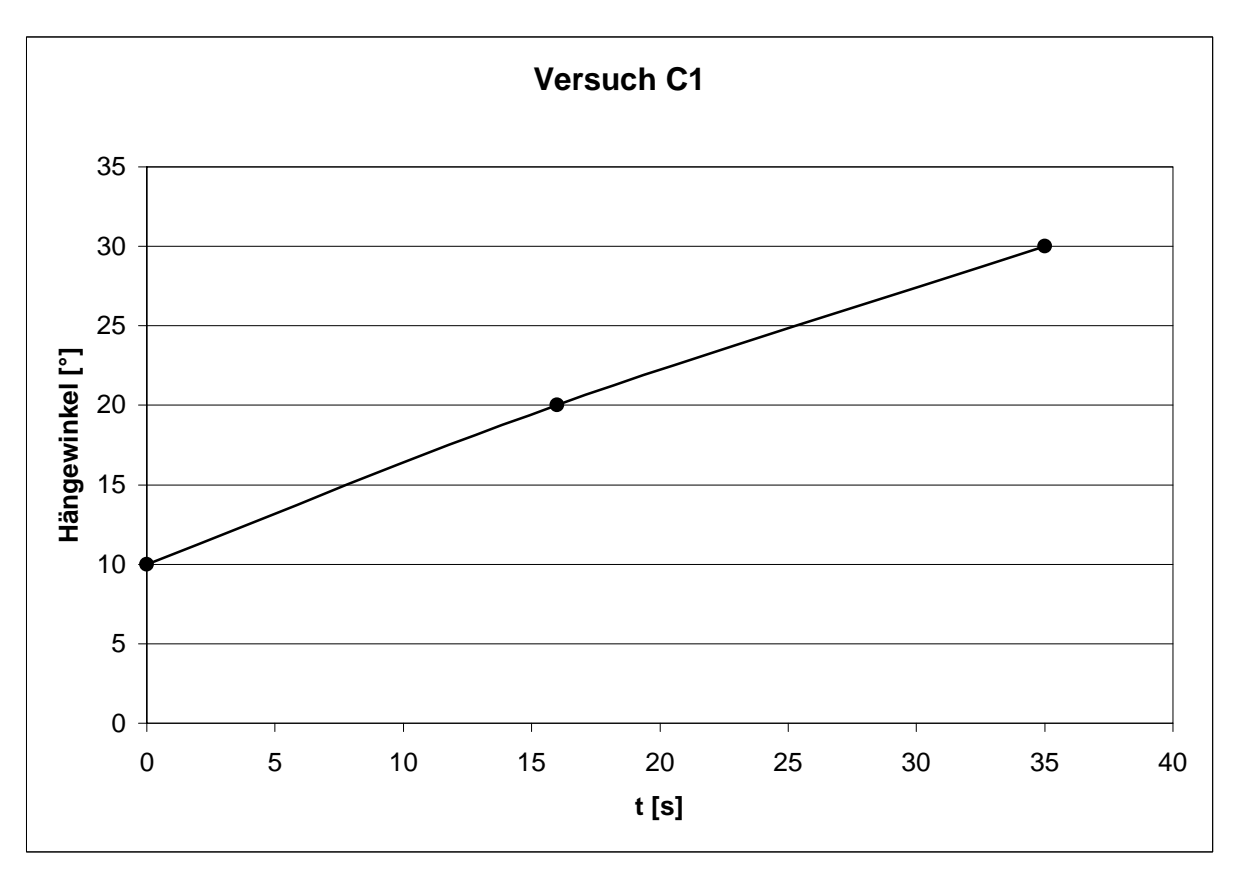

**Bild 11.1** Hängewinkel in Abhängigkeit der Zeit (Versuch C1)

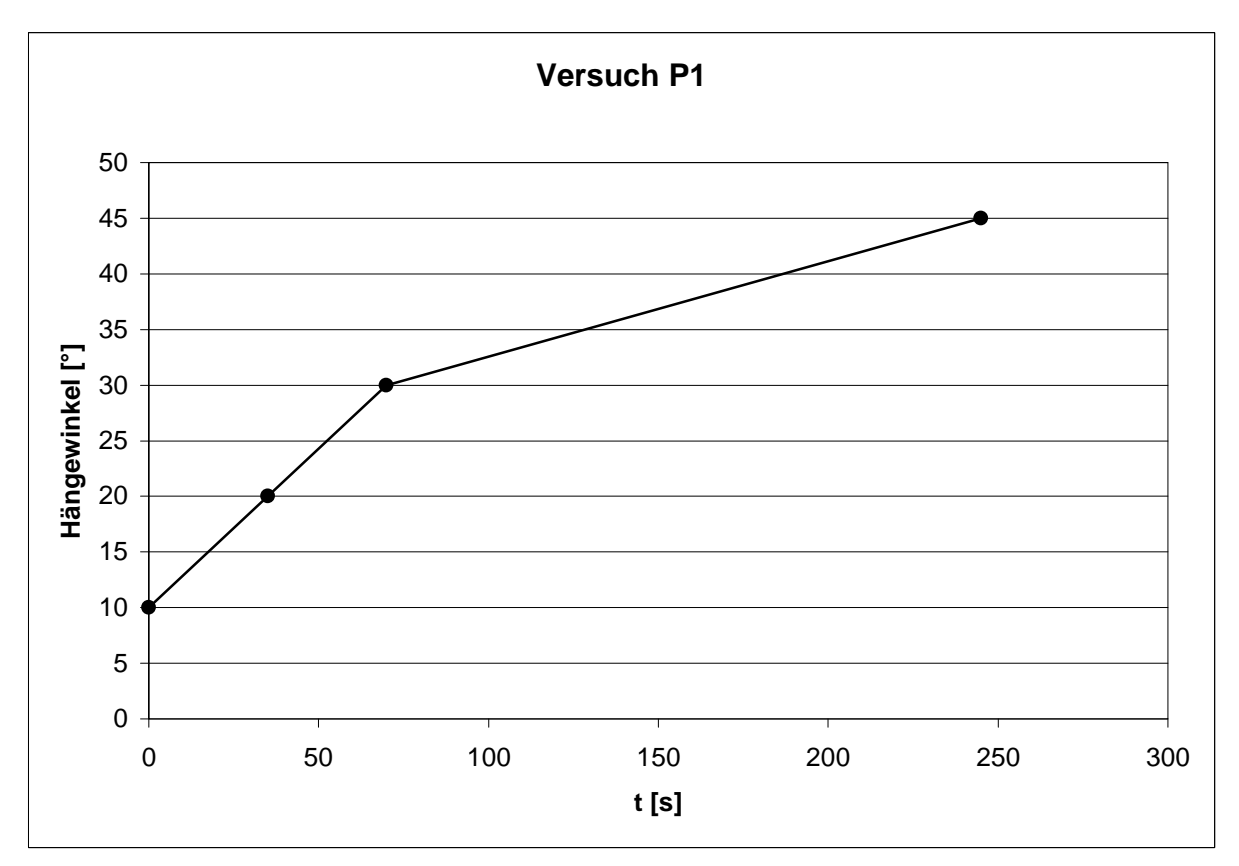

**Bild 11.2** Hängewinkel in Abhängigkeit der Zeit (Versuch P1)

## **12 Zusammenfassung**

Die vorliegende Arbeit beschreibt die zur Anwendung gelangten Flugversuchsmethoden, die der Bestimmung und Beschreibung ausgewählter Flugleistungen und Flugeigenschaften der Flugzeugmuster Cessna 172 und Piper Archer dienten, sowie deren Auswertung und die Berechnung der gemäss Aufgabenstellung gesuchten Größen.

Die Auswertung der Flugleistungen, welche sich auf die Startstrecke, das Kalibrieren des Geschwindigkeitsmessers, das Übersetzungsverhältnis der Höhensteuerung und des Scharniermomentes, die Steigraten und Steigwinkel, die Sinkraten und Sinkwinkel, die Gleitzahlen, Auftriebs- und Widerstandsbeiwerte, sowie die Polare und letztlich die Überziehgeschwindigkeit und den maximale Auftriebsbeiwert bezieht, zeigt eine gute Annäherung an die Werte aus den Flughandbüchern. Aufgrund der geringen Datenmengen, die zur Verfügung standen, ist zu sagen, dass die in der Aufgabenstellung geforderte höhere Genauigkeit nur bedingt erreicht wurde. Es ist anzustreben, die erreichte Genauigkeit mit weiteren Versuchsflügen zu erhöhen, wobei die Einfachheit und Ungenauigkeit der Messmethoden mit einer adäquaten Datenmenge kompensiert werden sollte. Die Korrektur der Flugleistungsdaten auf die maximale Abflugmasse und die ISA erwies sich als problematisch, da bei vielen Versuchsflügen nicht auf die korrekte Aufnahme der generellen Daten, wie z.B. Versuchsbeginn oder Luftdruck, geachtet wurde. Eine genaue Berechnung der zum Zeitpunkt der Versuchsdurchführung aktuellen Flugzeugmasse war deshalb nicht möglich und ebenso keine Korrektur auf die maximale Masse. Diese nicht ausreichenden Versuchsflüge wurden bei der Auswertung nicht primär behandelt, sondern lediglich auf Tendenzen untersucht.

Die Auswertung der Flugeigenschaften, die sich auf die qualitative Beobachtung der statischen Längs-, Quer- und Richtungsstabilität, sowie auf die Frequenz und Dämpfung der Phygoide und letztlich auf die Spiralstabilität und Taumelschwingung bezog, zeigte die zu vermutenden guten Ergebnisse. Die in den Flugversuchen nicht wahrnehmbaren Unterschiede zwischen Phygoide mit festem Ruder und mit losem Ruder haben sich in der Auswertung klar dargestellt. Dagegen sind die Ergebnisse zur Spiralstabilität und zur Taumelschwingung nicht zur Zufriedenheit ausgefallen. Die Messdaten, die zur Auswertung vorlagen, wiesen große Unterschiede auf, wodurch eine Aussage über die Qualität der Ergebnisse nur bedingt möglich war. Hier bietet es sich an, noch intensivere Versuche durchzuführen.

Letztlich ist noch einmal darauf hinzuweisen, dass die Messwertaufnahme mit einer gewissen Konzentration durchgeführt wird. Die Qualität der Ergebnisse ist sehr stark davon abhängig, in wie weit auch meteorologische Einflüsse bemerkt und auch dokumentiert werden. Eine unbemerkte Windböe oder starke Thermik können zu Abweichungen führen, die später nicht mehr nachvollziehbar sind. Aber auch eine gute Koordination im Cockpit führt dazu, dass auch die Werte aufgenommen werden, die erflogen wurden. Ebenso ist die Aufnahme der generellen Daten eine Grundvoraussetzung für eine wissenschaftlich korrekte Auswertung.

# **Literaturverzeichnis**

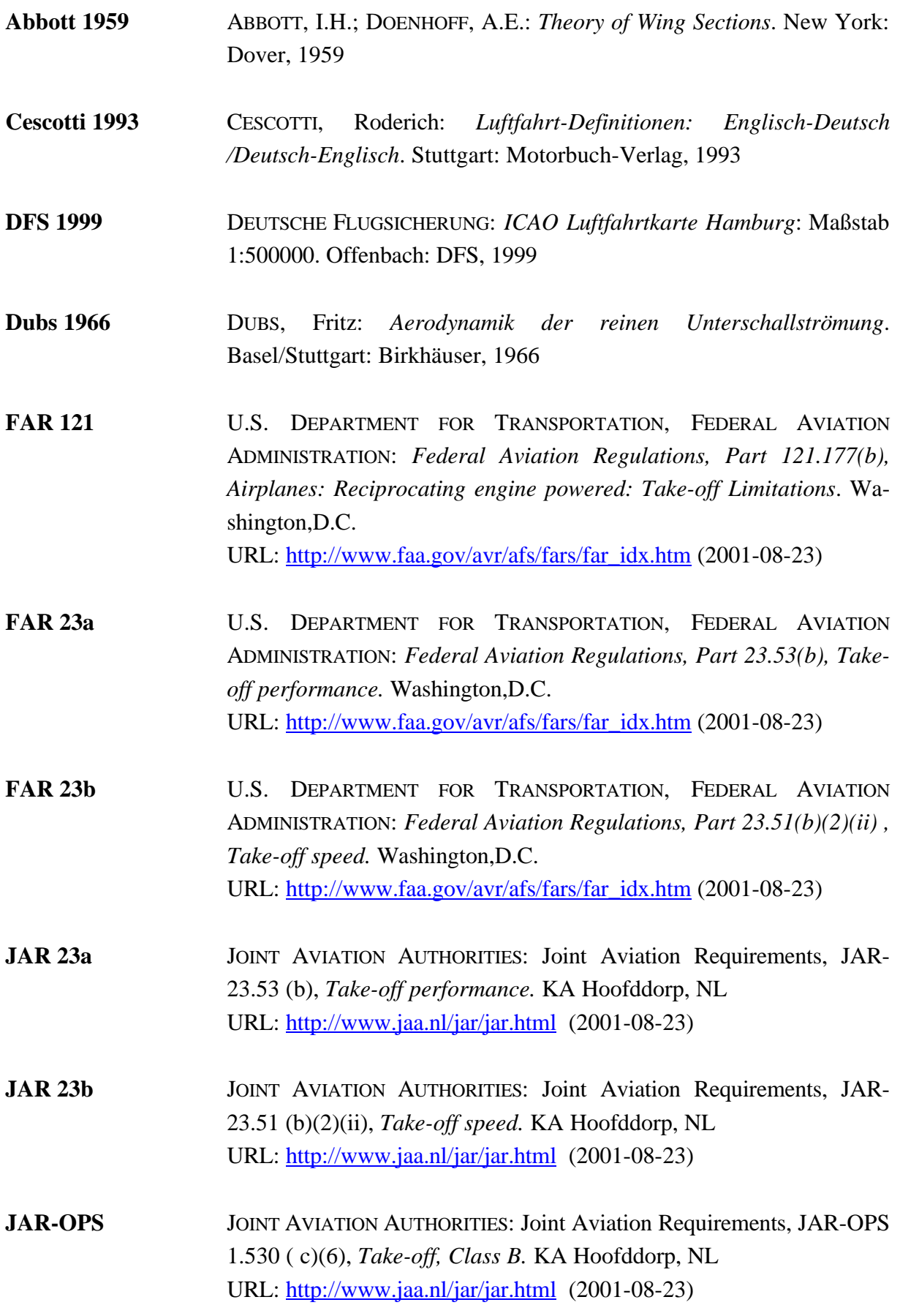

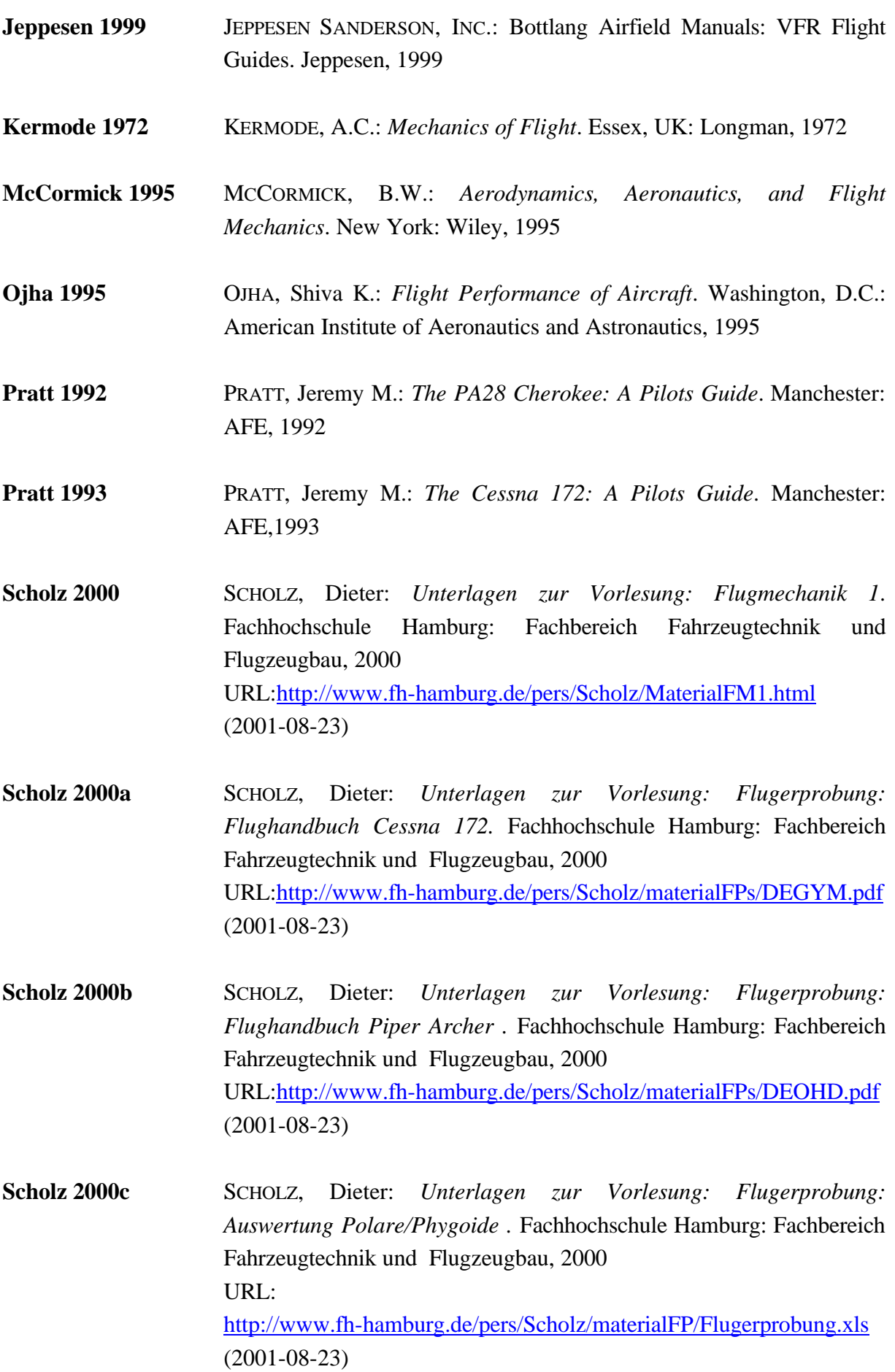

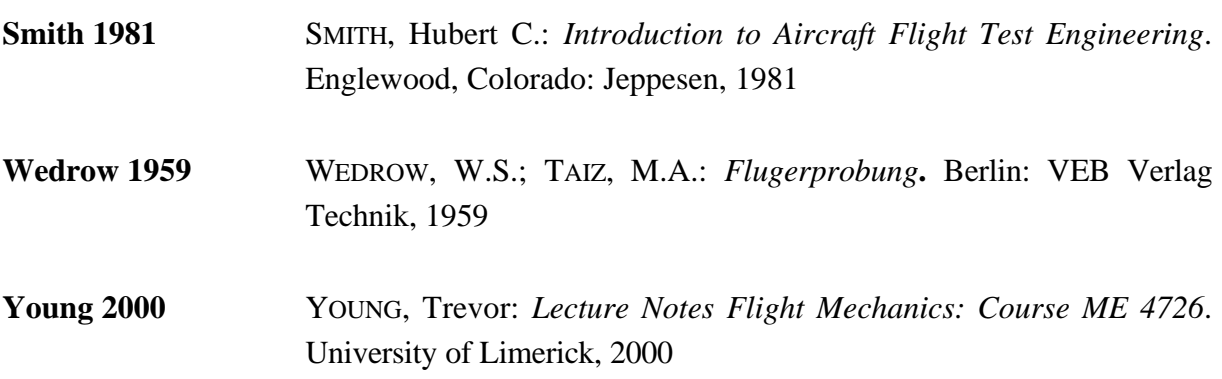

# **Anhang A: Flugplatzkarte und Ausschnitte aus Luftfahrtkarten**

## **A.1 Landekarte Hamburg –Finkenwerder**

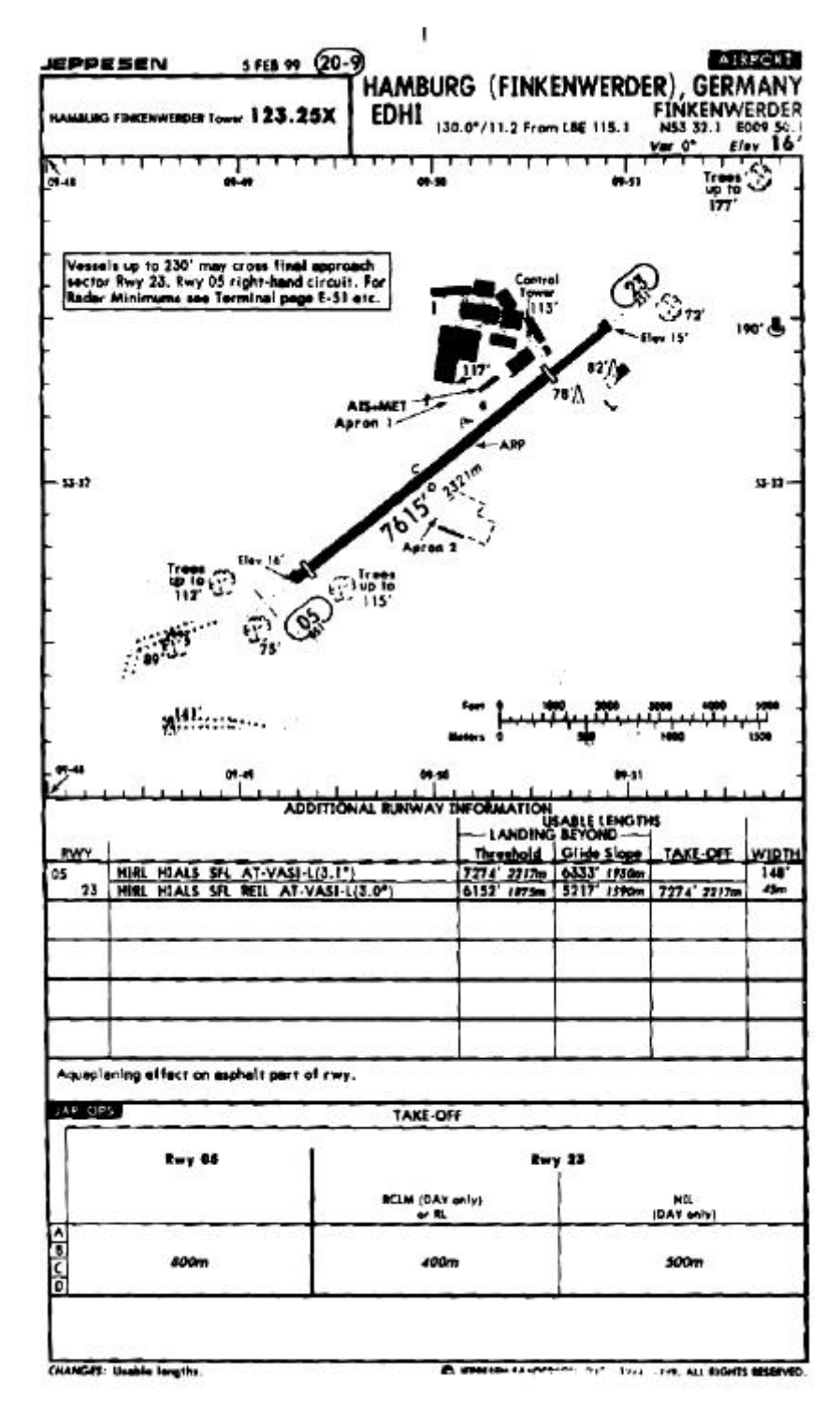

**Bild A.1** Landekarte Hamburg-Finkenwerder (**Jeppesen 1999**)

## **A.2 Messstrecke Versuch C1 (GPS)**

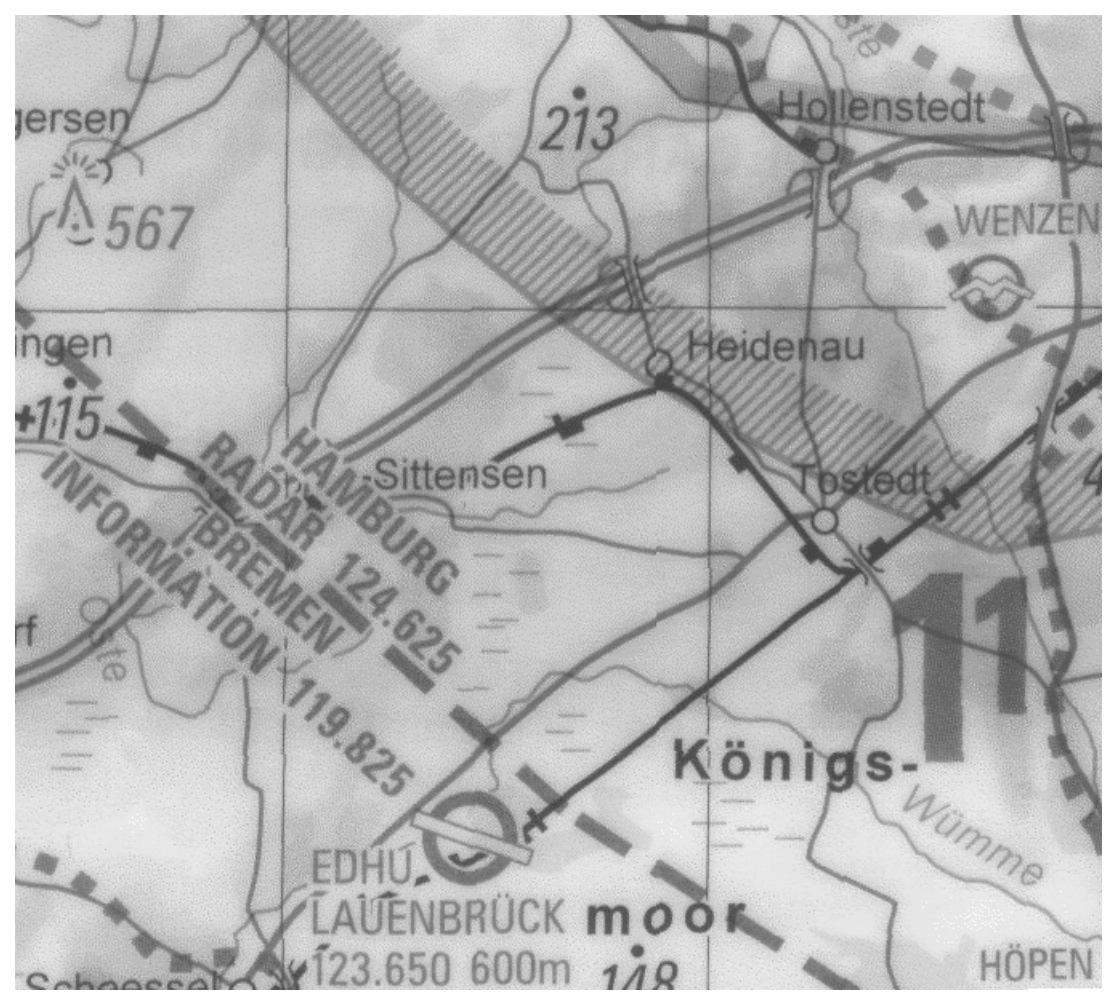

**Bild A.2** Messstrecke Versuch C1 (**DFS 1999**)

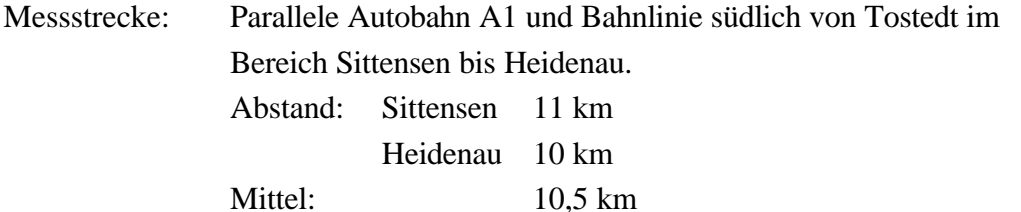

## **A.3 Messstrecke Versuch P1**

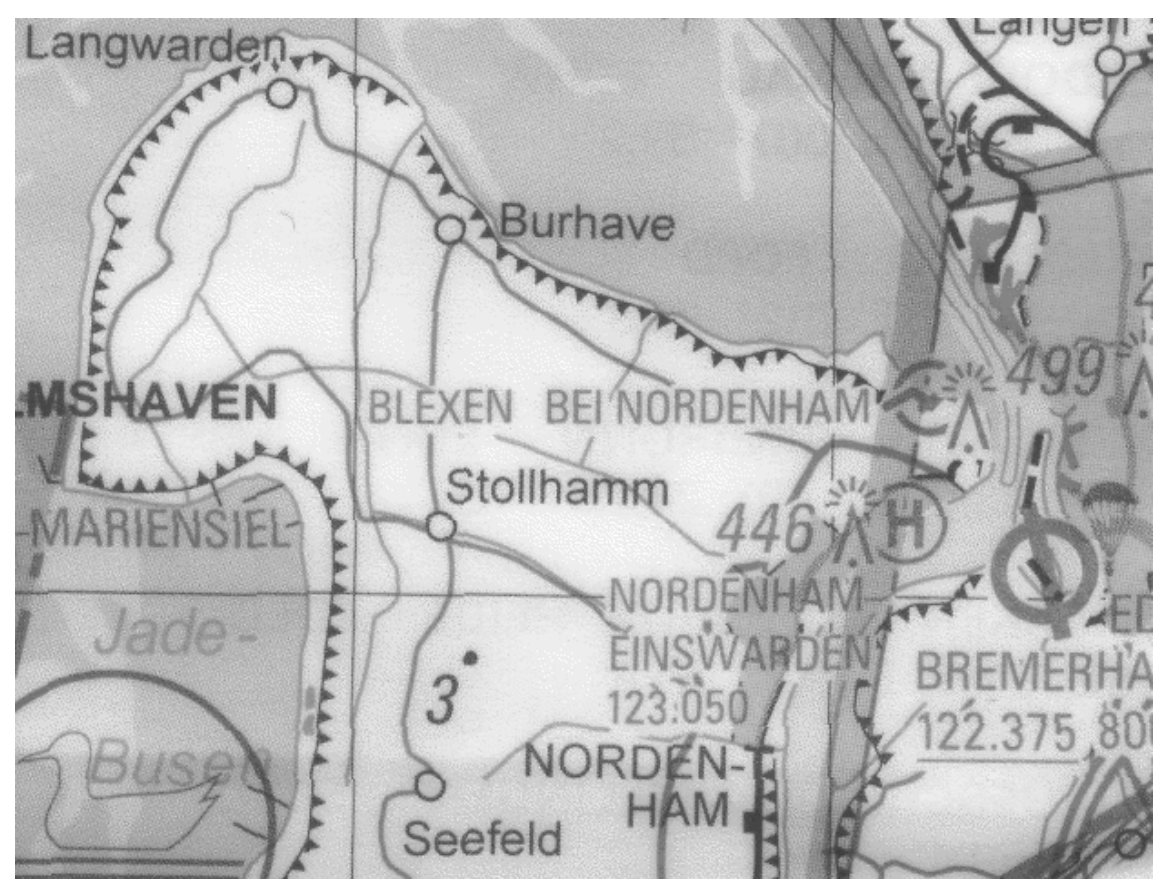

**Bild A.3** Messstrecke Versuch P1 (**DFS 1999**)

Messstrecke: Ufer der Weser und des Jadebusens südlich von Nordenham. Abstand: 11,5 km

# **Anhang B: Diagramme**

# **B.1 Universeller Propellerwirkungsgrad**

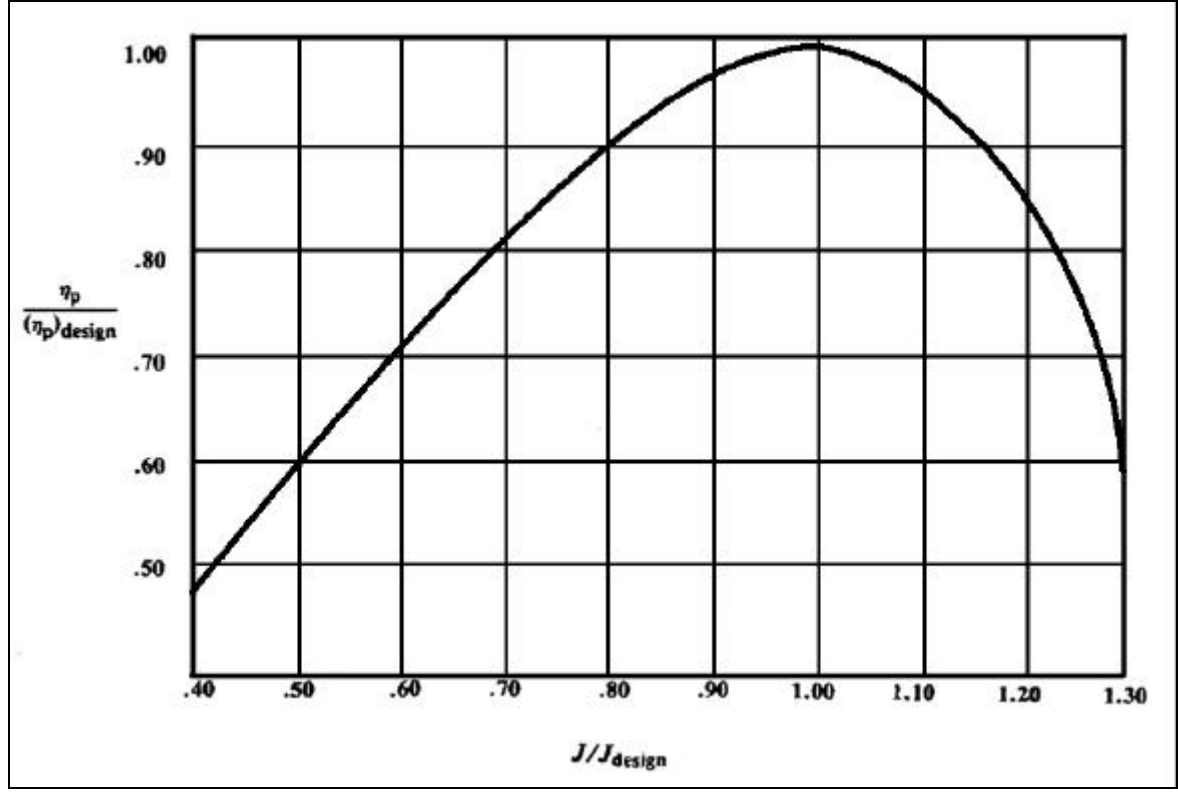

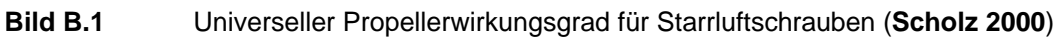

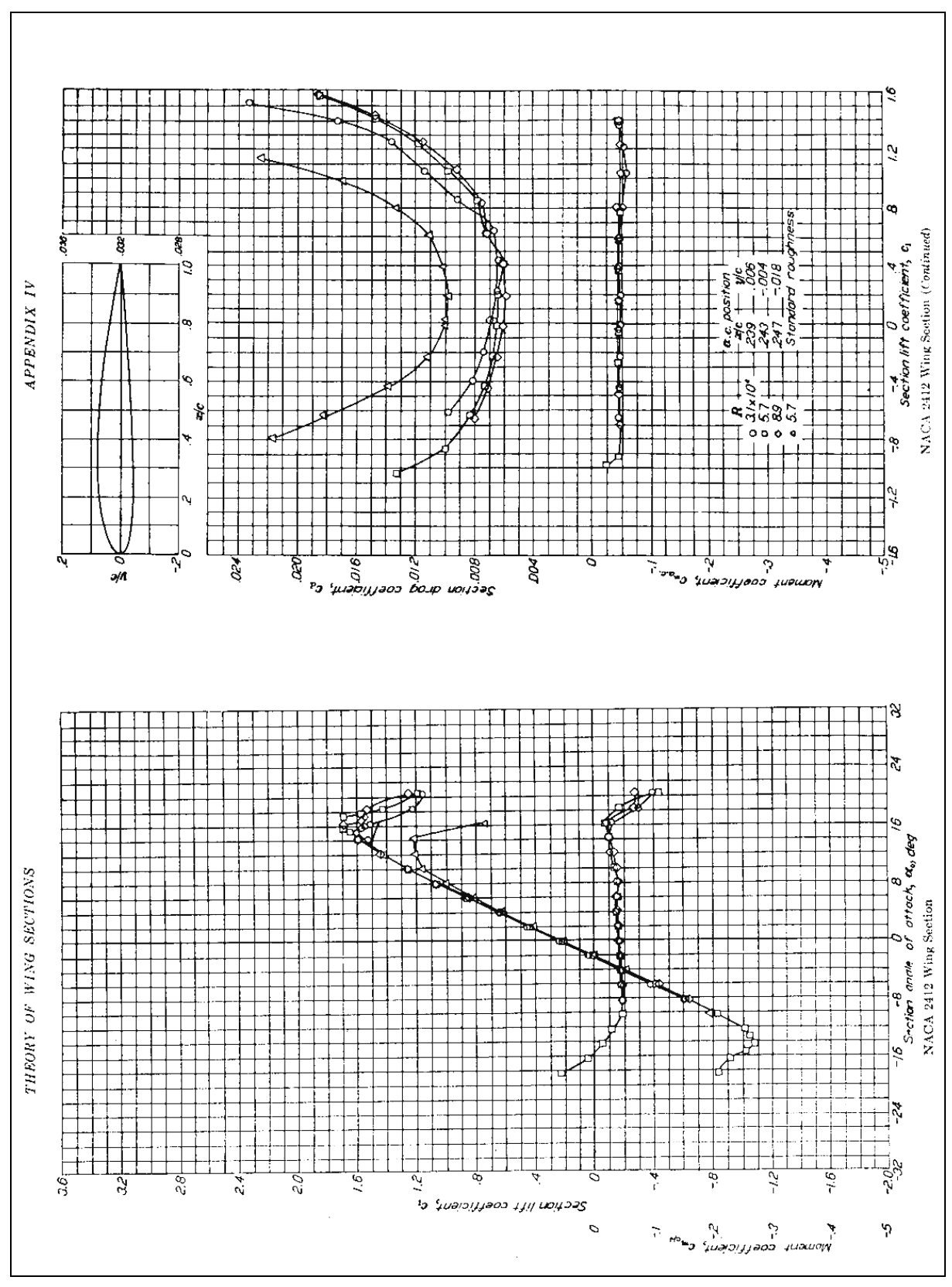

# **B.2 NACA 2412 Wing Section**

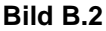

**Bild B.2** NACA 2412 Wing Section (**Abbott 1959**)

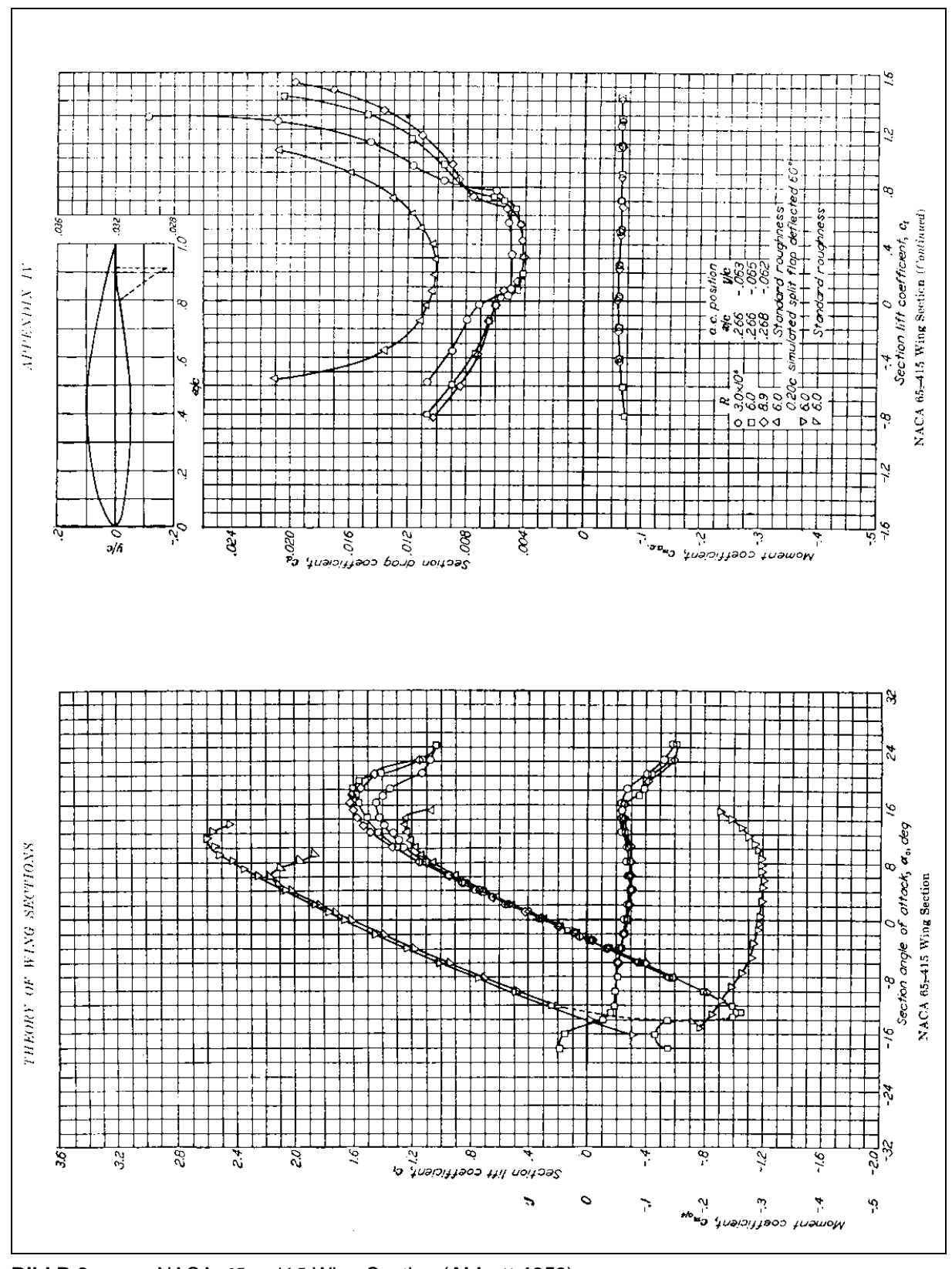

**B.3 NACA**  $65<sub>2</sub> - 415$  **Wing Section** 

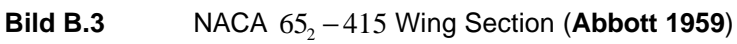

# **Anhang C: EXCEL –Auswertung zur Phygoide**

### **C.1 Festes Ruder**

### **C.1.1 Versuch C1, Höhe**

| $y_0$            | $= 1750,99823$                   | ft   |
|------------------|----------------------------------|------|
| $y_{\text{max}}$ | $= -593,112285$                  | ft   |
| 1<br>W           | $= 0.02471881$<br>$= 0,19227617$ | 1/s  |
| $\Delta y$       | $= -0.91349745$                  | ft/s |
| e<br>p           | $= 2,7182818$<br>$= 3,1415926$   |      |

**Tabelle C.1** EXCEL –Iteration (Versuch C1, Höhe)

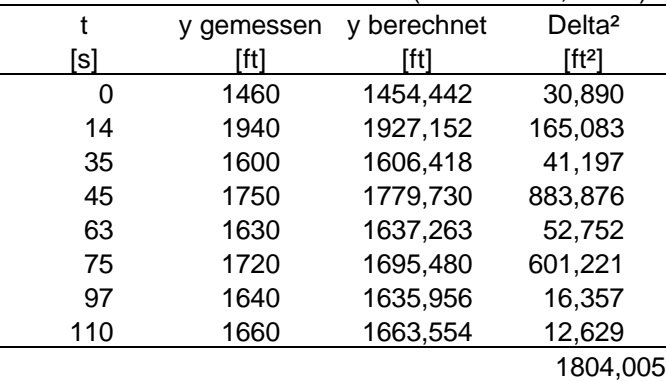

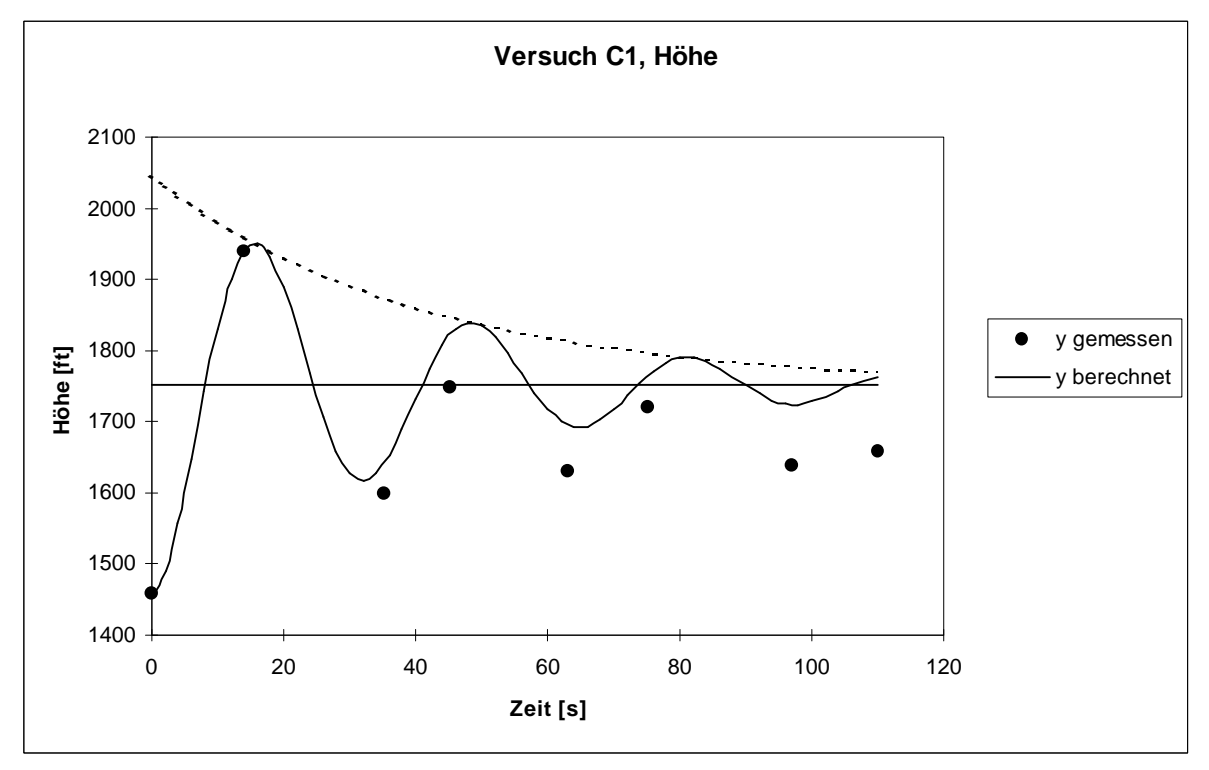

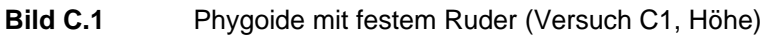

#### **C.1.2 Versuch P1, Höhe**

- $y_{0}$ *y* = 1611,23716 ft  $y_{\text{max}} = -475,083643$  ft  $l = 0,0134089$  $w = 0,2026614$  1/s  $\Delta y = 0.56307716$  ft/s  $e = 2,7182818$
- $p = 3,1415926$

**Tabelle C.2** EXCEL –Iteration (Versuch P1, Höhe)

|     |            | .<br>.      | .                  |
|-----|------------|-------------|--------------------|
|     | y gemessen | y berechnet | Delta <sup>2</sup> |
| [s] | [ft]       | [ft]        | [ft2]              |
| 0   | 1380       | 1373,695    | 39,749             |
| 16  | 1820       | 1810,945    | 81,997             |
| 31  | 1460       | 1471,940    | 142,567            |
| 47  | 1740       | 1763,551    | 554,659            |
| 60  | 1550       | 1547,436    | 6,572              |
| 78  | 1760       | 1738,210    | 474,798            |
| 93  | 1600       | 1595,344    | 21,678             |
| 109 | 1720       | 1727,422    | 55,093             |
|     |            |             | 1378,443           |

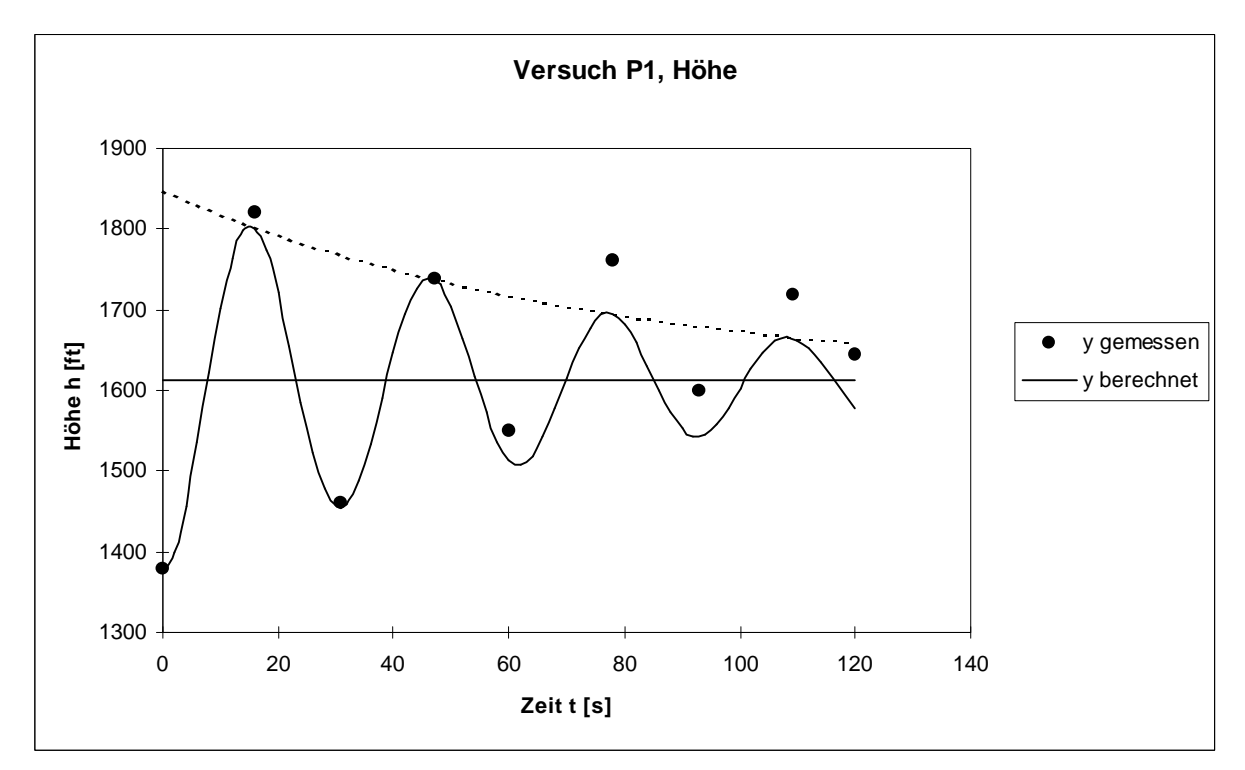

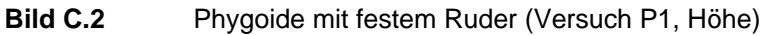

#### **C.1.3 Versuch P1, Geschwindigkeit**

 $y_0$ *y* = 110,393217 kt  $y_{\text{max}} = 62,2922739$  kt  $l = 0,00947045$ *w* = 0,19639268 1/s  $\Delta y = 0.08343824$  kt/s  $e = 2,7182818$ 

 $p = 3,1415926$ 

**Tabelle C.3** EXCEL –Iteration (Versuch P1, Geschwindigkeit)

|     | y gemessen | y berechnet | Delta <sup>2</sup> |
|-----|------------|-------------|--------------------|
| [s] | [kt]       | [kt]        | $[kt^2]$           |
| 0   | 140        | 141,539     | 2,370              |
| 12  | 90         | 91,727      | 2,981              |
| 29  | 135        | 132,507     | 6,215              |
| 44  | 100        | 99,519      | 0,232              |
| 59  | 125        | 125,250     | 0,063              |
| 76  | 110        | 105,977     | 16,187             |
| 89  | 120        | 120,485     | 0,236              |
| 107 | 110        | 112,996     | 8,978              |
|     |            |             | 37,260             |

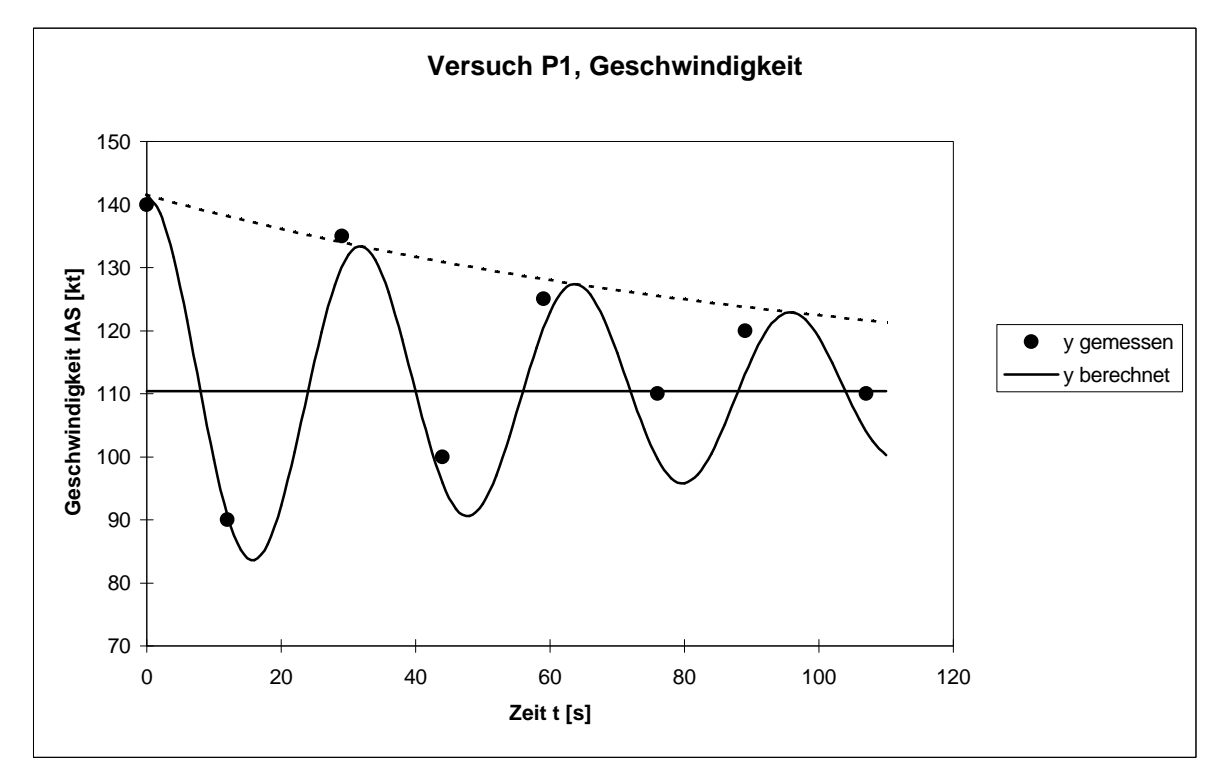

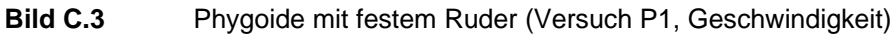

## **C.2 Loses Ruder**

### **C.2.1 Versuch C1, Höhe**

| $y_0$                 | $= 1634.85786$                    | ft                     |
|-----------------------|-----------------------------------|------------------------|
| $y_{\text{max}}$<br>1 | $= -417,041271$<br>$= 0.01103647$ | ft                     |
| W<br>$\Delta y$       | $= 0,18351874$<br>$= 0.03426186$  | $1/\mathrm{s}$<br>ft/s |
| e<br>p                | $= 2,7182818$<br>$= 3,1415926$    |                        |

**Tabelle C.4** EXCEL –Iteration (Versuch C1, Höhe)

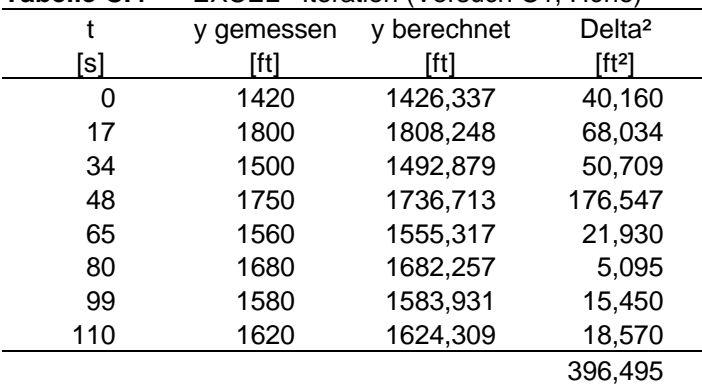

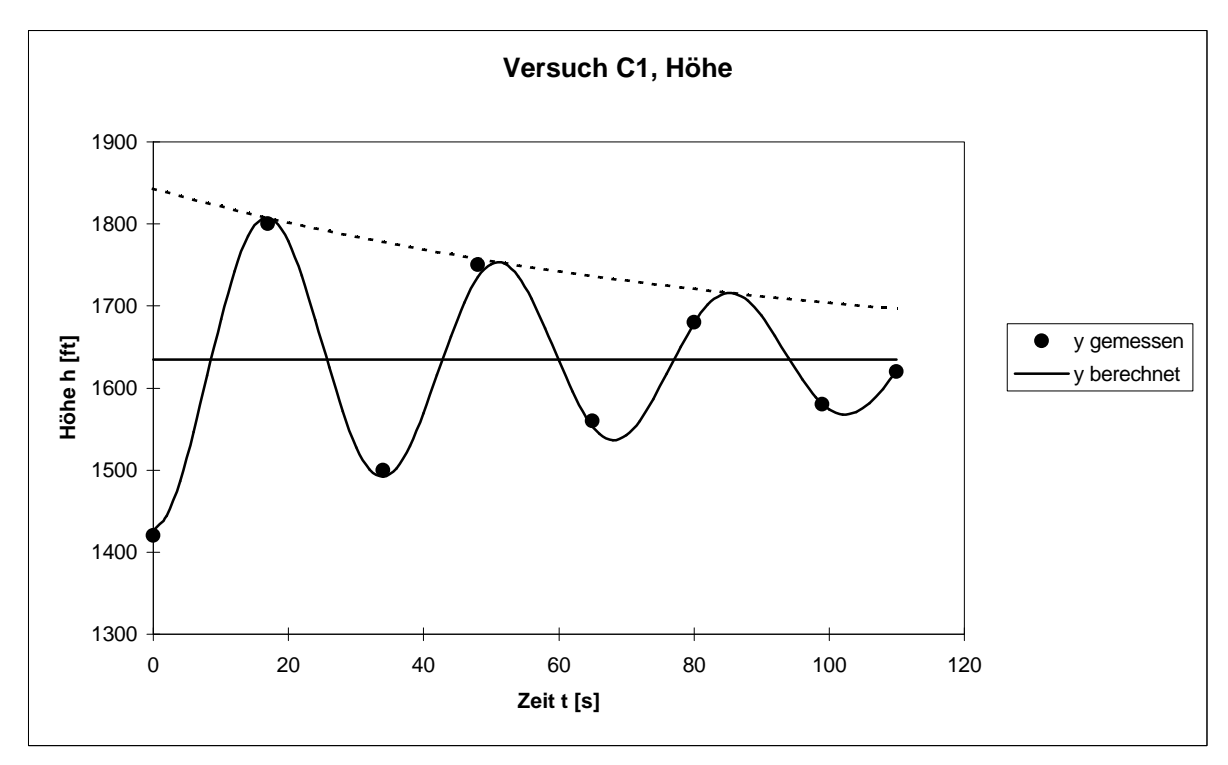

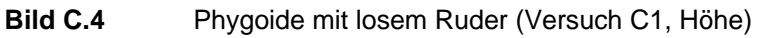

#### **C.2.2 Versuch C1, Geschwindigkeit**

 $y_0$ *y* = 119,067747 mph  $y_{\text{max}}$  = 79,5146891 mph  $l = 0.01705777$ *w* = 0,20812953 1/s  $\Delta y = -0.02107322$  mph/s  $e = 2,7182818$ 

 $p = 3,1415926$ 

**Tabelle C.5** EXCEL –Iteration (Versuch C1, Geschwindigkeit)

|     | y gemessen | y berechnet | Delta <sup>2</sup>  |
|-----|------------|-------------|---------------------|
| [s] | [mph]      | [mph]       | [mph <sup>2</sup> ] |
| 0   | 160        | 158,825     | 1,380               |
| 14  | 90         | 88,270      | 2,993               |
| 33  | 136        | 137,250     | 1,562               |
| 47  | 100        | 101,370     | 1,877               |
| 65  | 124        | 125,200     | 1,440               |
| 78  | 106        | 108,336     | 5,456               |
| 97  | 120        | 118,770     | 1,514               |
| 110 | 115        | 112,980     | 4,082               |
|     |            |             | 20,304              |

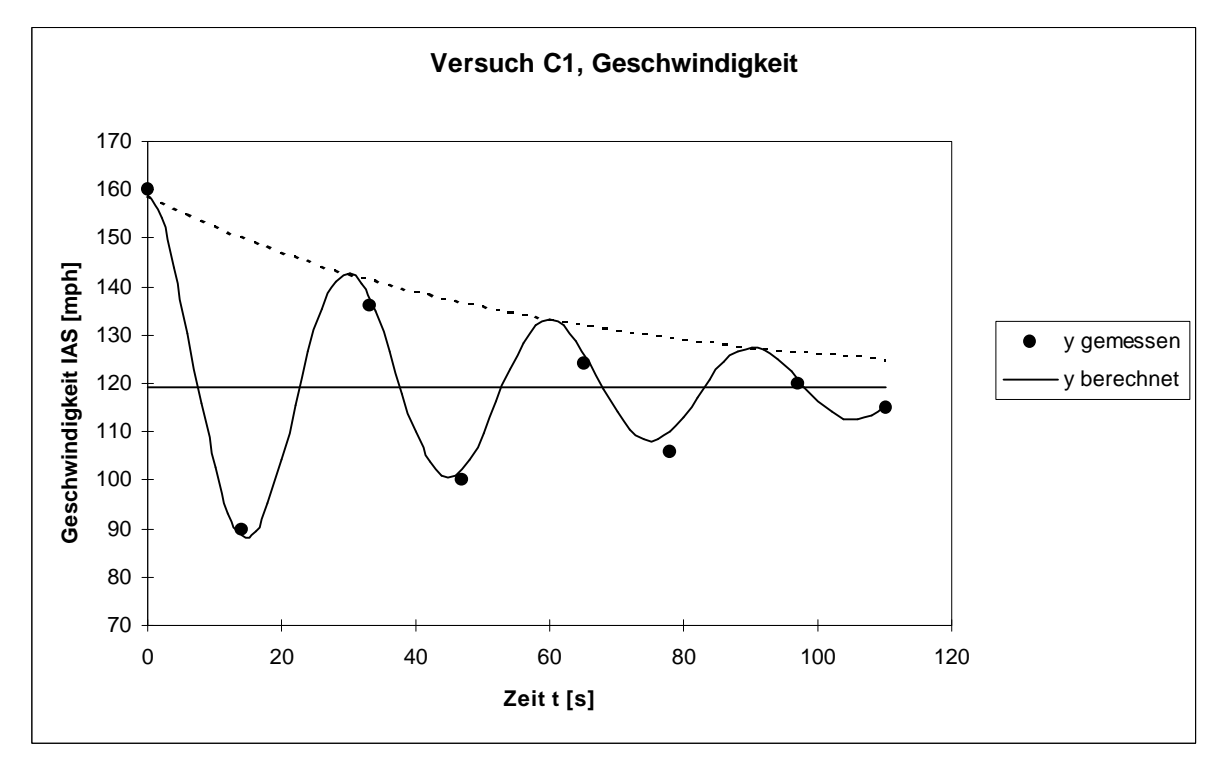

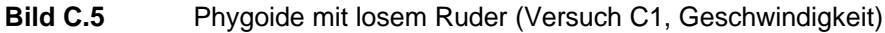

#### **C.2.3 Versuch P1, Höhe**

- $y_0$ *y* = 2057,30653 ft  $y_{\text{max}} = -525,117159$  ft  $l = 0,01339556$ *w* = 0,2039683 1/s  $\Delta y = -0.79528857$  ft/s  $e = 2,7182818$
- $p = 3,1415926$

**Tabelle C.6** EXCEL –Iteration (Versuch P1, Höhe)

|     |            |             | ,                  |
|-----|------------|-------------|--------------------|
|     | y gemessen | y berechnet | Delta <sup>2</sup> |
| [s] | [ft]       | [ft]        | [ft2]              |
| 0   | 1800       | 1794,748    | 27,584             |
| 17  | 2250       | 2241,870    | 66,099             |
| 31  | 1855       | 1859,458    | 19,870             |
| 48  | 2140       | 2148,037    | 64,599             |
| 59  | 1900       | 1907,742    | 59,932             |
| 77  | 2080       | 2089,668    | 93,465             |
| 87  | 1960       | 1951,298    | 75,721             |
| 106 | 2040       | 2032,168    | 61,344             |
|     |            |             | 468,614            |

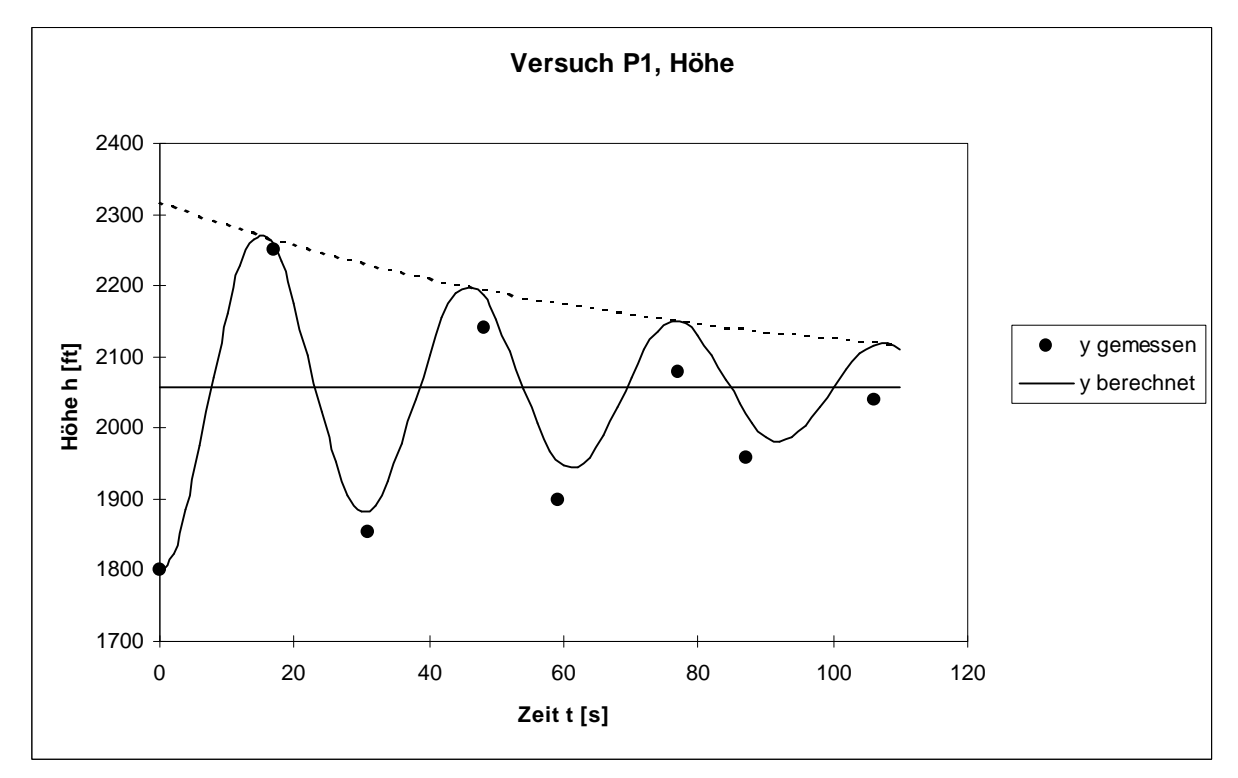

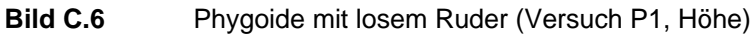

# **Anhang D**

# **Messdatenprotokoll**

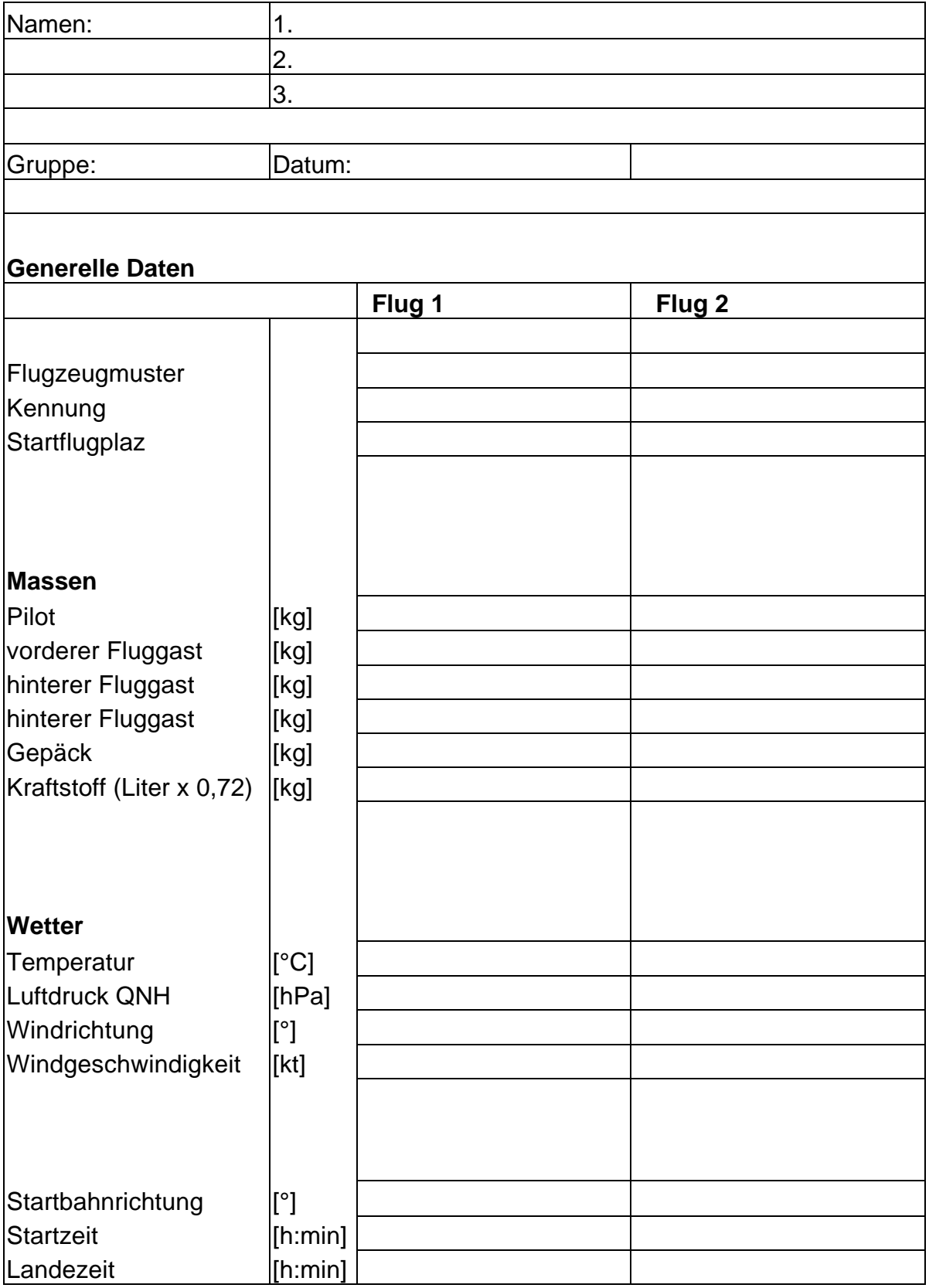

### **Versuch 1: Startstrecke**

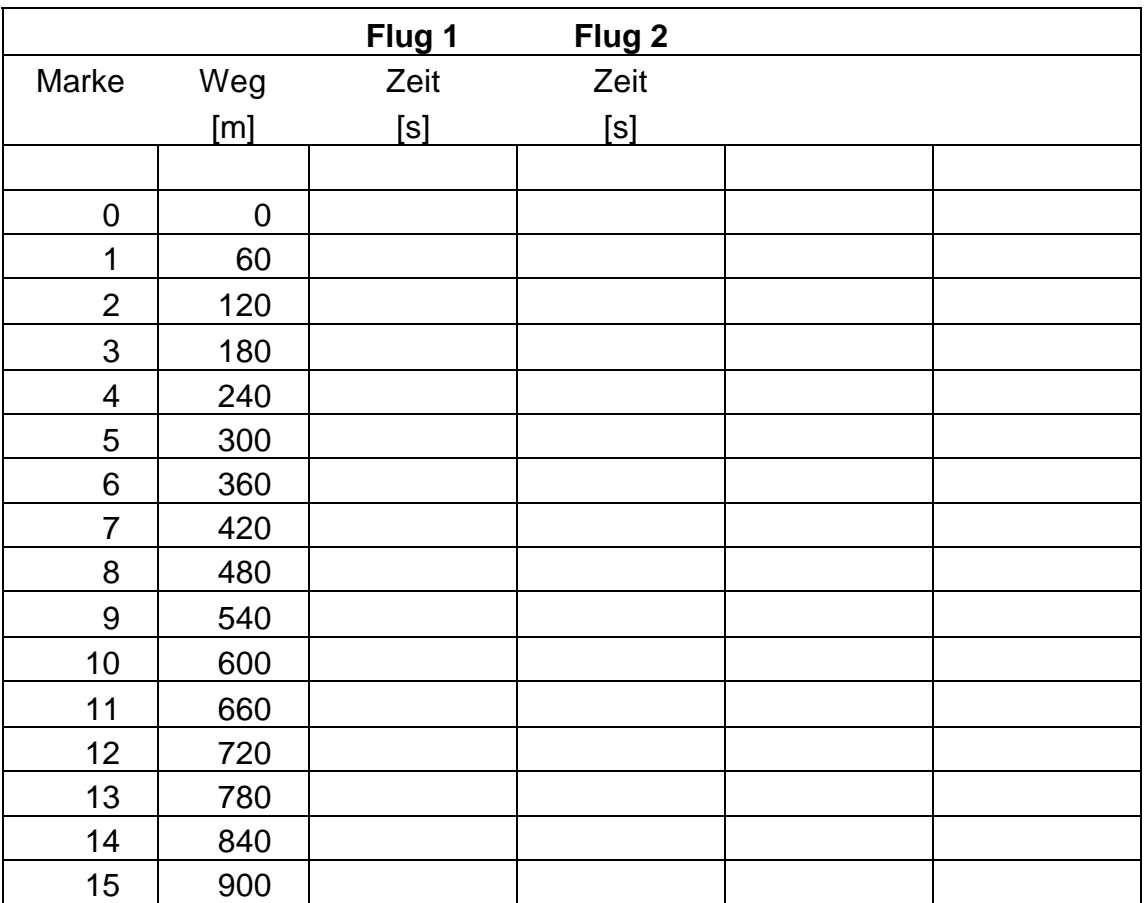

# **Versuch 2: Geschwindigkeitskalibrierung**

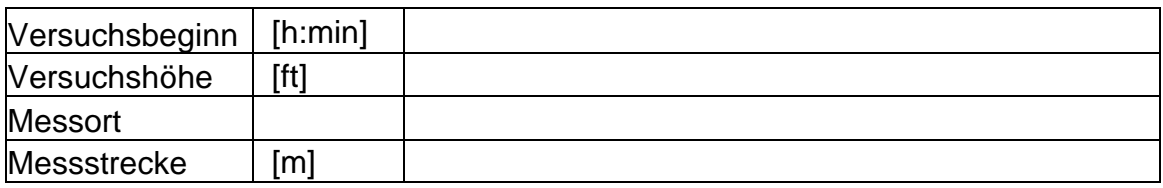

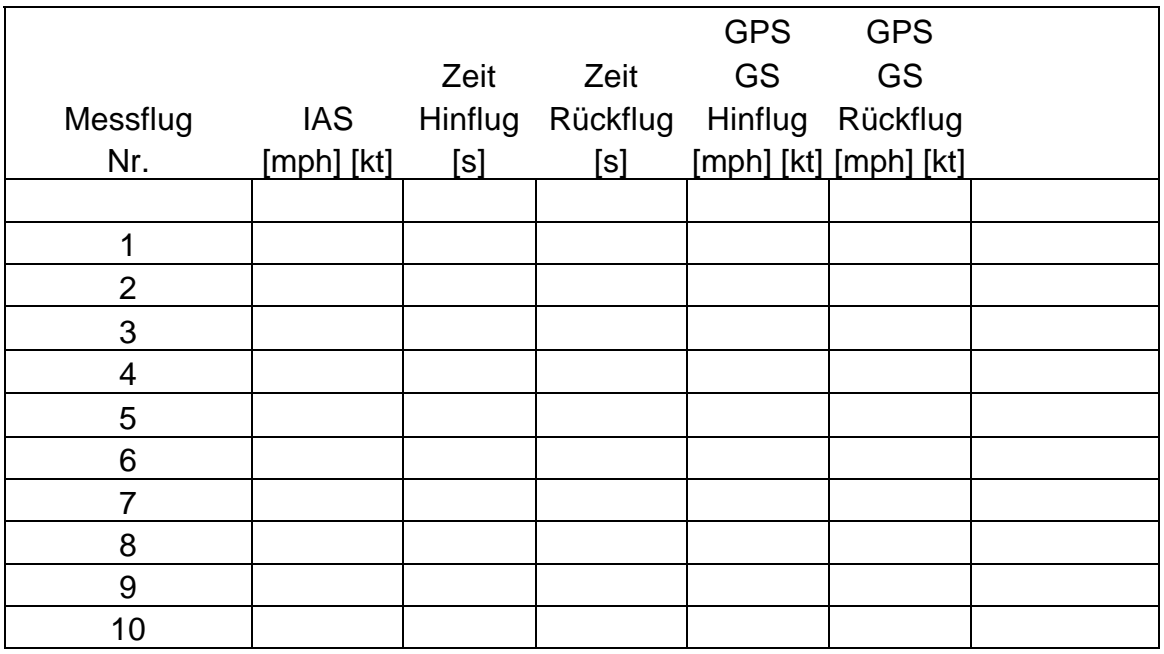

## **Versuch 3: Höhenruder Scharniermoment**

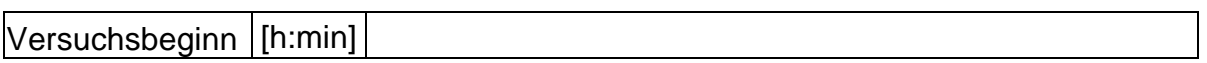

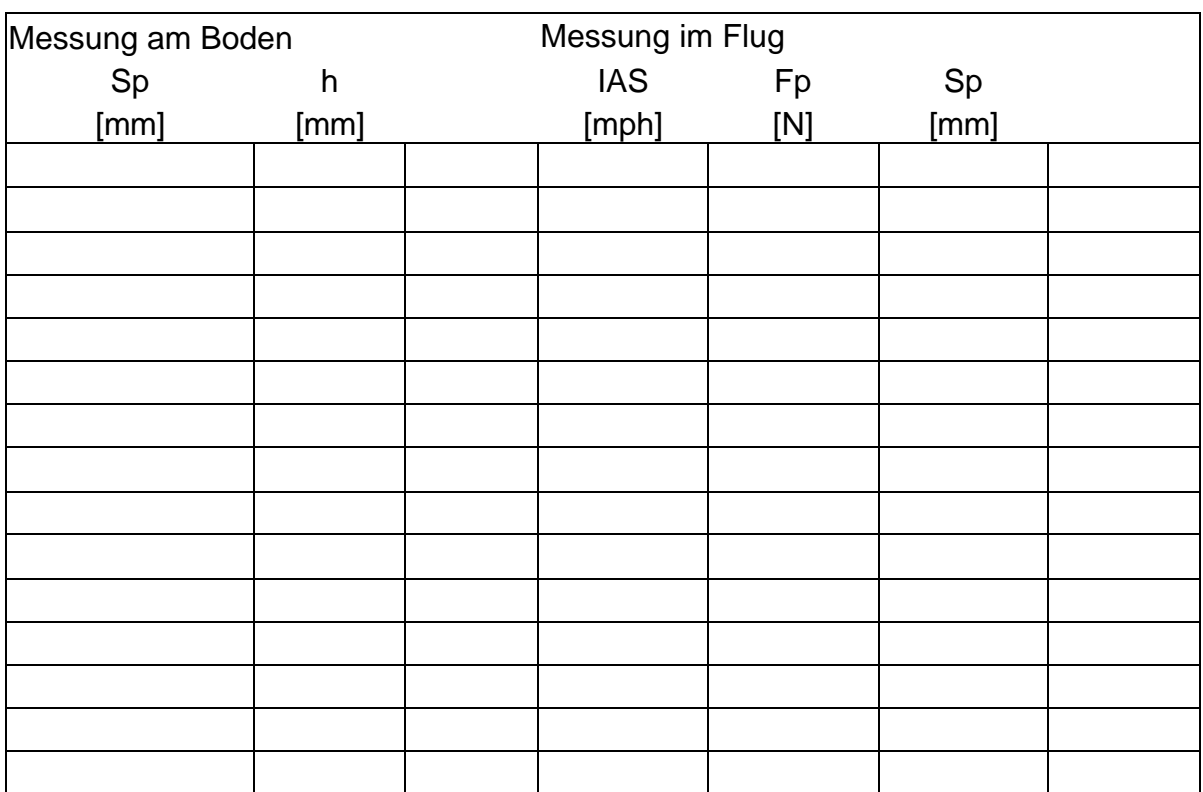

# **Versuch 4:Steigflug**

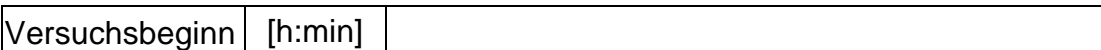

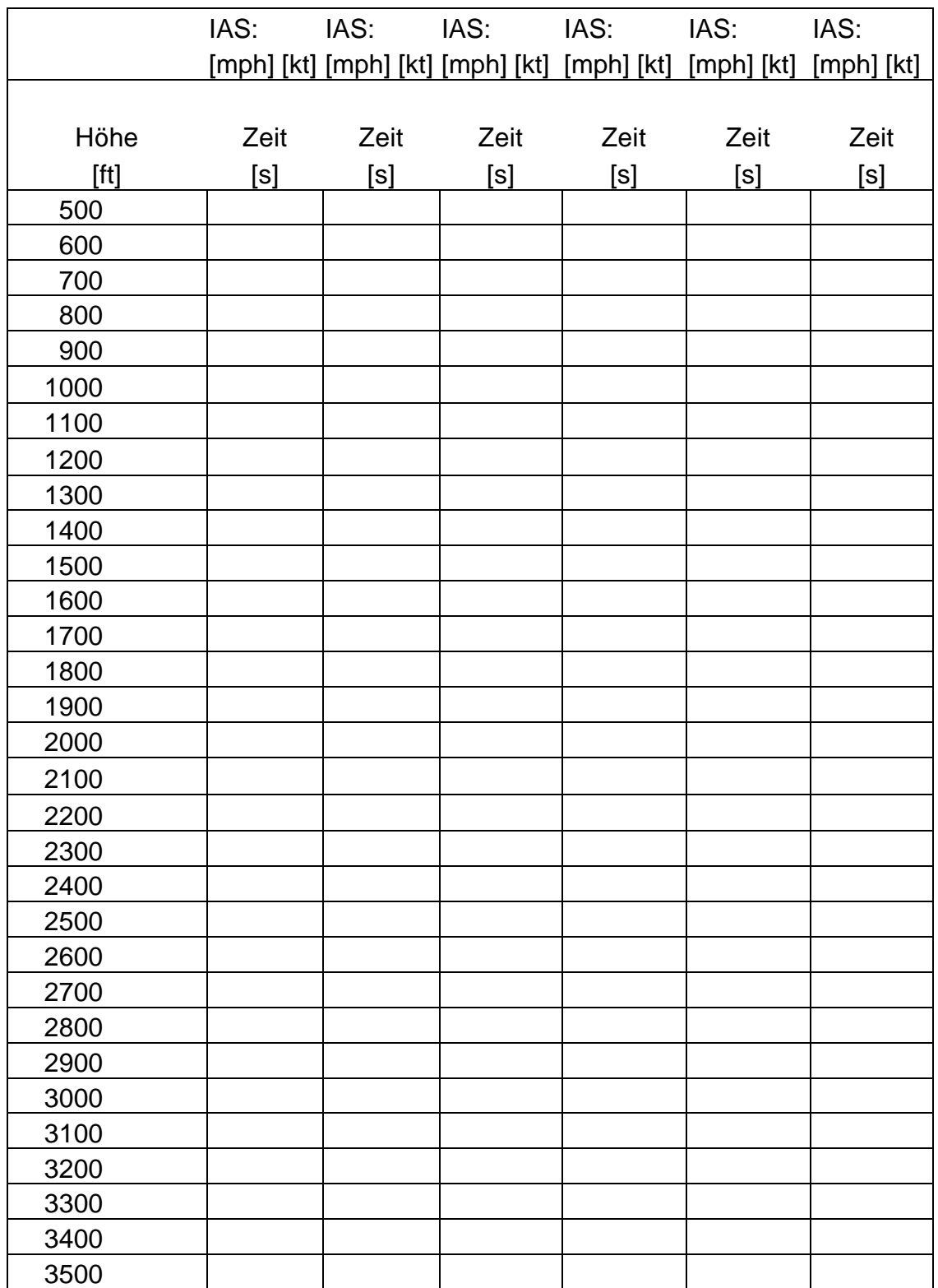

## **Versuch 5:Sinkflug**

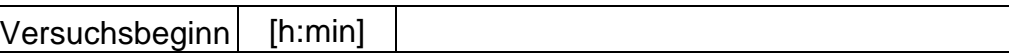

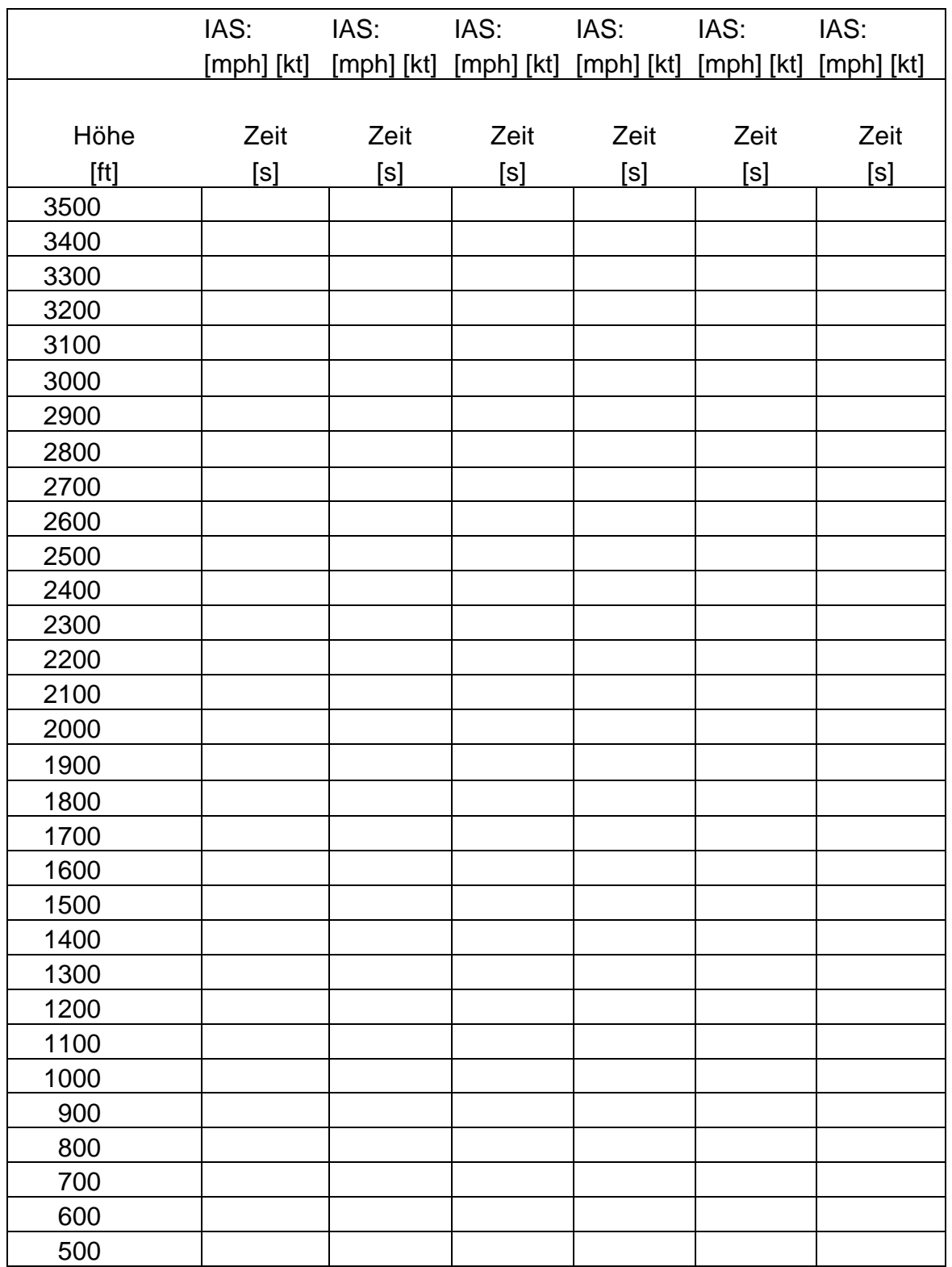

# **Versuch 6: Überzogener Flugzustand**

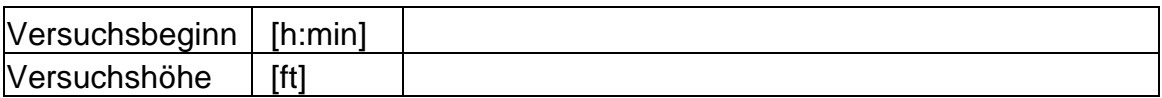

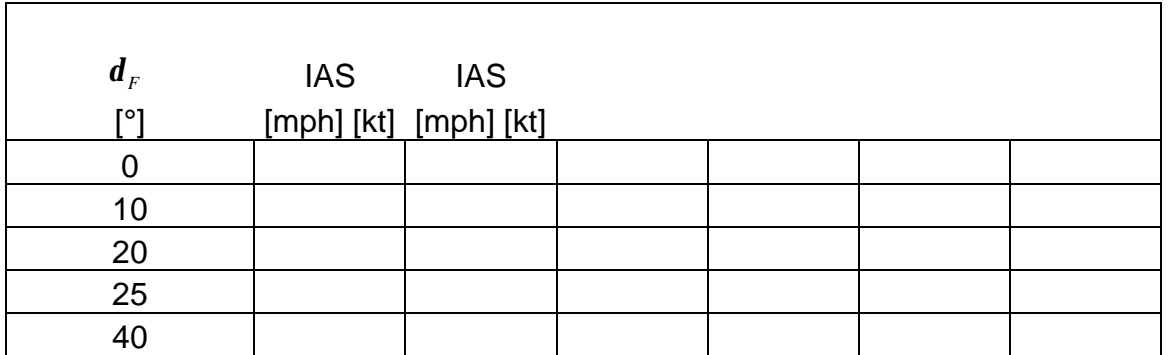

### **Versuch 7: Statische Stabilität**

Dokumentation der qualitativen Beobachtung

Statische Längsstabilität:

Statische Querstabilität:

Statische Kursstabilität:

# **Versuch 8: Dynamische Stabilität der Längsbewegung**

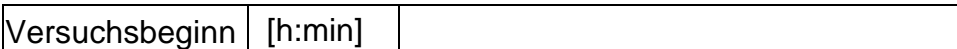

#### **Festes Ruder**

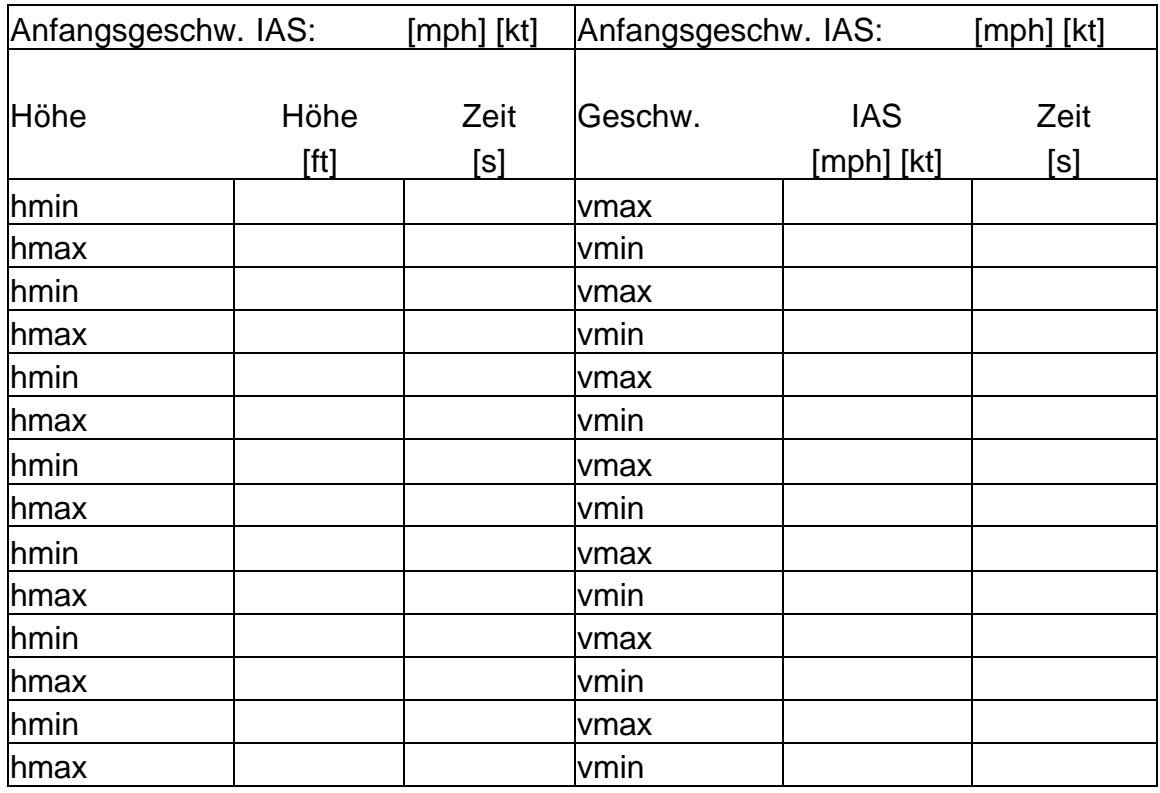

#### **Loses Ruder**

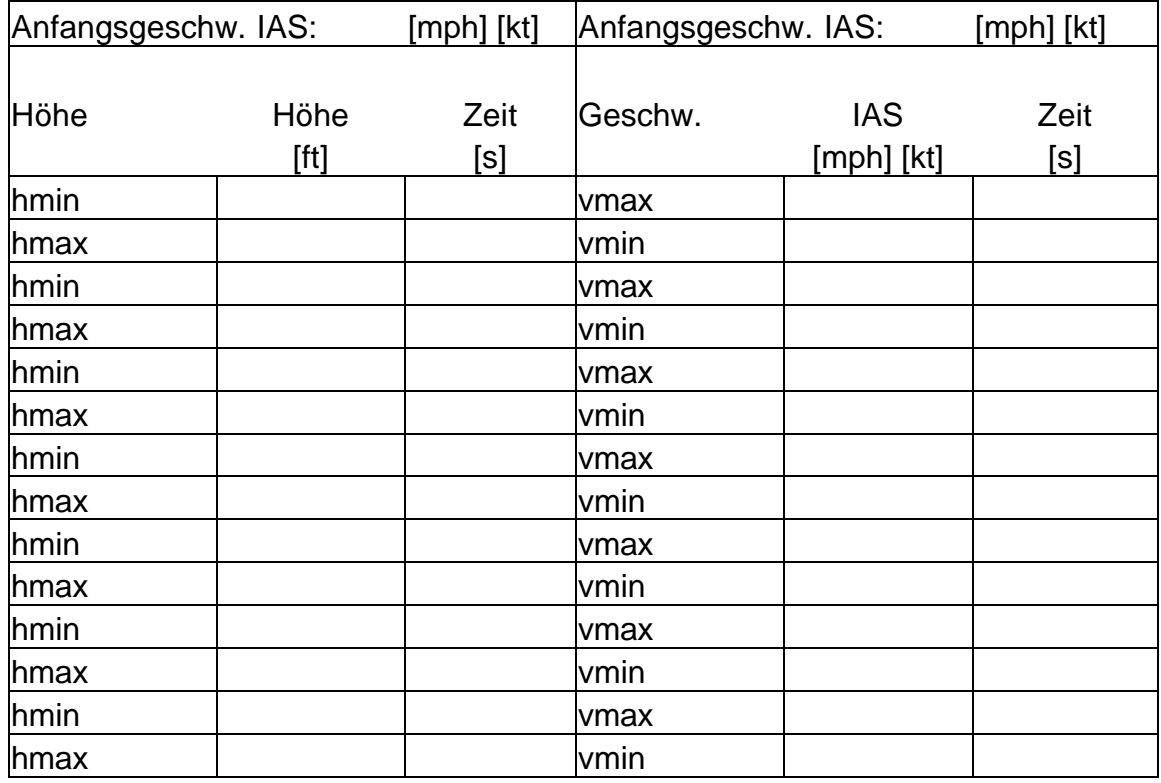

# **Versuch 9: Dynamische Stabilität der Seitenbewegung**

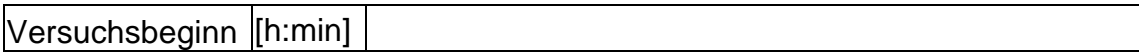

#### **Dutch Roll**

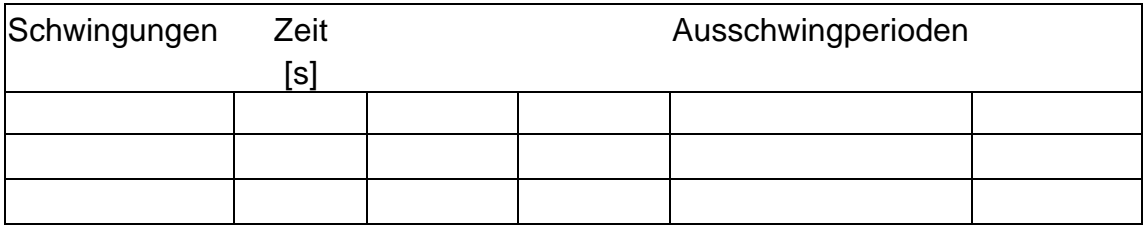

#### **Spiral Mode**

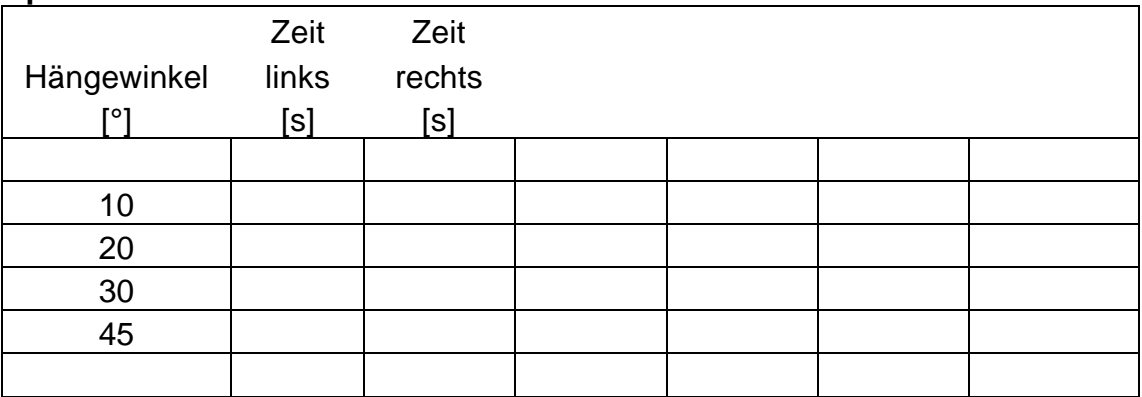